# **UFRRJ**

# **INSTITUTO DE AGRONOMIA PROGRAMA DE PÓS-GRADUAÇÃO EM EDUCAÇÃO AGRÍCOLA**

**DISSERTAÇÃO**

## **A TECNOLOGIA UTILIZADA COMO FERRAMENTA NO PROCESSO ENSINO-APRENDIZAGEM DE ALUNOS E PROFESSORES NO IF GOIANO - CAMPUS AVANÇADO IPAMERI**

**RODRIGO VAZ DUARTE**

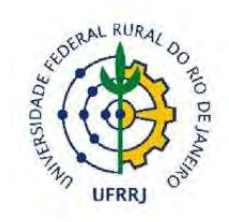

## **UNIVERSIDADE FEDERAL RURAL DO RIO DE JANEIRO INSTITUTO DE AGRONOMIA PROGRAMA DE PÓS-GRADUAÇÃO EM EDUCAÇÃO AGRÍCOLA**

## **A TECNOLOGIA UTILIZADA COMO FERRAMENTA NO PROCESSO ENSINO-APRENDIZAGEM DE ALUNOS E PROFESSORES NO IF GOIANO - CAMPUS AVANÇADO IPAMERI**

## **RODRIGO VAZ DUARTE**

*Sob a Orientação do Professor*  **Dr. Tiago Badre Marino** 

*e Coorientação da Professora*  **Dra. Juliana Cristina da Costa Fernandes** 

> Dissertação submetida como requisito parcial para a obtenção do grau de **Mestre em Educação,** no Programa de Pós-Graduação em Educação Agrícola, Área de Concentração em Educação Agrícola.

**Seropédica, RJ Agosto de 2020**

Universidade Federal Rural do Rio de Janeiro Biblioteca Central / Seção de Processamento Técnico

> Ficha catalográfica elaborada com os dados fornecidos pelo(a) autor(a)

DUARTE, RODRIGO VAZ , 1978-<br>A TECNOLOGIA UTILIZADA COMO FERRAMENTA NO PROCESSO<br>ENSINO-APRENDIZAGEM DE ALUNOS E PROFESSORES NO IF<br>GOIANO - CAMPUS AVANÇADO IPAMERI / RODRIGO VAZ<br>DUARTE. - Seropédica, 2020. D812t  $82 f.: 11.$ Orientador: Tiago Badre Marino.<br>Coorientadora: Juliana Cristina da Costa Fernandes. Fernandes.<br>Dissertação(Mestrado). -- Universidade Federal<br>Rural do Rio de Janeiro, PROGRAMA DE PÓS-GRADUAÇÃO EM<br>EDUCAÇÃO AGRÍCOLA, 2020. 1. Tecnologia. 2. Ensino-Aprendizagem. 3. Educação 1. Henologia. 2. Ensino-Applementalizagem. 3. Educação<br>Badre, 4. Epoptes. 5. Vicon SAGA. I. Marino, Tiago<br>Badre, 1982-, orient. II. Fernandes, Juliana<br>Cristina da Costa , 1969-, coorient. III Universidade<br>Federal Rural do

"O presente trabalho foi realizado com apoio da Coordenação de Aperfeiçoamento de Pessoal de Nível Superior - Brasil (CAPES) - Código de Financiamento 001 "This study was financed in part by the Coordenação de Aperfeiçoamento de Pessoal de Nível Superior - Brasil (CAPES) - Finance Code 001"

## **UNIVERSIDADE FEDERAL RURAL DO RIO DE JANEIRO INSTITUTO DE AGRONOMIA PROGRAMA DE PÓS-GRADUAÇÃO EM EDUCAÇÃO AGRÍCOLA**

## **RODRIGO VAZ DUARTE**

Dissertação submetida como requisito parcial para obtenção do grau de **Mestre em Educação**, no Programa de Pós-Graduação em Educação Agrícola, Área de Concentração em Educação Agrícola.

DISSERTAÇÃO APROVADA EM: 06/08/2020

**\_\_\_\_\_\_\_\_\_\_\_\_\_\_\_\_\_\_\_\_\_\_\_\_\_\_\_\_\_\_\_\_\_\_\_\_\_\_\_\_\_**  Tiago Badre Marino, Dr. UFRRJ

**\_\_\_\_\_\_\_\_\_\_\_\_\_\_\_\_\_\_\_\_\_\_\_\_\_\_\_\_\_\_\_\_\_\_\_\_\_\_\_\_\_**  André Santos da Rocha, Dr. UFRRJ

**\_\_\_\_\_\_\_\_\_\_\_\_\_\_\_\_\_\_\_\_\_\_\_\_\_\_\_\_\_\_\_\_\_\_\_\_\_\_\_\_\_**  Bruno Santos do Nascimento, Dr. Externo à Instituição

## **DEDICATÓRIA**

 Dedico este trabalho à minha mãe Maria de Lourdes e à minha filha Sophia, pela ajuda, incentivo e inspiração, que tornou possível a conclusão dessa importante etapa da minha vida profissional.

## **AGRADECIMENTOS**

À Deus por ter me abençoado e inspirado durante esse período do Mestrado.

 Ao prof. Tiago Badre Marino que, com sua orientação e compreensão, me propiciou as condições necessárias para que eu pudesse concluir este trabalho.

 Aos professores da Universidade Federal Rural do Rio de Janeiro (UFRRJ) que, com seus saberes e experiências em diversas áreas do conhecimento, contribuíram para o meu crescimento pessoal e profissional.

 Ao Instituto Federal Goiano (IF Goiano) – Campus Avançado Ipameri, representado pela diretora profª. Juliana, que autorizou a realização desta pesquisa em suas dependências.

 Aos docentes e discentes que dispuseram de tempo e energia para possibilitar a realização desta pesquisa.

### **RESUMO**

DUARTE, Rodrigo Vaz. **A tecnologia utilizada como ferramenta no processo ensinoaprendizagem de alunos e professores no IF Goiano - Campus Avançado Ipameri.** 2020. 82f. Dissertação (Mestrado em Educação). Programa de Pós-Graduação em Educação Agrícola. Universidade Federal Rural do Rio de Janeiro, RJ, 2020.

Atualmente, o uso das Tecnologias da Informação e Comunicação (TICs) está cada vez mais inserido no nosso cotidiano, seja em casa, no trabalho ou na escola. Neste contexto, o objetivo desta pesquisa é verificar se as Tecnologias da Informação e Comunicação (TICs) podem contribuir com o processo ensino-aprendizagem de alunos e professores do 3º ano do Curso Técnico em Redes de Computadores Integrado ao Ensino Médio do Instituto Federal Goiano – Campus Avançado Ipameri. Como metodologia, foi utilizada a pesquisa descritiva de natureza qualitativa e como instrumento de pesquisa, para a coleta de dados, foram utilizados questionários, aplicados a professores e alunos. O trabalho foi dividido em duas etapas: na primeira, os recursos do programa *Epoptes* (*software* de Gerenciamento e Monitoramento de Laboratórios de Informática) foram apresentados aos professores que utilizam esse ambiente para ministrarem suas aulas; na segunda, um experimento prático foi executado com os alunos que, por meio da plataforma *Vicon SAGA* (Vigilância e Controle / Sistema de Análise Geo Ambiental), fizeram a captura e análise dos dados coletados em diversos pontos da cidade. Os resultados obtidos, com a utilização das ferramentas propostas, foram relevantes, proporcionando grandes benefícios a alunos e professores. Após conhecerem os recursos do *software Epoptes,* na primeira etapa desta pesquisa, os docentes concluíram que essa ferramenta possibilitará um processo ensino-aprendizagem mais interativo, eficiente e produtivo, nas aulas ministradas no laboratório de informática. Na segunda etapa, após a utilização da plataforma *Vicon SAGA,* durante o experimento prático, todos os alunos afirmaram que a experiência obtida com a utilização desse *software* tornou o processo ensinoaprendizagem mais significativo, possibilitando, assim, a construção de seus próprios conhecimentos.

**Palavras-chave:** Tecnologia, Ensino-Aprendizagem, Educação Proativa, *Epoptes, Vicon SAGA.*

## **ABSTRACT**

DUARTE, Rodrigo Vaz. **The technology used as a tool in the teaching-learning process of students and teachers in the IF Goiano - Campus Avançado Ipameri.** 2020. 82p. Dissertation (Master in Agricultural Education). Postgraduate Program in Agricultural Education. Universidade Federal Rural do Rio de Janeiro, RJ, 2020.

Currently, the use of Information and Communication Technologies (TICs) is increasingly inserted in our daily lives, whether at home, at work or at school. In this context, the objective of this research is to verify if the Information and Communication Technologies (TICs) can contribute to the teaching-learning process of students and teachers of the 3rd year of the Technical Course in Computer Networks Integrated to High School of the Instituto Federal Goiano – Ipameri Advanced Campus. As a methodology, descriptive research of a qualitative nature was used and as a research instrument, for data collection, questionnaires were used, applied to teachers and students. The work was divided into two stages: in the first, the resources of the Epoptes program (Computer Lab Management and Monitoring software) were presented to teachers who use this environment to teach their classes; in the second, a practical experiment was carried out with the students who, using the Vicon SAGA platform (Surveillance and Control / Geo Environmental Analysis System), captured and analyzed the data collected in different parts of the city. The results obtained, using the proposed tools, were relevant, providing great benefits to students and teachers. After learning about the resources of the Epoptes software, in the first stage of this research, the teachers concluded that this tool will enable a more interactive, efficient and productive teaching-learning process, in the classes taught in the computer lab. In the second stage, after using the Vicon SAGA platform, during the practical experiment, all students stated that the experience obtained with the use of this software made the teaching-learning process more significant, thus enabling the construction of their own knowledge.

**Key Words:** Technology, Teaching-Learning, Proactive Education, Epoptes, Vicon SAGA.

## **LISTA DE FIGURAS**

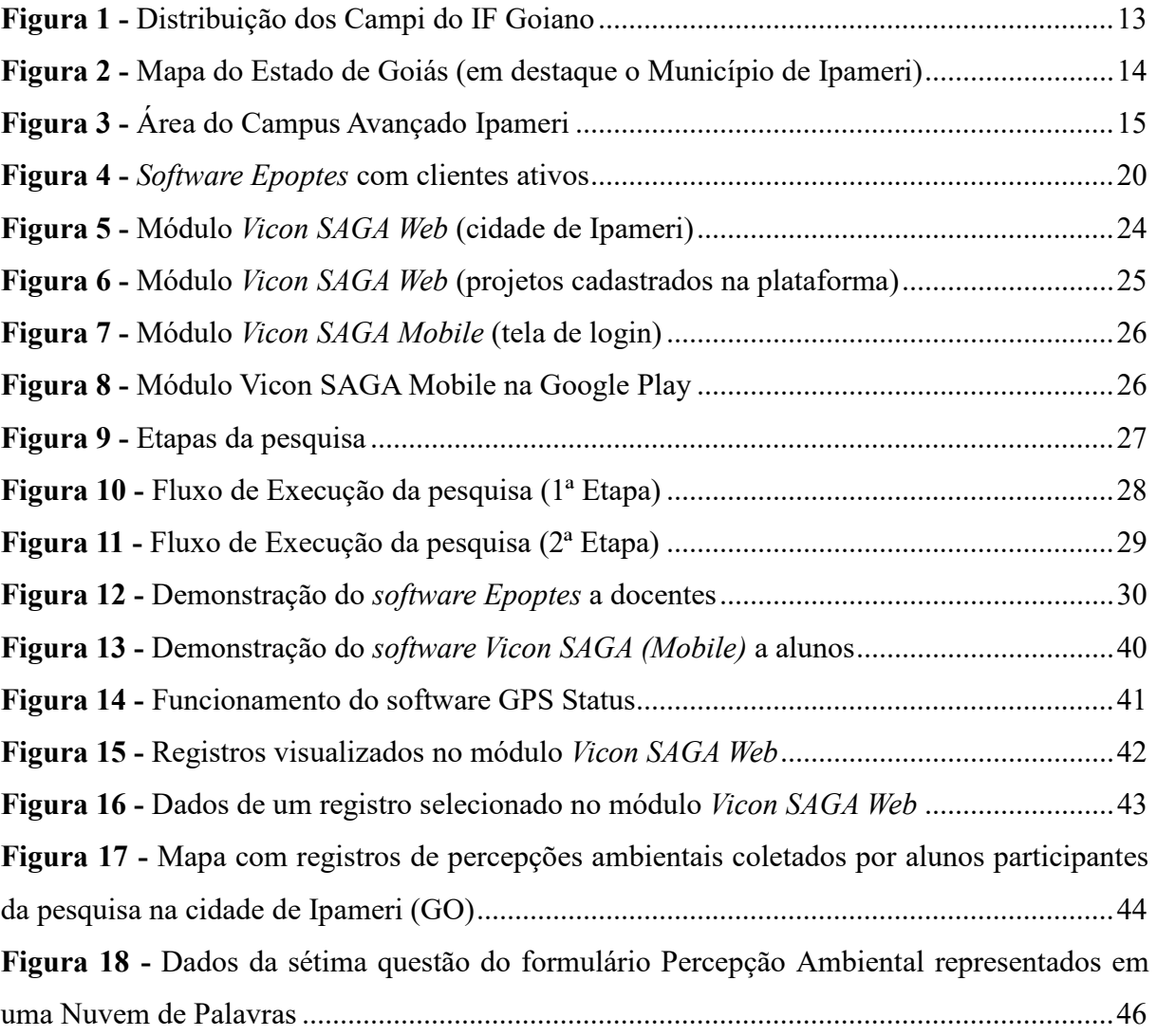

## **LISTA DE QUADROS**

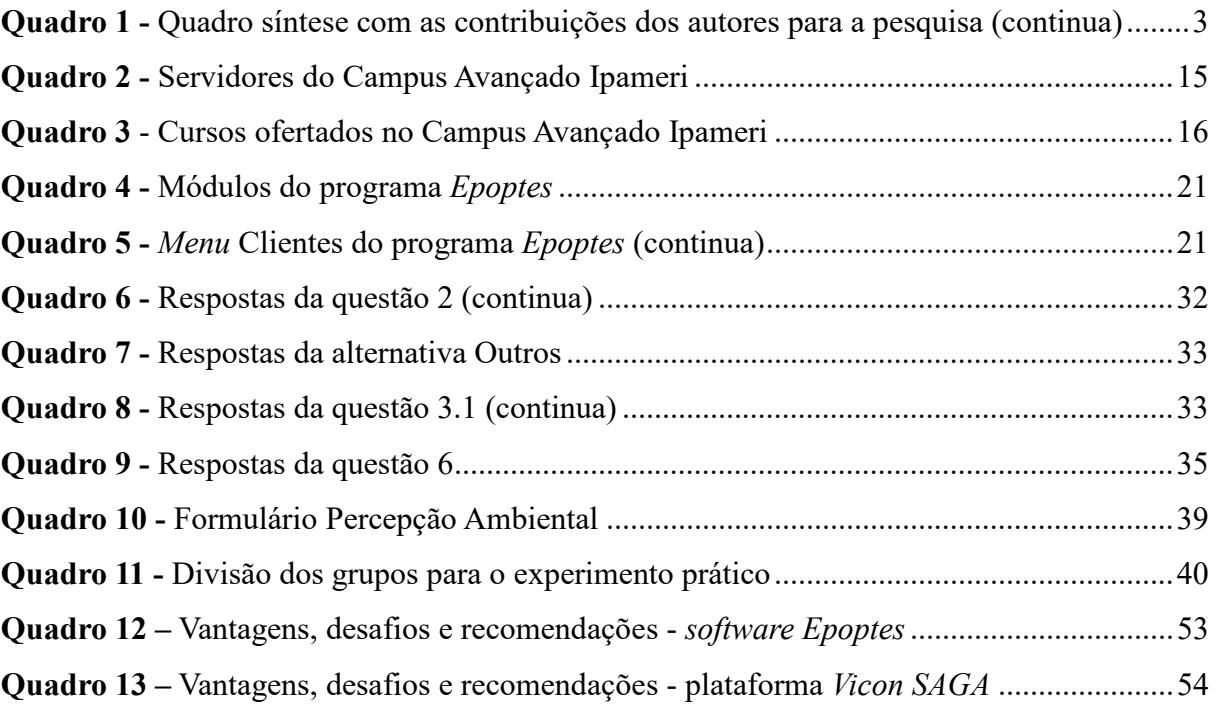

# **LISTA DE GRÁFICOS**

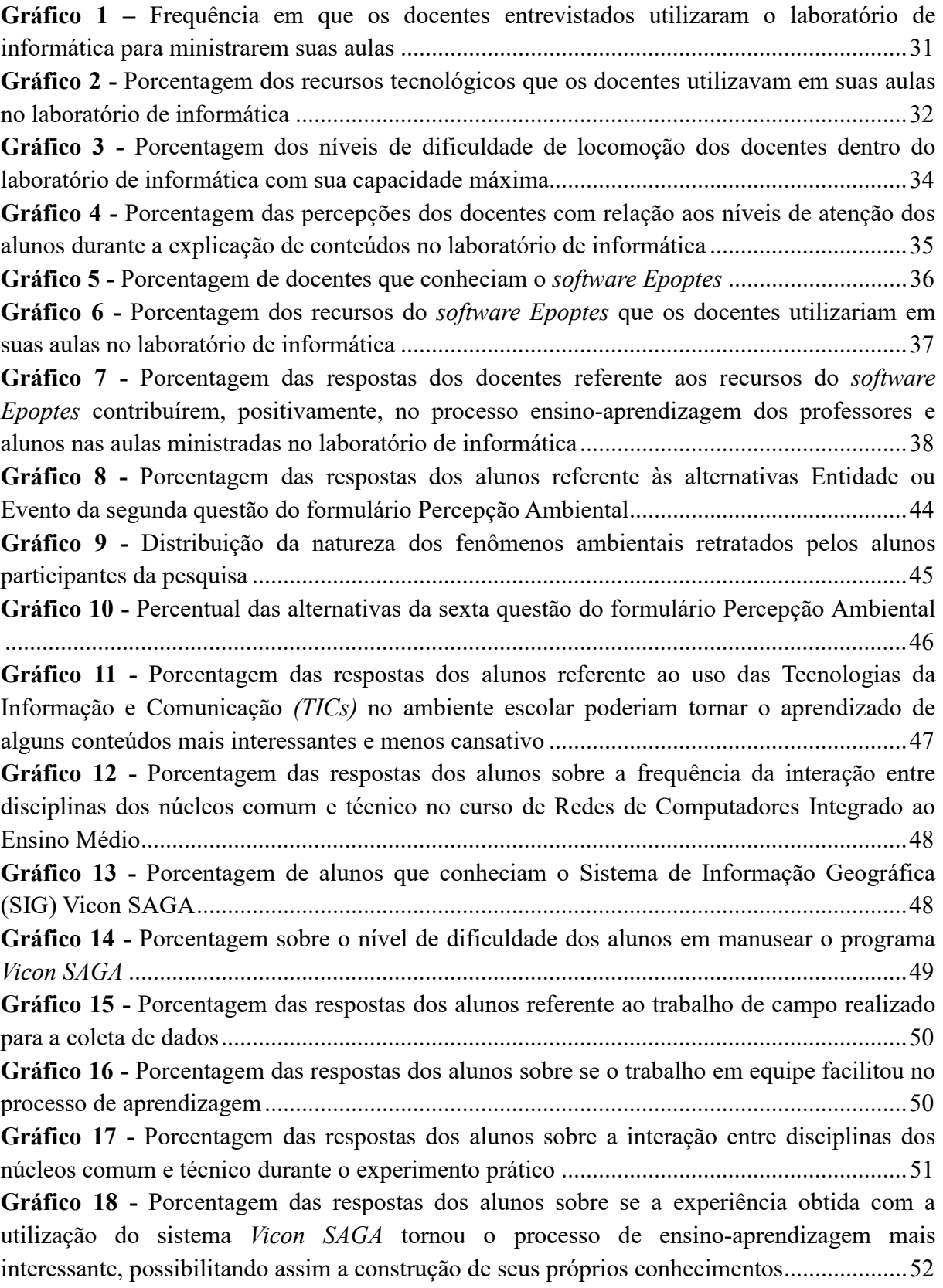

# **SUMÁRIO**

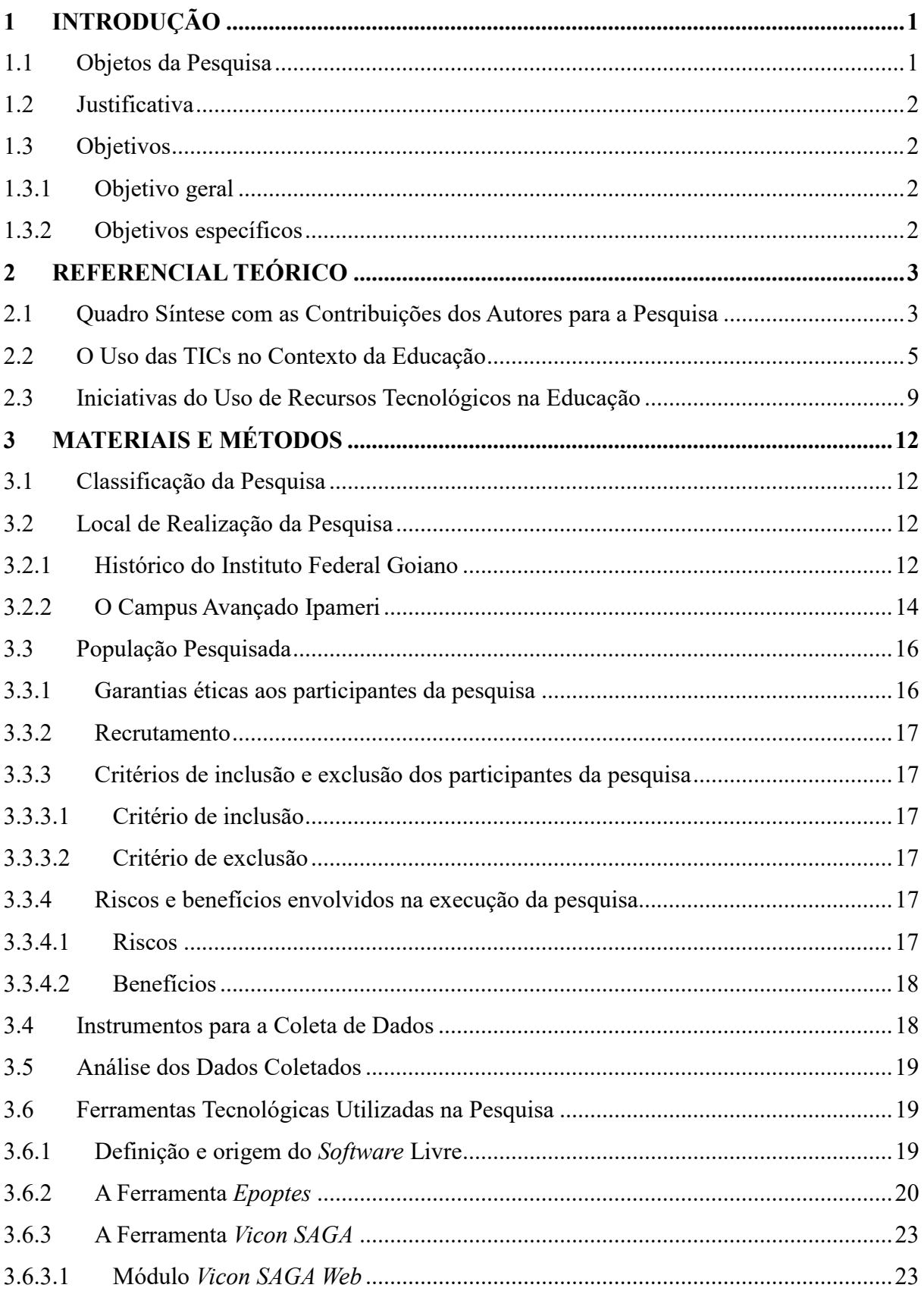

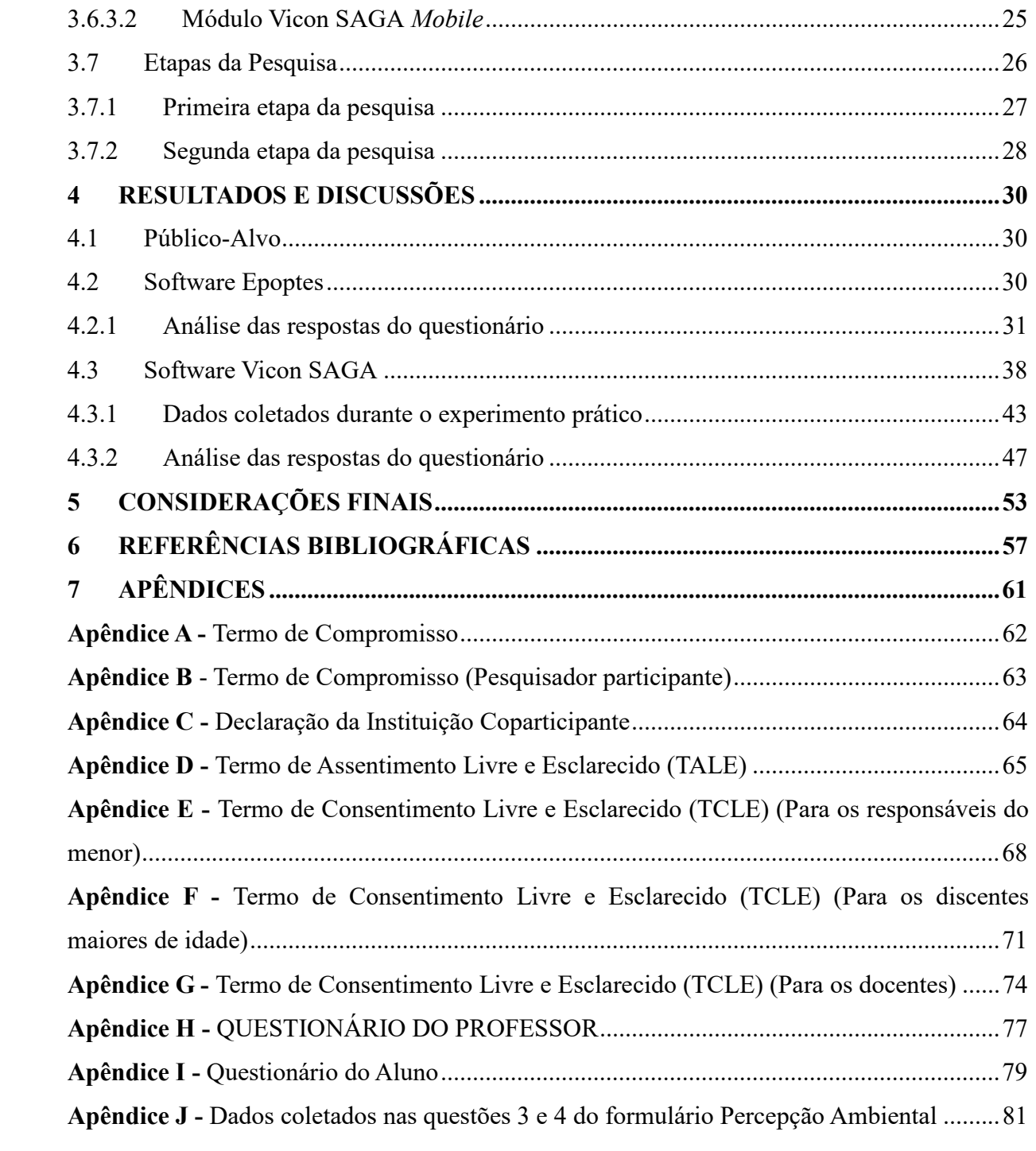

#### **1 INTRODUÇÃO**

 Atualmente, o uso das Tecnologias da Informação e Comunicação (TICs) está cada vez mais inserido no nosso cotidiano, seja em casa, no trabalho ou na escola. Nossas percepções de sociedade e de mundo alteram-se drasticamente, à medida que navegamos neste mar de informações que é a *Internet*, pois nunca tivemos tão conectados e com tanto acesso às informações.

 Com relação às escolas, as TICs podem dar grandes contribuições para o processo ensino-aprendizagem de alunos e professores, pois permitem a adoção de novas formas de transmitir o conhecimento aos alunos que, atualmente, já nascem inseridos em um mundo tecnológico, onde os métodos tradicionais de ensino não lhes despertam tanto interesse como nas gerações passadas.

 Diante destes novos desafios da educação, o professor deve assumir um novo papel no processo ensino-aprendizagem, deixando de ser o detentor de todo o conhecimento para assumir a posição de orientador e facilitador de todo processo. Criar laços mais estreitos com seus alunos é de grande importância, pois com a facilidade de acesso às informações por meio das tecnologias, pelo uso constante destas tecnologias por parte de seus alunos, muitos educadores se veem desatualizados e até desanimados para tornarem seus métodos de ensino mais atrativos.

 É evidente que os professores devem adotar novas tecnologias em sala de aula, tornando a transmissão do conhecimento mais intuitiva e atrativa para os alunos. Porém, assim como qualquer outro recurso, as TICs não devem ser utilizadas de forma indiscriminada e sem controle, mas sim aplicadas de forma objetiva e controlada, funcionando como ferramentas de apoio à prática docente.

 Buscar um ponto de equilíbrio entre os métodos tradicionais de ensino e os novos, que utilizam as TICs, se faz necessário, visto que a preparação do professor para lidar com as novas tecnologias é muito importante. Neste sentido, a boa formação do docente e sua constante atualização são fundamentais para alcançar o sucesso no processo ensinoaprendizagem.

 A metodologia utilizada para o desenvolvimento deste trabalho foi a pesquisa descritiva de natureza qualitativa. Como instrumento de pesquisa, para a coleta de dados, foram utilizados questionários, aplicados a docentes e alunos.

 A pesquisa foi realizada no Instituto Federal Goiano – Campus Avançado Ipameri, localizado no município de Ipameri – interior do Estado de Goiás. Teve como público-alvo professores e alunos (3º ano) do Curso Técnico em Redes de Computadores Integrado ao Ensino Médio. Trata-se de uma modalidade de ensino em que aluno realiza a formação técnica ao mesmo tempo que cursa o ensino médio.

 Para o desenvolvimento desta pesquisa, foram utilizadas duas ferramentas tecnológicas (*softwares*), denominadas *Epoptes* e *Vicon SAGA,* classificadas como *Softwares* Livres, ou seja, programas de código aberto que podem ser adquiridos pela *Internet* e utilizados de forma gratuita.

#### **1.1 Objetos da Pesquisa**

 Foram analisadas duas ferramentas tecnológicas (*softwares*), denominadas *Epoptes* e *Vicon SAGA*.

 O programa *Epoptes* é um *software* de Gerenciamento e Monitoramento de Laboratórios de Informática. Seus recursos foram apresentados aos professores que utilizam esse ambiente para ministrarem suas aulas.

 Para os alunos, foi demonstrada a plataforma *Vicon SAGA* (Vigilância e Controle / Sistema de Análise Geo Ambiental).

## **1.2 Justificativa**

 A escolha do *software Epoptes* se justifica quando observadas as seguintes situações nos laboratórios de informática:

- Dificuldade do professor de aproximar-se do computador do aluno para sanar dúvidas, pois os espaços entre as bancadas dos laboratórios de informática são pequenos;
- Falta de atenção dos alunos quando o professor está explicando um conteúdo, pois muitos ficam utilizando o computador para outras funções: *internet*, jogos, músicas e etc.

 A plataforma *Vicon SAGA* trabalha com o Sistema de Informações Geográficas (SIG), foi utilizada com o objetivo de possibilitar aos alunos a construção de seus próprios conhecimentos, por meio da captura e análise dos dados (registros do ambiente), coletados em campo, aumentando, assim, a interação entre as disciplinas dos núcleos comum e técnico do curso técnico integrado ao ensino médio.

 A escolha do IF Goiano – Campus Avançado Ipameri, justifica-se pela facilidade de acesso aos docentes e alunos pelo pesquisador. A opção pela turma do 3º ano do Curso Técnico em Redes de Computadores Integrado ao Ensino Médio, justifica-se pelo fato do curso possuir disciplinas nas áreas de informática e ensino médio, o que permitiu a realização de um trabalho interdisciplinar durante a coleta dos dados em campo. O nível de maturidade e compromisso dos alunos dessa turma também foi considerado.

## **1.3 Objetivos**

## **1.3.1 Objetivo geral**

 Verificar se as Tecnologias da Informação e Comunicação (TICs) podem contribuir com o processo ensino-aprendizagem de alunos e professores.

## **1.3.2 Objetivos específicos**

- Levantar iniciativas de uso de recursos tecnológicos na educação;
- Demonstrar os recursos do *software Epoptes* aos professores que utilizam os laboratórios de informática para suas aulas;
- Possibilitar que os alunos construam seus próprios conhecimentos por meio da coleta de dados e análise das informações em campo, utilizando o *Sistema de Informação Geográfica (SIG) Vicon SAGA.*
- Analisar os resultados obtidos com a utilização dos *softwares (Epoptes e Vicon SAGA)* no processo ensino-aprendizagem de alunos e professores do IF Goiano - Campus Avançado Ipameri.

## **2 REFERENCIAL TEÓRICO**

 Neste capítulo, serão apresentados os autores consultados durante o desenvolvimento desta pesquisa e suas relações com os principais temas trabalhados. Em seguida, será feita uma contextualização do uso das Tecnologias da Informação Comunicação (TICs) com a área de educação. Por fim, serão demonstradas algumas iniciativas recentes de utilização de recursos tecnológicos na educação.

## **2.1 Quadro Síntese com as Contribuições dos Autores para a Pesquisa**

 As relações entre os autores consultados e os principais temas desenvolvidos nesse trabalho, podem ser visualizas no quadro 1, a seguir:

|                                    | <b>TEMAS PRINCIPAIS</b>                           |                     |                               |                                                        |                                                                   |                                                         |                  |  |
|------------------------------------|---------------------------------------------------|---------------------|-------------------------------|--------------------------------------------------------|-------------------------------------------------------------------|---------------------------------------------------------|------------------|--|
| <b>REFERÊNCIAS</b>                 | Tecnologias da Informação e<br>Comunicação (TICs) | Ensino-Aprendizagem | Educação Proativa<br>Autônoma | Aprendizado Coletivo (Rede)<br>Inteligência Coletiva / | A importância do Professor<br>no Processo Ensino-<br>Aprendizagem | Aprendizado Criativo<br>Novas Metodologias<br>de Ensino | Formação Docente |  |
| FONSECA (2007)                     | $\boldsymbol{X}$                                  | $\boldsymbol{X}$    |                               |                                                        |                                                                   |                                                         |                  |  |
| GRINSPUN (2009)                    |                                                   |                     |                               |                                                        |                                                                   | $\boldsymbol{X}$                                        |                  |  |
| BEZERRA (2017)                     | $\boldsymbol{X}$                                  |                     | $\boldsymbol{X}$              | $\boldsymbol{X}$                                       |                                                                   |                                                         |                  |  |
| TORI (2010)                        | $\boldsymbol{X}$                                  |                     |                               |                                                        |                                                                   |                                                         |                  |  |
| SOUZA e AMORIM (2010)              | X                                                 |                     |                               |                                                        |                                                                   | $\boldsymbol{X}$                                        |                  |  |
| <b>BARROSO</b> e<br>ANTUNES (2015) | $\boldsymbol{X}$                                  |                     |                               | $\boldsymbol{X}$                                       | $\boldsymbol{X}$                                                  | $\boldsymbol{X}$                                        |                  |  |
| GADOTTI (2008)                     | $\overline{X}$                                    |                     |                               | $\boldsymbol{X}$                                       |                                                                   |                                                         |                  |  |
| VELLOSO (2014)                     | $\boldsymbol{X}$                                  |                     |                               | $\boldsymbol{X}$                                       |                                                                   |                                                         |                  |  |
| LÉVY (2003)                        | $\overline{X}$                                    |                     |                               | $\boldsymbol{X}$                                       |                                                                   |                                                         |                  |  |
| <b>BEMBEM</b> e<br>SANTOS (2013)   | $\boldsymbol{X}$                                  |                     |                               | $\boldsymbol{X}$                                       |                                                                   |                                                         |                  |  |
| <b>BACON</b> (2008)                | $\boldsymbol{X}$                                  |                     |                               |                                                        |                                                                   |                                                         |                  |  |
| <b>KENSKI</b> (2008)               | $\boldsymbol{X}$                                  | $\boldsymbol{X}$    | $\boldsymbol{X}$              | $\boldsymbol{X}$                                       |                                                                   |                                                         |                  |  |

**Quadro 1 -** Quadro síntese com as contribuições dos autores para a pesquisa (continua)

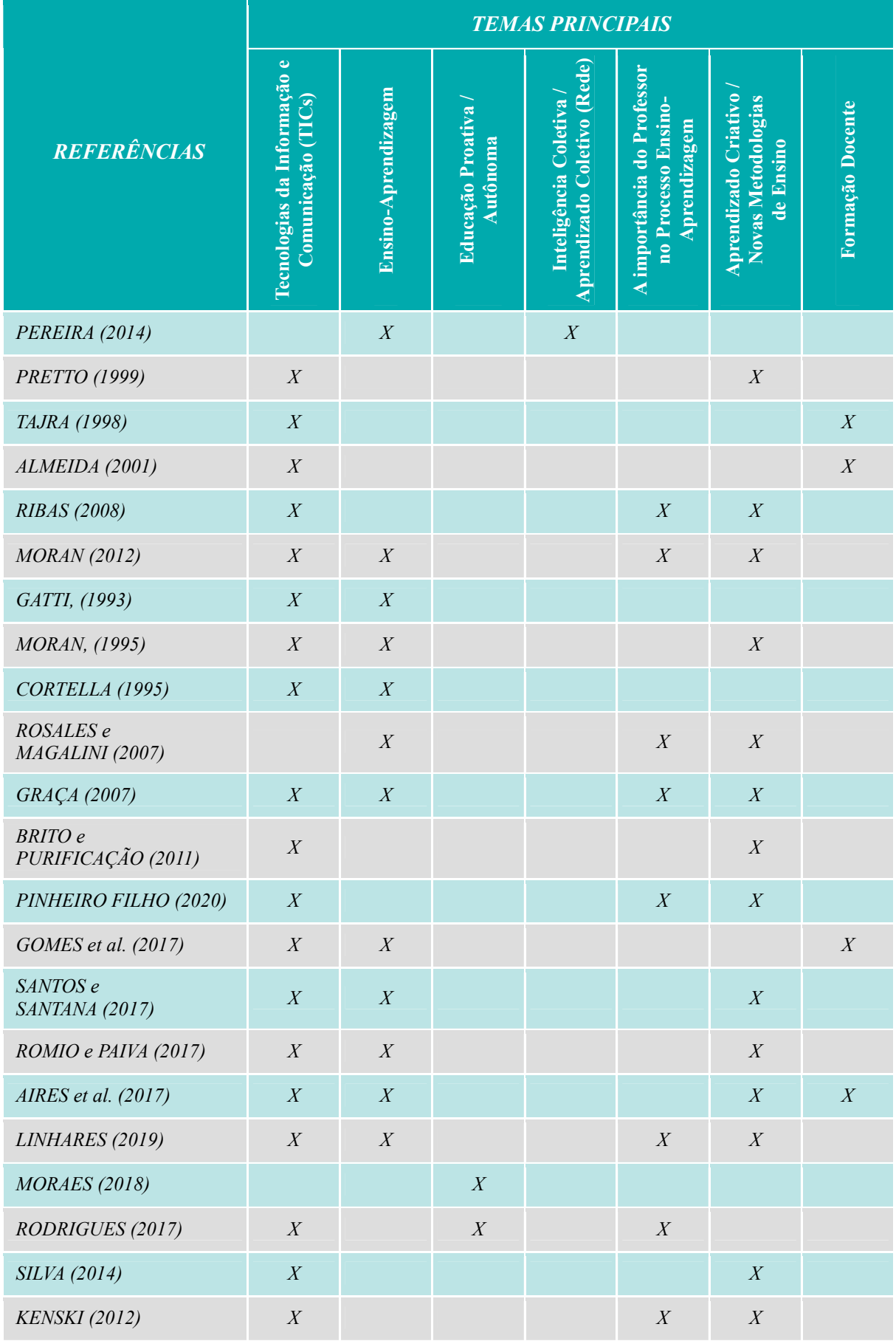

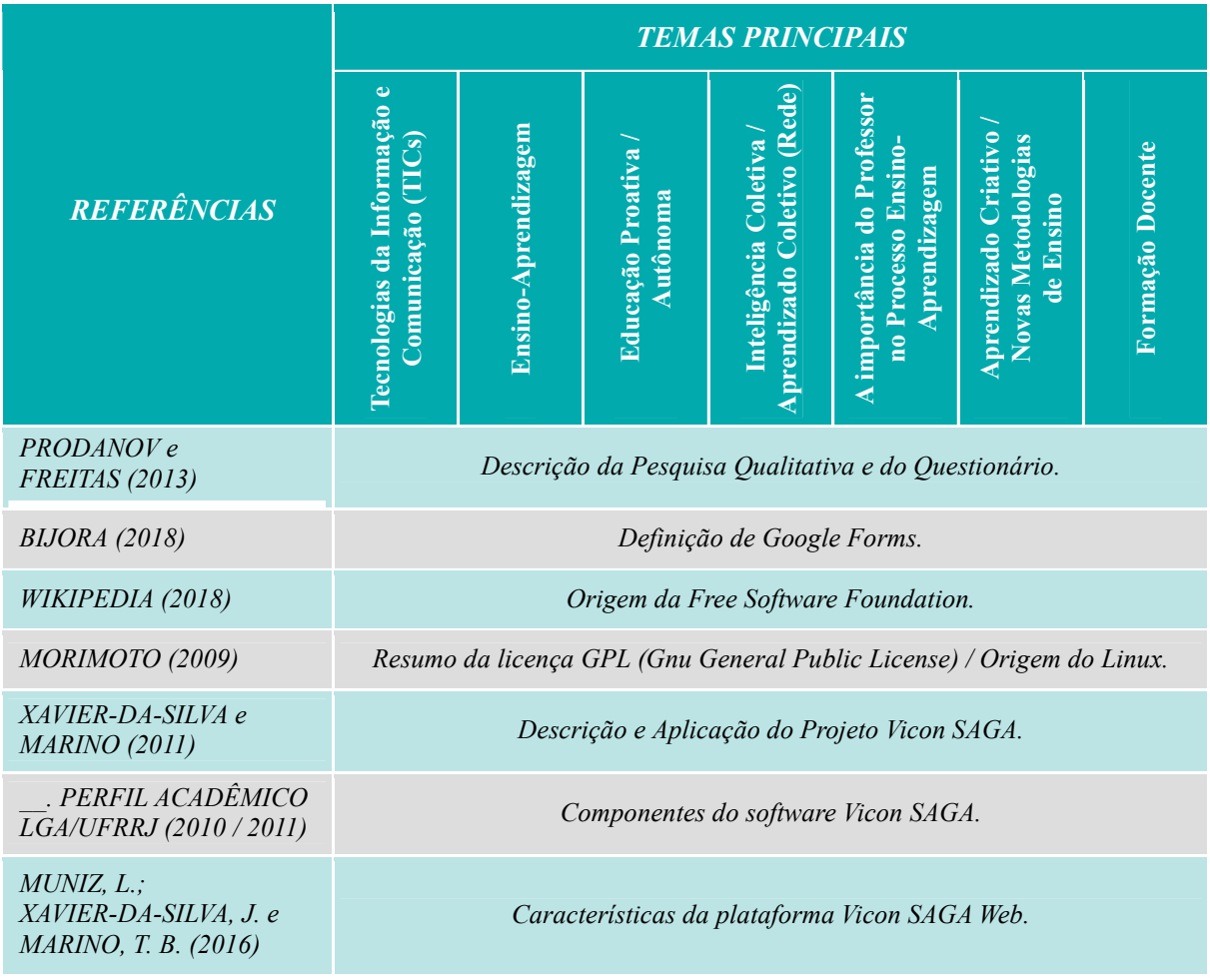

Fonte: Elaborado pelo autor (2020)

 A ordem que os autores são listados no quadro 1, corresponde à sequência em que os mesmos foram citados na pesquisa.

#### **2.2 O Uso das TICs no Contexto da Educação**

 Na visão de Fonseca (2007), desde o final do século passado, o mundo vem passando por grandes mudanças nas áreas de tecnologia e comunicação e, por consequência, alterando vários setores da nossa sociedade:

> Desde o final do Século XX, com a maior difusão dos computadores pessoais e o acesso crescente à internet, a informação e a comunicação, passaram por transformações muito significativas, tanto na esfera da vida cotidiana (lazer, convívio pessoal...) quanto em atividades especializadas de trabalho e pesquisa, que incluem o processo de ensino e aprendizagem (FONSECA, 2007, p.34).

Com essa crescente revolução tecnológica acontecendo nas mais diversas áreas, faz-se necessário que a educação incorpore tais mudanças e, segundo Grinspun (2009):

> a utilização das tecnologias com sua dimensão interativa mostra que a educação tem que mudar para que o indivíduo não venha a sofrer com lacunas que deixaram de ser preenchidas porque a educação só estava preocupada com um currículo rígido voltado para saberes e conhecimentos aprovados por um programa oficial. (CRINSPUN, 2009).

 Segundo Bezerra (2017), a utilização de novas formas de interação *on-line* atende às novas necessidades dos alunos. O incentivo à aprendizagem ativa e significativa ao aluno já pode ser comprovada por meio de vários projetos já desenvolvidos em todo país. É evidente o acesso rápido e eficiente na obtenção de informações relevantes e diversificadas e a melhoria da qualidade da comunicação entre professores e alunos são viabilizadas pelas ferramentas interativas.

 Para atender essas novas necessidades dos alunos nos tempos atuais, faz-se necessário atualizar o processo ensino-aprendizagem, ou seja, contextualizar os conteúdos a serem ensinados à realidade do aluno por meio da tecnologia. Neste sentido, Tori (2010) destaca:

> Enquanto se debate sobre as vantagens e desvantagens do uso da tecnologia na educação, novas gerações de estudantes estão chegando às escolas sem quaisquer dúvidas ou receios quanto ao uso das tecnologias de informação e comunicação em atividades do dia-a-dia (TORI, 2010, p.56).

 As tecnologias da informação e comunicação (TICs), podem ser utilizadas como auxílio ao estudo, pois permitem a busca e a organização do conhecimento de forma a transformar o que é complicado em útil, prática em dinâmica e possibilita um aprendizado mais criativo e estimulante (SOUZA e AMORIM, 2010).

 Barroso e Antunes (2015), afirmam que mídias digitais (TICs), além de auxiliar os alunos no intercâmbio de informações, também podem ser utilizadas em atividades para apoiar os gestores:

> As mídias digitais podem ser utilizadas para apoiar as atividades do professor, do gestor e do aluno por facilitarem, sobretudo, o intercâmbio de informações, a visualização de forma mais clara dos recursos e o ensino colaborativo. Como ferramentas de ensino, o uso das mídias é favorecido por meio da utilização de recursos tecnológicos variados, tais como slides, exercícios virtuais, vídeos, plataformas de Ensino a Distância (EAD), web conferências, lousas digitais, e-mails, armazenamento em nuvens, entre outros (BARROSO e ANTUNES, 2015, p.02).

 Com a utilização das TICs, o ensino colaborativo ganhou novas proporções, pois essas tecnologias permitem a busca e, ao mesmo tempo, a disseminação de informações por todo o planeta por meio de uma grande rede de comunicação. Essa rede conecta professores e alunos independente de suas localizações geográficas. Para Gadotti (2008), "a ideia de rede é, talvez, a mais notável noção de educação contemporânea".

Na concepção de Velloso (2014),

[...] as novas tecnologias estão associadas à interatividade e à quebra do modelo comunicacional um-todos, em que a informação é transmitida de modo unidirecional, adotando o modelo todos-todos, em que aqueles que integram redes de conexão atuam no envio e recebimento das informações (VELLOSO, 2014, p.12).

 Esse compartilhamento das informações em rede, permite aos aos indivíduos gerar novos conhecimentos e utilizá-los de forma coletiva.

 Nesse contexto, surge a inteligência coletiva descrita por Lévy (2003, p.28), como "[...] uma inteligência distribuída por toda parte, incessantemente valorizada, coordenada em tempo real, que resulta em uma mobilização efetiva das competências".

 Ao analisar os aspectos da proposta de inteligência coletiva levantada por Lévy (2003), as autoras Bembem e Santos (2013), destacam que ela é uma forma de valorização das capacidades individuais, a qual se propõe a colocar em sinergia os indivíduos por meio da utilização das TICs, a fim de reuni-los para que compartilhem suas inteligências.

 O avanço das TICs, permitiu que cada vez mais pessoais se conectassem à rede mundial de computadores *(Internet),* o que possibilitou um crescimento exponencial no ramo da inteligência coletiva.

 Um exemplo de uso dessa inteligência coletiva seriam as comunidades focadas no desenvolvimento de *softwares* livres. Essas comunidades são formadas por indivíduos distribuídos geograficamente por todo o planeta, que contribuem com suas habilidades individuais em prol da construção / atualização de *softwares* que podem ser utilizados por todos.

 Os *softwares* são indispensáveis como Tecnologia aplicada ao ensino, são divididos em *softwares* proprietários e *softwares* livres. Os *softwares* proprietários são aqueles comercializados por empresas ou pessoas, mediante pagamento de uma licença que pode ser mensal, anual, etc, de acordo com sua proposta de utilização. Já os *softwares* livres são desenvolvidos por comunidades espalhadas pelo mundo, com o foco na liberdade de utilização e são, na grande maioria, de uso gratuito.

 Na visão de Bacon (2008), a concepção do termo livre para *software* não significa grátis, mas sim um *software* com liberdade para ser usado, copiado, estudado, modificado e redistribuído sem restrições. Difere também do *software* proprietário, que tem sua concepção restrita ao uso mediante pagamento por sua licença ou aluguel, sem a possibilidade de alterá- $1<sub>o</sub>$ .

 Com a crescente utilização das TICs na área da educação, as relações de ensinoaprendizagem entre professores e alunos vêm sofrendo grandes mudanças. No ensino tradicional, o conhecimento fluía em um só sentido, de cima para baixo, ou seja, do professor para o aluno. Essas mudanças foram possíveis devido ao surgimento de novas concepções, como os conceitos de ensino em rede de Gadotti (2008) e inteligência coletiva de Lévy (2003). Kenski (2008) desta que:

> O ensino mediado pelas tecnologias digitais pode alterar estas estruturas verticais (professor > aluno) e lineares de interação com as informações e com a construção individual e social do conhecimento. Os ambientes digitais oferecem novos espaços e tempos de interação e de comunicação entre os mestres e aprendizes (KENSKI, 2008, p.11).

 Quando um ambiente de aprendizagem colaborativo é construído entre professor e aluno por meio das mídias, significa que, tanto o professor quanto o aluno, passam a ser responsáveis pela construção de conhecimentos e pelo desenvolvimento de atividades educacionais (PEREIRA, 2014, p.01).

 Para empreender um trabalho, no espaço escolar, comprometido com uma nova realidade tecnológica, o professor precisa criar novas metodologias de ensino que tenham, como ponto de ancoragem, a realidade da escola e de seus protagonistas, relacionando o cotidiano escolar a contextos mais amplos. Além disso, deve-se articular o senso comum ao saber sistematizado e socialmente construído, integrando e contextualizando os diversos componentes curriculares à nova realidade social. Dadas as transformações socioculturais que ocorrem numa velocidade jamais vista, os profissionais da educação devem estar continuamente se informando, se transformando, se formando (PRETTO, 1999).

Para Barroso e Antunes (2015):

É preciso que o professor se conscientize da importância de se familiarizar com a cultura digital para que, a partir da experiência que ele já possui em relação à prática de ensino, possa pensar em práticas pedagógicas para aplicar com seus alunos no âmbito escolar, em um panorama no qual as mudanças tecnológicas encontram-se em constante evolução (BARROSO e ANTUNES, 2015, p.126).

 Na visão de Tajra (1998), ao se pensar nas alterações que a adoção de novas tecnologias promovem na prática docente, faz-se necessário pensar na pessoa do professor e em sua formação, que não se dá apenas durante o seu percurso nos cursos de formação de professores, mas durante todo o seu caminho profissional, dentro e fora da sala de aula.

 Ainda com relação à inserção do professor no contexto das TICs, de acordo com Almeida (2001), faz-se necessário que o profissional tenha tempo e oportunidades de familiarização com as novas tecnologias educativas, suas possibilidades e limites para que, na prática, possa fazer escolhas conscientes sobre o uso das formas mais adequadas ao ensino de um determinado tipo de conhecimento, em um determinado nível de complexidade, para um grupo específico de alunos e no tempo disponível. A diferença didática não está no uso ou não uso das novas tecnologias, mas na compreensão das suas possibilidades. Mais ainda, na compreensão da lógica que permeia a movimentação entre os saberes no atual estágio da sociedade tecnológica.

 Sobre o papel do professor neste contexto, Ribas (2008), afirma que o professor deve ser alguém criativo, competente e comprometido com o advento das novas tecnologias, interagindo em meio à sociedade do conhecimento, repensando a educação e buscando os fundamentos para o uso dessas novas tecnologias, que causam grande impacto na educação e determinam uma nova cultura e novos valores na sociedade.

Neste sentido, Moran (2012), diz que:

A informatização está gerando uma explosão de saberes, precisamos rever o papel do professor nesse novo cenário, é preciso educar para a vida, para significação, o aluno precisa encontrar sentido no que faz, cabe discutir o papel do computador, para o processo de aprendizagem e a do professor como educador permanente. (MORAN, 2012).

 A incorporação das inovações tecnológicas só tem sentido se contribuir para a melhoria da qualidade do ensino. A simples presença de novas tecnologias na escola não é, por si só, garantia de maior qualidade na educação, pois a aparente modernidade pode mascarar um ensino tradicional, baseado na recepção e na memorização de informações (GATTI, 1993).

 A concepção de ensino e aprendizagem revela-se na prática de sala de aula e na forma como professores e alunos utilizam os recursos tecnológicos disponíveis: livro didático, giz e quadro, televisão ou computador. A presença desse aparato tecnológico, na sala de aula, não garante mudanças na forma de ensinar e aprender. A tecnologia deve servir para enriquecer o ambiente educacional, propiciando a construção de conhecimentos por meio de uma atuação ativa, crítica e criativa por parte de alunos e professores (MORAN, 1995).

 Realmente, não basta ter os equipamentos e *softwares* disponíveis para se ter um ensino-aprendizagem de qualidade, pois o uso adequado da tecnologia pelo professor é de suma importância e cabe ressaltar, portanto, que

> [...] a presença isolada e desarticulada dos computadores na escola não é, jamais, sinal de qualidade de ensino; mal comparando, a existência de alguns aparelhos ultramodernos de tomografia e ressonância magnética em determinado hospital ou rede de saúde não expressa, por si só, a qualidade geral do serviço prestado à população. É necessário estarmos muito alertas para o risco da transformação dos computadores no bezerro de ouro â ser adorado em Educação. (CORTELLA, 1995, p.34).

 O aprender não é mais um trabalho mecânico, mas sim um processo de construção e transformação do conhecimento, no qual o papel do professor é de fundamental importância como questionador, investigador e incentivador dessa construção e transformação. É

necessário ao professor mudar, aperfeiçoar, repensar suas práticas pedagógicas e trabalhar de forma que sempre instigue o aluno a questionar, permitindo que ele expresse suas ideias, sentimentos e emoções, além de pensar sobre suas escolhas e na concretização dos seus objetivos (ROSALES e MAGALINI, 2007).

 Segundo Graça (2007), a utilização da tecnologia na educação propõe uma nova forma de atuação dos professores, não se limitando apenas a uma simples utilização tecnológica, mas sim a uma nova forma de ensinar-aprender, tornando o professor um facilitador do conhecimento, por meio de aulas diferentes, dinâmicas, que atendam a essa nova geração tecnológica, na qual estamos vivendo. Dessa forma, o cenário tecnológico exige "[...] novos hábitos, uma nova gestão do conhecimento, na forma de conceber, armazenar e transmitir o saber, dando origem, assim, a novas formas de simbolização e representação do conhecimento" (BRITO e PURIFICAÇÃO, 2011, p.23).

#### **2.3 Iniciativas do Uso de Recursos Tecnológicos na Educação**

O uso de recursos tecnológicos é uma intenção do educador a propor aos seus alunos uma nova forma didática capaz de assimilar os conteúdos de qualquer disciplina a sua realidade em que se vive um processo tecnológico, que exige dos mesmos uma aceitação mais clara e objetiva, pensando sobre as formas pedagógicas mais justas que são empregadas pelo educador na atualidade (PINHEIRO FILHO, 2020).

 Nesse contexto, serão apresentados alguns estudos sobre o uso de recursos tecnológicos, aplicados à educação como forma de facilitar o processo ensino-aprendizagem dessa nova geração de alunos tão habituados com a tecnologia.

 No trabalho publicado nos anais do III Simpósio em Ensino Tecnológico do Amazonas (SETA), em 2017, cujo tema foi o "Uso de TICs como recursos facilitadores no ensino de Embriologia", os autores afirmaram que a utilização das TIC favorece o processo ensinoaprendizagem,

> [...] consideramos pertinente o uso das TICs em sala de aula, não como mera substituição de recursos e estratégias de ensino convencionais, mas como recurso facilitador da prática docente, principalmente, no que diz respeito às disciplinas com conteúdos abstratos como a Embriologia e assim contribua para despertar o interesse e a curiosidade, favorecendo uma aprendizagem eficaz (GOMES *et al*., 2017).

 Por fim, os autores destacam a importância de uma formação mais sólida de professores para serem capazes de formar cidadãos preparados para um mundo cheio de transformações sociais.

 Outro trabalho publicado no SETA, intitulado "Produção textual no *software HagáQuê*: um estímulo à exploração da criatividade e à descoberta de escritores", as autoras Santos e Santana (2017) destacam o uso de uma ferramenta tecnológica *(Software)* como forma de estimular a criatividade de alunos do ensino fundamental de uma escola municipal de Manaus.

 Após os estudos realizados, as autoras relataram que o entusiasmo dos alunos foi muito grande ao utilizarem o programa *HagáQuê* para produzirem seus textos. Outro ponto observado foi o fato dos alunos mudarem do ambiente rotineiro de estudos da sala de aula para o laboratório de informática, o que contribuiu, positivamente, no processo ensinoaprendizagem.

> Ficou configurado que o momento de produção textual, com o auxílio do computador e do *software* HagáQuê, fora do ambiente habitual da sala de aula, favoreceu a produção textual desses educandos ao ponto de motivar os demais que não participaram do projeto (SANTOS e SANTANA, 2017).

 O trabalho de pesquisa realizado com alunos do oitavo ano do ensino fundamental de uma escola municipal de Caxias do Sul, reforça a necessidade de inclusão das TICs no contexto do ensino tradicional. Com o tema "*Kahoot e GoConqr*: uso de jogos educacionais para o ensino da matemática", os pesquisadores Romio e Paiva (2017) desenvolveram um projeto-piloto utilizando os *softwares* citados, com objetivo de desenvolver jogos matemáticos, criados pelo professor e pelos alunos.

Ao término desse projeto, os autores concluíram que:

As tecnologias estão presentes na vida dos alunos. Por sua vez, as escolas, principalmente as públicas, tornam-se mais distantes deles. Por isso é necessário que professores, dentro das limitações de recursos, utilizem recursos tecnológicos na sua prática docente. Um aluno pode aumentar seu aprendizado de forma significativa dependendo de como é estimulada a sua forma de pensamento e raciocínio lógico. [...] Embora as plataformas presentem objetivos de uso um pouco diferentes, esse estudo mostra que elas se tornaram aliadas para despertar a motivação e o interesse dos alunos pelos conteúdos passados em sala de aula e aumentaram o interesse pela matemática, além de desenvolver habilidades que não seriam alcançadas em aulas tradicionais (ROMIO e PAIVA, 2017).

 Um estudo publicado nos Anais da 14ª Mostra de Iniciação Científica da Universidade da Região da Campanha (Urcamp) em Bagé – RS, teve como objetivo principal verificar a contribuição do uso de aplicativos como recursos tecnológicos em sala de aula, aliados ao ensino. Neste trabalho, cujo título foi "Aplicativos como recursos tecnológicos em sala de aula", Aires *et al*. (2017) destacaram o uso desses aplicativos como aliados, favorecendo o processo de ensino aprendizagem.

 Outro ponto levantado nessa pesquisa pelos autores, foi a preocupação em relação à preparação dos professores envolvidos no processo ensino-aprendizagem:

> Para que a tecnologia seja aplicada de forma efetiva na metodologia de ensino, os professores precisam estar capacitados, os educadores de hoje se formaram em escolas tradicionais e há um choque de realidade quando entram em uma sala de aula encontram alunos acostumados com a tecnologia (AIRES *et al*., 2017).

As observações finais dos autores após a realização desse estudo:

Os testes realizados com o uso de aplicativos em dispositivos móveis em sala de aula contribuíram de forma eficaz no processo de ensino aprendizagem tornando mais atraente ao aluno. […] Assim conclui-se que os alunos serão beneficiados de uma forma produtiva, justificando assim a importância da educação digital, promovendo a busca de novas formas de conhecimento, utilizando diferentes dispositivos digitais e das linguagens que se constroem em torno do que denominamos mundo digital. O conhecimento está mais acessível, está na palma da mão a um toque das descobertas, basta usar isso a nosso favor (AIRES *et al*., 2017).

 Na dissertação de mestrado intitulada "O uso dos recursos tecnológicos na prática pedagógica da EJA – educação de jovens e adultos: o uso do aplicativo *WhatsApp* como estratégia pedagógica no ensino de língua portuguesa", Linhares (2019) analisa a aplicação dos recursos tecnológicos como estratégia pedagógica em alunos do EJA do Ensino Fundamental II, no CEEBJA Prof. Orides Balotin Guerra, em Foz do Iguaçu (PR).

 Com o enfoque no uso do aplicativo *WhatsApp*, a autora destaca que a pesquisa visou levantar dados, por meio de questionário *online,* acerca do uso do celular nas ações pedagógicas envolvendo docentes e alunos. No final, os alunos desenvolveram atividades de produção e edição de texto por intermédio do aplicativo *WhatsApp.*

Ao concluir o trabalho de pesquisa, Linhares (2019) destaca:

Os indicadores obtidos nos questionários nos levaram a perceber a importância do celular para alunos e professores e que seu uso é constante, fortalecendo a pesquisa no que se refere à utilização do aparelho em sala de aula. Por meio dessa sondagem, observou-se que era possível aplicar estratégias metodológicas de aprendizagem pelo celular. Entre as ações desenvolvidas, algumas potencializaram o uso do dicionário on-line na pesquisa de palavras e do aplicativo *WhatsApp* na produção de textos.

O trabalho com o celular trouxe um diferencial no cotidiano dos estudantes de todas as faixas etárias, evidenciando o potencial de aprendizagem que pode ser explorado por intermédio do aplicativo. A cada dia de aplicação das atividades com as novas tecnologias e seus suportes em sala, havia um aprendizado ou descobertas a partir dos limites dos alunos (LINHARES, 2019).

 A pesquisadora, também, adverte com relação ao uso correto dos recursos tecnológicos utilizados por professores e alunos na sala de aula:

> O aplicativo *WhatsApp* não deve ser usado de maneira aleatória, sem planejamento. É necessário um trabalho pedagógico desenvolvido a partir de objetivos plausíveis, metodologia especificada, à luz de referenciais que apontem o caminho na utilização dos recursos tecnológicos. Fazendo, assim, que não haja perda da essência de ensinar e principalmente do papel do educador como mediador no processo de ensino e aprendizagem (LINHARES, 2019).

## **3 MATERIAIS E MÉTODOS**

#### **3.1 Classificação da Pesquisa**

 O método investigativo utilizado nesse trabalho, foi o da pesquisa qualitativa de natureza descritiva.

 A primeira classificação denominada qualitativa, refere-se quanto à forma de abordagem do problema. Segundo Prodanov e Freitas (2013), nesse tipo de pesquisa, se faz necessário um trabalho mais intenso de campo, pois o pesquisador mantém contato direto com o ambiente e o objeto de estudo, devendo, assim, tomar cuidado para não manipular as questões estudadas. Nessas pesquisas, os dados coletados são classificados como descritivos, pois devem retratar o maior número possível de elementos na realidade estudada.

 A segunda classificação, de natureza descritiva, refere-se à finalidade da pesquisa, ou seja, nesse tipo de abordagem

> os fatos são observados, registrados, analisados, classificados e interpretados, sem que o pesquisador interfira sobre eles, ou seja, os fenômenos do mundo físico e humano são estudados, mas não são manipulados pelo pesquisador. Incluem-se, entre as pesquisas descritivas, a maioria daquelas desenvolvidas nas ciências humanas e sociais, como as pesquisas de opinião, mercadológicas, os levantamentos socioeconômicos e psicossociais. […] Uma das características mais significativas das pesquisas descritivas é a utilização de técnicas padronizadas de coleta de dados, como o questionário e a observação sistemática (PRODANOV e FREITAS, 2013, p. 52).

 Essa classificação da pesquisa, justifica-se por envolver a compreensão da percepção dos discentes e docentes, em relação ao uso das Tecnologias da Informação e Comunicação (TICs) no processo ensino-aprendizagem.

#### **3.2 Local de Realização da Pesquisa**

 A pesquisa foi realizada no Instituto Federal de Educação, Ciências e Tecnologia Goiano (IF Goiano) - Campus Avançado Ipameri, situado na cidade de Ipameri no interior do Estado de Goiás.

 Vale ressaltar que no Estado de Goiás existem dois Institutos Federais, o Instituto Federal de Educação, Ciências e Tecnologia Goiano (Instituto Federal Goiano – IF Goiano) e o Instituto Federal de Educação, Ciências e Tecnologia de Goiás (Instituto Federal de Goiás - IFG).

#### **3.2.1 Histórico do Instituto Federal Goiano**<sup>1</sup>

 $\overline{a}$ 

 O Instituto Federal Goiano, criado em 29 de dezembro de 2008, pela Lei nº. 11.892 de 29 de dezembro de 2008, é fruto do rearranjo e da expansão da Rede Federal de Educação Profissional e Tecnológica, iniciados em abril de 2005, juntamente com outros 37 Institutos Federais de Educação, Ciência e Tecnologia.

<sup>1</sup> *Fonte: https://www.ifgoiano.edu.br/home/index.php/cursos-tecnicos-ipameri/326-redes-de-computadores.html –* Texto adaptado pelo autor*.* 

 O IF Goiano é uma Instituição de Educação Superior, Básica e Profissional, pluricurricular e multicampi, especializada na oferta de educação profissional e tecnológica, nas diferentes modalidades de ensino, com base na conjugação de conhecimentos técnicos e tecnológicos com as suas práticas pedagógicas.

 Resultado da junção dos antigos Centros Federais de Educação Tecnológica (CEFETs) de Rio Verde e Urutaí (juntamente com sua respectiva Unidade de Ensino Descentralizada de Morrinhos) e da Escola Agrotécnica Federal de Ceres (EAFCE), ambos provenientes das antigas Escolas Agrotécnicas Federais. O IF Goiano é uma autarquia Federal detentora de autonomia administrativa, patrimonial, financeira, didático-pedagógica e disciplinar, equiparado às Universidades Federais.

 No seu processo instituinte estão presentes na composição de sua estrutura organizacional: uma Reitoria localizada em Goiânia, o Centro Federal de Educação Tecnológica de Rio Verde, o Centro Federal de Educação Tecnológica de Urutaí, a Escola Agrotécnica Federal de Ceres e a Unidade de Ensino Descentralizada de Morrinhos que, por força da Lei, passaram de forma automática, independentemente de qualquer formalidade, à condição de Campus da nova instituição, passando a denominar-se respectivamente: Campus Rio Verde, Campus Urutaí, Campus Ceres, Campus Morrinhos, além do Campus Iporá, cuja construção iniciou, em 2008, vinculado, inicialmente, ao Campus Rio Verde.

 Ressalta-se que foram criados mais 07 campus, posteriormente à transformação em Instituto Federal: Campus Posse, Campus Campos Belos, Campus Trindade, Campus Cristalina, Campus Avançado Hidrolândia, Campus Avançado Ipameri, Campus Avançado Catalão, localizados respectivamente nos municípios de Posse, Campos Belos, Trindade, Cristalina, Hidrolândia, Ipameri e Catalão, totalizando 12 (doze) campi, presentados na Figura 1, a seguir:

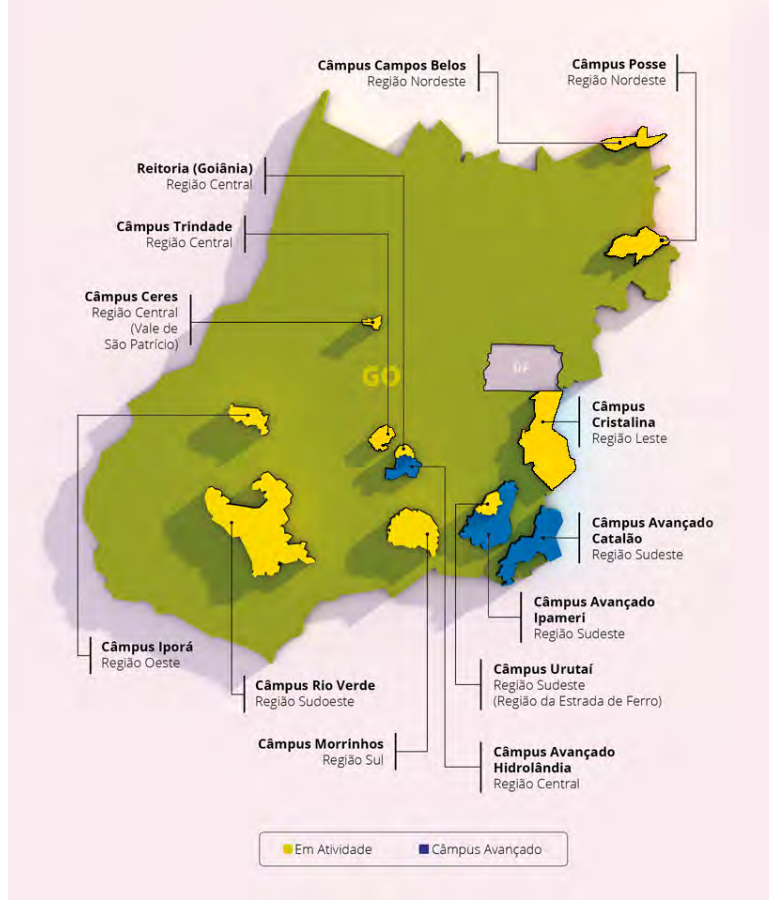

**Figura 1 -** Distribuição dos Campi do IF Goiano Fonte: https://www.ifgoiano.edu.br (adaptado pelo autor)

### **3.2.2 O Campus Avançado Ipameri**<sup>2</sup>

 O Campus Avançado Ipameri está localizado no município de Ipameri. Este município, segundo o Instituto Brasileiro de Geografia e Estatística (IBGE), está inserido na região sudeste do Estado de Goiás, situado a 193 km da capital do Estado (Goiânia) e 250 km do Distrito Federal. O município alcançou em 2018, 26.792 habitantes (população estimada, conforme IBGE). Possui uma área territorial de  $4.368,688$  km<sup>2</sup>, que corresponde a  $1,32\%$  do território goiano. Juntamente, com outros dez municípios (Catalão, Campo Alegre de Goiás, Ouvidor, Três Ranchos, Davinópolis, Goiandira, Cumari, Nova Aurora, Anhanguera e Corumbaíba), constitui a microrregião de Catalão, perfazendo uma área total de 15.206,842 km<sup>2</sup> . Sua localização pode ser considerada privilegiada, pois além de ser rota para o fluxo de riquezas da região, tem potencial para servir como polo fomentador da educação e qualificação dos diversos municípios adjacentes, dada sua fácil acessibilidade.

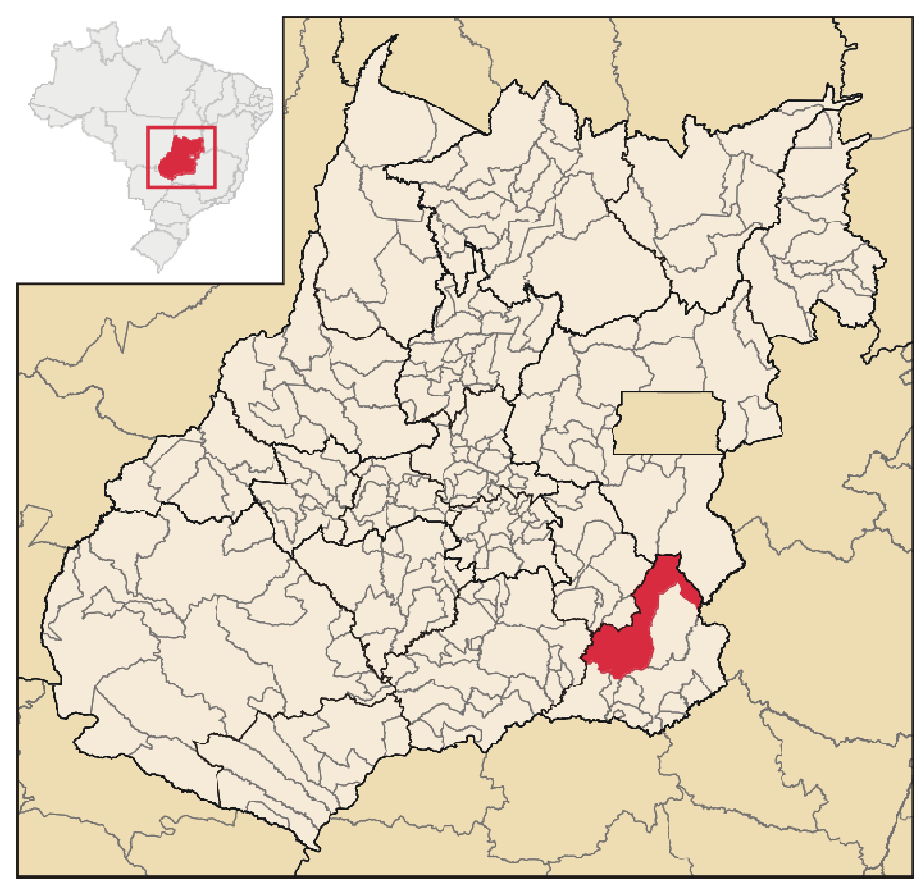

**Figura 2 -** Mapa do Estado de Goiás (em destaque o Município de Ipameri) Fonte: https://pt.wikipedia.org/wiki/Ipameri

 $\overline{a}$ 

 A implantação do Campus Avançado Ipameri aconteceu em 2014, quando o Instituto Federal Goiano – IF Goiano recebeu as instalações do Campus IV, ora desativado, da Pontifícia Universidade Católica de Goiás (PUC Goiás), perfazendo uma área de 29,04 hectares, ou seja, 6.00 alqueires, localizada às margens da Rodovia Lídio de Faria, no município de Ipameri.

<sup>2</sup> *Fonte: https://www.ifgoiano.edu.br/home/index.php/cursos-tecnicos-ipameri/326-redes-de-computadores.html –* Texto adaptado.

 As instalações doadas compreendem salas de aula, prédio administrativo e pedagógico, biblioteca, áreas de esporte e lazer, cantina e auditório, sendo, portanto, uma estrutura viável para a implantação de diversos cursos.

 Posteriormente, foi doado pela Prefeitura Municipal de Ipameri, por meio da Lei Municipal n°. 2.987/2014, de 24/10/2014, um imóvel, totalizando, aproximadamente, 04 alqueires. Assim, o Campus Avançado Ipameri possui, aproximadamente, uma área de 10 alqueires (50 hectares  $/$  500.000 m<sup>2</sup>).

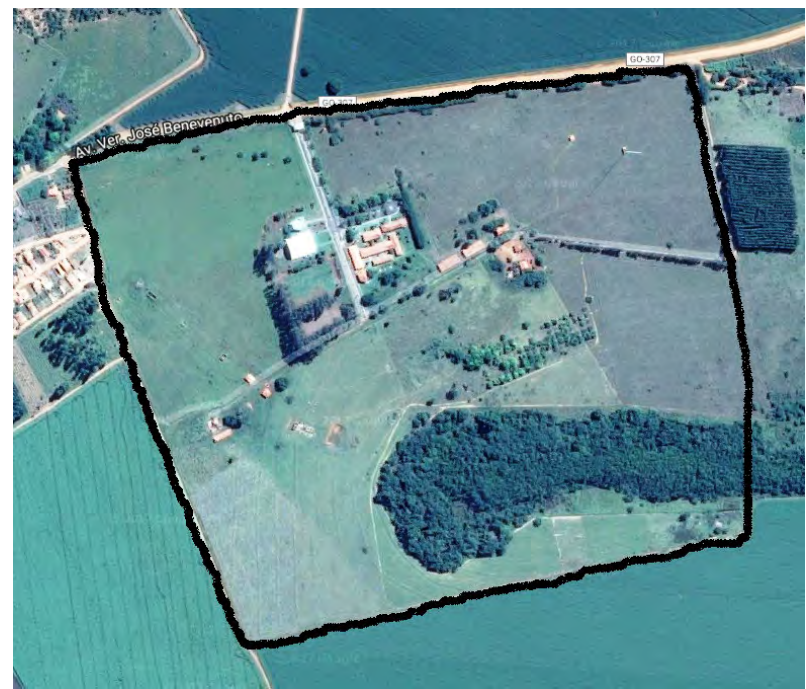

**Figura 3 -** Área do Campus Avançado Ipameri Fonte: http://www.google.com.br/maps

 O Campus Avançado Ipameri foi criado com o objetivo de ampliar a oferta de cursos técnicos na região, conforme Portaria nº 505 de 10/06/2014, do Ministro da Educação, publicada no Diário Oficial da União em 11/06/2014.

 Do início do seu funcionamento até janeiro de 2016, o Campus Avançado Ipameri esteve ligado, pedagogicamente e administrativamente, ao Campus Urutaí, estando, atualmente, ligado diretamente à Reitoria do IF Goiano, assim como os Campus Avançados de Catalão e Hidrolândia.

A relação de servidores do Campus está descrita no quadro 2, a seguir:

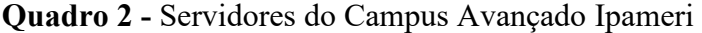

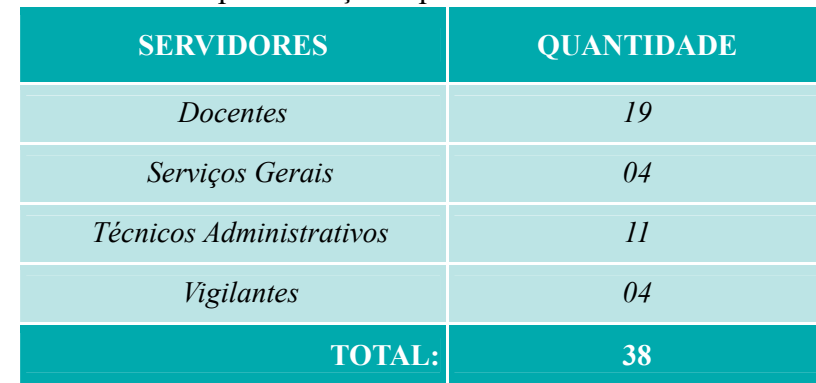

Fonte: Acervo do Campus Avançado Ipameri (adaptado pelo autor, 2020)

 Atualmente, o Campus conta com as seguintes ofertas de cursos: Formação Inicial e Continuada (FIC), Técnico (integrado), Graduação e Especialização *Lato Sensu,* como pode ser observado no quadro 3, a seguir:

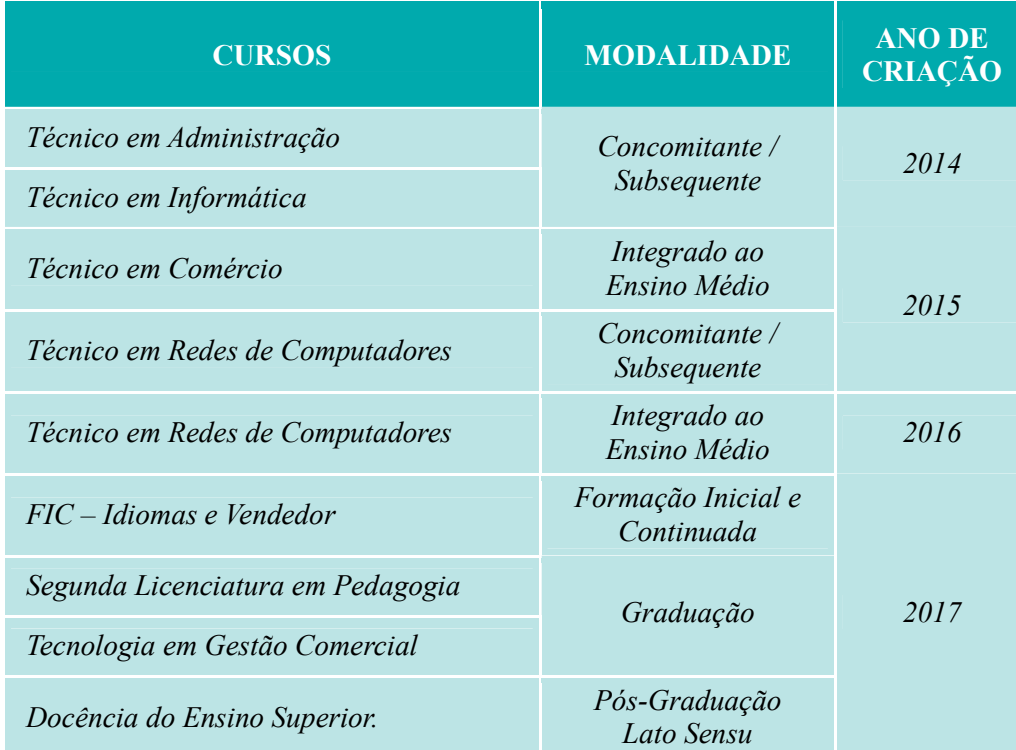

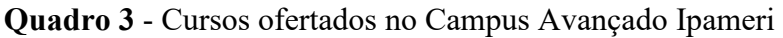

Fonte: Acervo do Campus Avançado Ipameri (adaptado pelo autor, 2020)

## **3.3 População Pesquisada**

 O público selecionado para o desenvolvimento desta pesquisa foi composto por 12 (doze) professores da área técnica e do núcleo comum, e 22 (vinte e dois) alunos (3º ano) do Curso Técnico em Redes de Computadores Integrado ao Ensino Médio do IF Goiano – Campus Avançado Ipameri. A faixa etária dos alunos foi de 16 a 18 anos.

#### **3.3.1 Garantias éticas aos participantes da pesquisa**

 Quando os participantes aceitaram o convite para participarem da pesquisa, lhes foi informado que poderiam esclarecer qualquer dúvida sobre a mesma, em qualquer tempo e aspecto que desejassem, pelos contatos presentes no **Termo de Assentimento Livre e Esclarecido (TALE)** - APÊNDICE D e nos **Termos de Consentimento Livre e Esclarecido (TCLE)** - APÊNDICES E, F e G. Desde o momento do convite, os participantes (professores e alunos) foram conscientizados que não eram obrigados a participarem da pesquisa, ou no caso de aceitarem, poderiam retirar seu consentimento ou interromperem sua participação a qualquer momento. Também foi informado aos participantes que a pesquisa era voluntária e a recusa não acarretaria qualquer penalidade. Tanto a identidade dos participantes quanto os dados coletados foram tratados de forma sigilosa pelo pesquisador e serviram apenas para fins da pesquisa. O nome ou o material que indique a participação não será liberado sem a permissão do participante da pesquisa. Também foi informado o tempo de guarda dos documentos, no caso desta pesquisa será de cinco anos, e após esse prazo toda documentação será descartada de forma permanente.

### **3.3.2 Recrutamento**

 Na primeira etapa da pesquisa, os docentes do Curso Técnico em Redes de Computadores Integrado ao Ensino Médio que utilizam os laboratórios de informática para ministrarem aulas foram abordados individualmente e convidados a participarem do projeto. O TCLE foi distribuído aos professores e recolhido no dia do treinamento no laboratório de informática, antes do início da demostração das funcionalidades do programa *Epoptes.*

 Na segunda etapa, alunos do 3º ano do Curso Técnico em Redes de Computadores Integrado ao Ensino Médio, foram convidados a participarem de uma reunião que ocorreu no IF Goiano – Campus Avançado Ipameri, no período vespertino, ou seja, fora do horário de suas aulas. Nessa reunião, foi apresentado o projeto e, posteriormente, houve a explicação e entrega dos termos TALE e TCLE aos alunos participantes da pesquisa. Antes do trabalho de campo realizado com os alunos, os referidos termos foram recolhidos.

### **3.3.3 Critérios de inclusão e exclusão dos participantes da pesquisa**

#### **3.3.3.1 Critério de inclusão**

 Para a primeira etapa, foram convidados 12 (doze) professores do Curso Técnico em Redes de Computadores Integrado ao Ensino Médio. Esses professores utilizam os laboratórios de informática para ministrarem suas aulas, pois o programa *Epoptes foi* usado para o controle desse ambiente.

 Para a segunda etapa, 22 (vinte e dois) alunos do 3º ano do Curso Técnico em Redes de Computadores Integrado ao Ensino Médio foram convidados a participarem da pesquisa. O motivo da escolha dessa turma justifica-se pelo fato de possuírem, em seu curso, disciplinas da área de informática e de ensino médio, o que permitiu realizar um trabalho interdisciplinar durante a coleta dos dados em campo. Outro fator levado em consideração, foi o nível de maturidade e compromisso que esses alunos possuíam, características essenciais para se alcançar os resultados esperados em um trabalho de campo.

#### **3.3.3.2 Critério de exclusão**

Não foram considerados:

- $\checkmark$  Os docentes que não utilizavam os laboratórios de informática para ministrarem suas aulas;
- $\checkmark$  Os discentes que não eram do 3<sup>°</sup> ano.

 Tanto os docentes quanto os discentes deveriam estar vinculados ao Curso Técnico em Redes de Computadores Integrado ao Ensino Médio do Instituto Federal Goiano – Campus Avançado Ipameri.

#### **3.3.4 Riscos e benefícios envolvidos na execução da pesquisa**

#### **3.3.4.1 Riscos**

 Dentre os riscos que poderiam acontecer aos participantes da pesquisa quando responderam o questionário, foram relacionados o cansaço ou aborrecimento, devido ao tempo dedicado à realização da atividade, constrangimento ou alterações de comportamento,

alterações na autoestima provocada pela reflexão sobre teorias e ideologias evocadas à memória. Assim, para minimizar os desconfortos, evidenciamos que as identidades dos participantes não seriam divulgadas e que todas as informações seriam resguardadas.

 Com o intuito de minimizar os riscos referentes ao deslocamento dos alunos para a realização do trabalho de campo que ocorreu na segunda etapa da pesquisa, os discentes foram divididos em grupos de 4 componentes e cada grupo foi acompanhado pelo pesquisador.

 Contudo, caso houvesse confirmação de algum risco ou dano aos participantes, relacionado à pesquisa, o estudo seria interrompido imediatamente.

#### **3.3.4.2 Benefícios**

 $\overline{a}$ 

 Os docentes que utilizam, frequentemente, os laboratórios de informática conheceram os principais recursos do programa *Epoptes.* Esse *software* é uma ferramenta poderosa para gerenciar computadores nesse tipo de ambiente, tornando as aulas mais dinâmicas e atrativas para os alunos.

 Com relação aos alunos, a captura dos dados realizada pela ferramenta *Vicon SAGA (Mobile)* durante o trabalho de campo, lhes proporcionaram a construção de novos conhecimentos por meio do registro do ambiente, além de promover uma educação proativa onde o aluno é o sujeito central de todo o processo.

#### **3.4 Instrumentos para a Coleta de Dados**

 Para a coleta de dados desta pesquisa, foram utilizados questionários semiestruturados compostos, em sua maioria, por questões objetivas. Primeiramente, esse instrumento foi aplicado aos docentes e, posteriormente, aos discentes de acordo com as ferramentas estudas e o público-alvo da pesquisa.

 A escolha do questionário, como forma de coleta de dados para essa pesquisa, justifica-se pelo fato deste instrumento ser muito flexível, tanto em sua estrutura quanto em sua forma de aplicação. Para Prodanov e Freitas (2013),

> o questionário é uma série ordenada de perguntas que devem ser respondidas por escrito pelo informante (respondente) […] a linguagem utilizada deve ser simples e direta, para que o respondente compreenda com clareza o que está sendo perguntado. Não é recomendado o uso de gírias, […] todo questionário a ser enviado deve passar por uma etapa de pré-teste, num universo reduzido, para que possamos corrigir eventuais erros de formulação. O questionário deve ser objetivo, limitado em extensão e estar acompanhado de instruções que expliquem a natureza da pesquisa e ressaltem a importância e a necessidade das respostas, a fim de motivar o informante (PRODANOV e FREITAS, 2013, p.108).

 Para a distribuição dos questionários, foi utilizada a plataforma denominada *Google Forms <sup>3</sup> .* Um *e-mail* contendo o *link* para o acesso ao questionário foi enviado aos participantes da pesquisa, a fim de responderem às questões de forma rápida e objetiva de qualquer lugar, utilizando um computador ou celular conectado à *Internet*.

<sup>3</sup> O *Google Forms* é um serviço gratuito para criar formulários *online.* Nele, o usuário pode produzir pesquisas de múltipla escolha, fazer questões discursivas, solicitar avaliações em escala numérica, entre outras opções. A ferramenta é ideal para quem precisa solicitar *feedback* sobre algo. Fonte: https://www.techtudo.com.br/dicas-e-tutoriais/2018/07/google-forms-o*que-e-e-como-usar-o-app-de-formularios-online.ghtml,* (BIJORA, 2018).

#### **3.5 Análise dos Dados Coletados**

 Depois que os questionários *online* foram respondidos, os dados foram armazenados na plataforma do *Google Forms.* Em seguida, foram tabulados e os resultados apresentados em forma de quadros e gráficos.

 No trabalho de campo realizado com os alunos, os dados foram coletados por meio do *software Vicon SAGA (Mobile),* instalado, previamente, em seus celulares. Em seguida, os alunos foram conduzidos ao laboratório de informática do Campus para o envio dos dados coletados para a plataforma *Vicon SAGA (Web),* via *Internet*. Por meio dessa plataforma, foi possível a geração de quadros e gráficos que produziram os resultados desejados.

#### **3.6 Ferramentas Tecnológicas Utilizadas na Pesquisa**

 Para o desenvolvimento desta pesquisa, foram utilizados dois programas de computador (*softwares*) denominados *Epoptes <sup>4</sup>* e *Vicon SAGA <sup>5</sup> (Mobile e Web).* Essas ferramentas foram concebidas na filosofia do "*Software* Livre".

#### **3.6.1 Definição e origem do Software Livre**

 Quando os primeiros computadores surgiram, durante as décadas de 60 e 70, a maioria dos *softwares* eram livres, ou seja, criados e distribuídos de forma gratuita entre os usuários.

 A partir dos anos 80, com o surgimento de grandes empresas como a Microsoft, o termo "*Software* Proprietário" ficou cada vez mais difundido no mundo da informática. Esse termo "Proprietário" refere-se aos programas que são criados e mantidos por empresas que visam o lucro por meio de sua comercialização.

 Concomitantemente ao surgimento e avanço dos *softwares* proprietários, surge a *Free Software Foundation*, uma organização sem fins lucrativos criada por Richard Stallman, considerado o principal mentor do *software* livre no mundo. Ele dedicava-se à criação de *softwares* sem restrições de cópias e uso. A principal criação da fundação foi o projeto *GNU*, significado de *software* livre hoje, que serviu como base para a criação do *software* livre mais conhecido no mundo: o sistema operacional *Linux* (WIKIPEDIA, 2018).

 Com o intuito de garantir a sobrevivência e, ao mesmo tempo, o avanço do *software* livre, *Stallman*, por meio da *Free Software Foundation*, criou a licença *GPL* (*Gnu General Public License*). A maioria dos *softwares* livres existentes são regidos por ela que, segundo Morimoto<sup>6</sup> (2009), pode ser resumida em 4 direitos básicos e uma obrigação descritos a seguir:

*Terceiro Direito:* de ter acesso ao código fonte do programa, fazer alterações e redistribuí-las;

 $\overline{a}$ 

*Primeiro Direito:* Aplicativos disponibilizados sob a licença *GPL* podem ser usados por qualquer um e para qualquer fim, sem limitações;

*Segundo Direito:* de tirar cópias do programa, distribuí-las ou até mesmo vendê-las a quem tiver interesse;

<sup>4</sup> *Site: http://www.epoptes.org* 

<sup>5</sup> *Site: https://www.viconsaga.com.br* 

<sup>6</sup> Carlos E. Morimoto é o criador do *https://www.hardware.com.br,* o maior site técnico do país. Seu trabalho inclui mais de dois mil artigos, dicas e tutoriais publicados, projetos de desenvolvimento em *Linux,* cursos, palestras e a publicação de 17 livros técnicos sobre *hardware,* redes, servidores e *Linux,* entre eles os livros *Hardware,* o Guia Definitivo; Redes, Guia Prático; Servidores *Linux,* Guia Prático; *Smartphones,* Guia Prático; *Linux,* Entendendo o Sistema e *Linux,* Ferramentas Técnicas. Fonte: *https://www.hardware.com.br/livros/linux.* 

*Quarto Direito (e ao mesmo tempo a obrigação):* de redistribuir as modificações feitas. Caso o usuário pretenda receber pelo seu trabalho de desenvolvimento, existem duas opções:

- a) Pode-se distribuir o *software* livremente para aumentar a base de usuários e ganhar vendendo suporte, treinamentos e personalizações;
- b) A obrigação de distribuir o código fonte somente a quem adquirir o *software*. Não existe nada de errado com este modelo, mas perde-se a possibilidade de ter contribuições de outros desenvolvedores, o que pode ser ruim a longo prazo.

Os *softwares* distribuídos sob a licença *GPL* também não "contaminam" *softwares* comerciais ou de outras licenças no caso de distribuição conjunta.

 Como pode ser notado, diferentemente do que muitas pessoas pensam, o termo *software* livre nem sempre é sinônimo de *software* gratuito.

#### **3.6.2 A Ferramenta Epoptes**

 O *software Epoptes* é uma ferramenta que permite o gerenciamento e o monitoramento de computadores nos laboratórios de informática. Criado em 2011 pelos programadores Alkis Georgopoulos<sup>7</sup> e Fotis Tsamis<sup>8</sup> dentro da ideologia do *software* livre, pode ser modificado ou distribuído sob os termos da licença *GPL* (*Gnu General Public License*), conforme publicado pela *Free Software Foundation*.

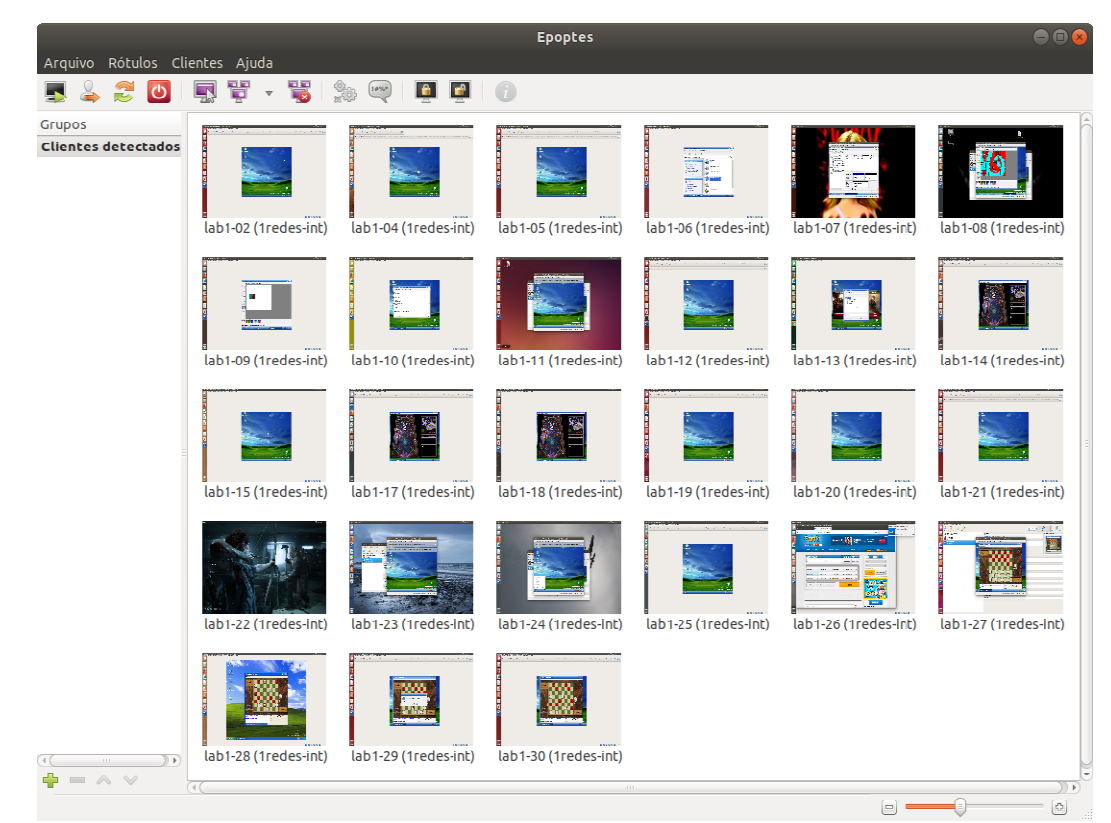

**Figura 4 -** *Software Epoptes* com clientes ativos Fonte: *Software Epoptes* (adaptado pelo autor)

 $\overline{a}$ 

<sup>7</sup> Engenheiro da computação e professor do ensino secundário na cidade de *Loannina,* na Grécia.

Desenvolvedor de *software* de código aberto há duas décadas. Fonte: *https://wiki.ubuntu.com/AlkisGeorgopoulos*

<sup>8</sup> Desenvolvedor de *software* e engenheiro de integração de sistemas no Observatório Nacional de Atenas, Grécia. Fonte: *https://gr.linkedin.com/in/ftsamis* 

 Essa ferramenta pode ser instalada em sistemas baseados na plataforma *Linux*. O termo "*Linux*" refere-se ao núcleo do sistema operacional conhecido como *kernel*. Sua função principal é alocar recursos de *hardware* (memória, processador, HD, dispositivos de entrada e saída, etc) para permitir que os diversos programas funcionem de maneira correta.

 O *kernel Linux* foi criado em 1991, como o projeto de um estudante Finlandês chamado Linus Torvalds. De início, era um projeto muito pequeno, o *hobby* de um único programador. Entretanto, ele tinha uma grande vantagem em relação aos sistemas que o precederam: o simples fato de ser disponibilizado sob a licença *GPL*. Isso permitiu que outros programadores adotassem o projeto, passando a contribuir com melhorias e correções (MORIMOTO, 2009).

 Nas "Distribuições *Linux*" *9* mais populares como o *Ubuntu*, o *Epoptes* pode ser instalado de forma simples, via *Internet*, através de sua Central de Programas, pois já faz parte dos repositórios oficiais desta distribuição.

 O programa *Epoptes* é formado por dois módulos: um cliente e um servidor, suas funções são descritas no quadro 4, a seguir:

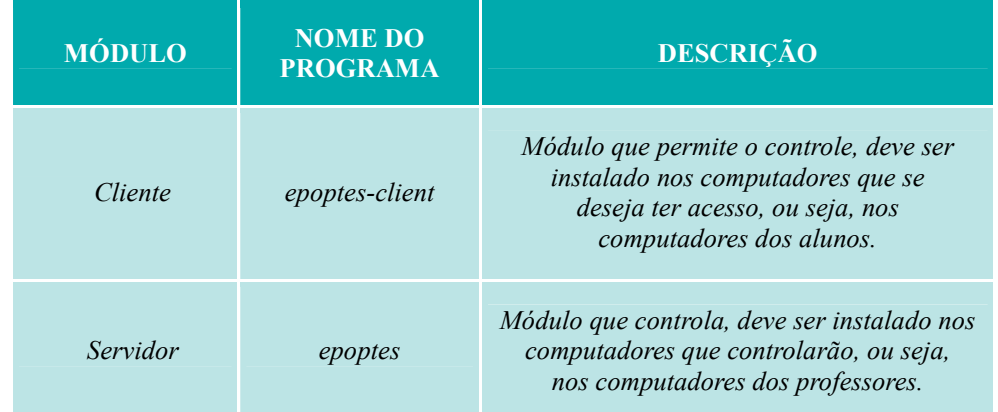

**Quadro 4 -** Módulos do programa *Epoptes*

Fonte: *Software Epoptes* (adaptado pelo autor, 2020)

 $\overline{a}$ 

 Após a instalação dos módulos cliente/servidor nos computadores e suas devidas configurações, o *Epoptes* estará pronto para ser utilizado. Suas principais funções podem ser acessadas pelo *menu* **Clientes** e podem ser visualizadas no quadro 5, a seguir:

**Quadro 5 -** *Menu* Clientes do programa *Epoptes* (continua)

| <b>SUB-MENU</b> | <b>OPCÃO</b>    | <b>FUNCÃO</b>                                                                                                |  |  |  |
|-----------------|-----------------|----------------------------------------------------------------------------------------------------|--|--|--|
| Sessão          | Inicialização   | Ligar os computadores clientes através da rede. Somente os<br>computadores mais novos permitem este recurso. |  |  |  |
|                 | Encerrar Sessão | Encerra a sessão do aluno, retornando para a tela de login<br>do Sistema.                                    |  |  |  |
|                 | Reiniciar       | Reinicia o sistema operacional do computador do aluno.                                                       |  |  |  |

<sup>9</sup> Uma distribuição *Linux* é um conjunto formado pelo *Kernel* e vários programas, empacotado de forma que seja fácil de instalar e manter atualizado. Uma das primeiras versões com foco na facilidade de uso foi o *Red Hat,* que serviu de base para um grande número de distribuições, como o *Mandrake, SuSE* e Conectiva. Fonte: *https://www.hardware.com.br/livros/ linux/arvore-genealogica-das-distribuicoes.html* (Adaptado pelo autor).

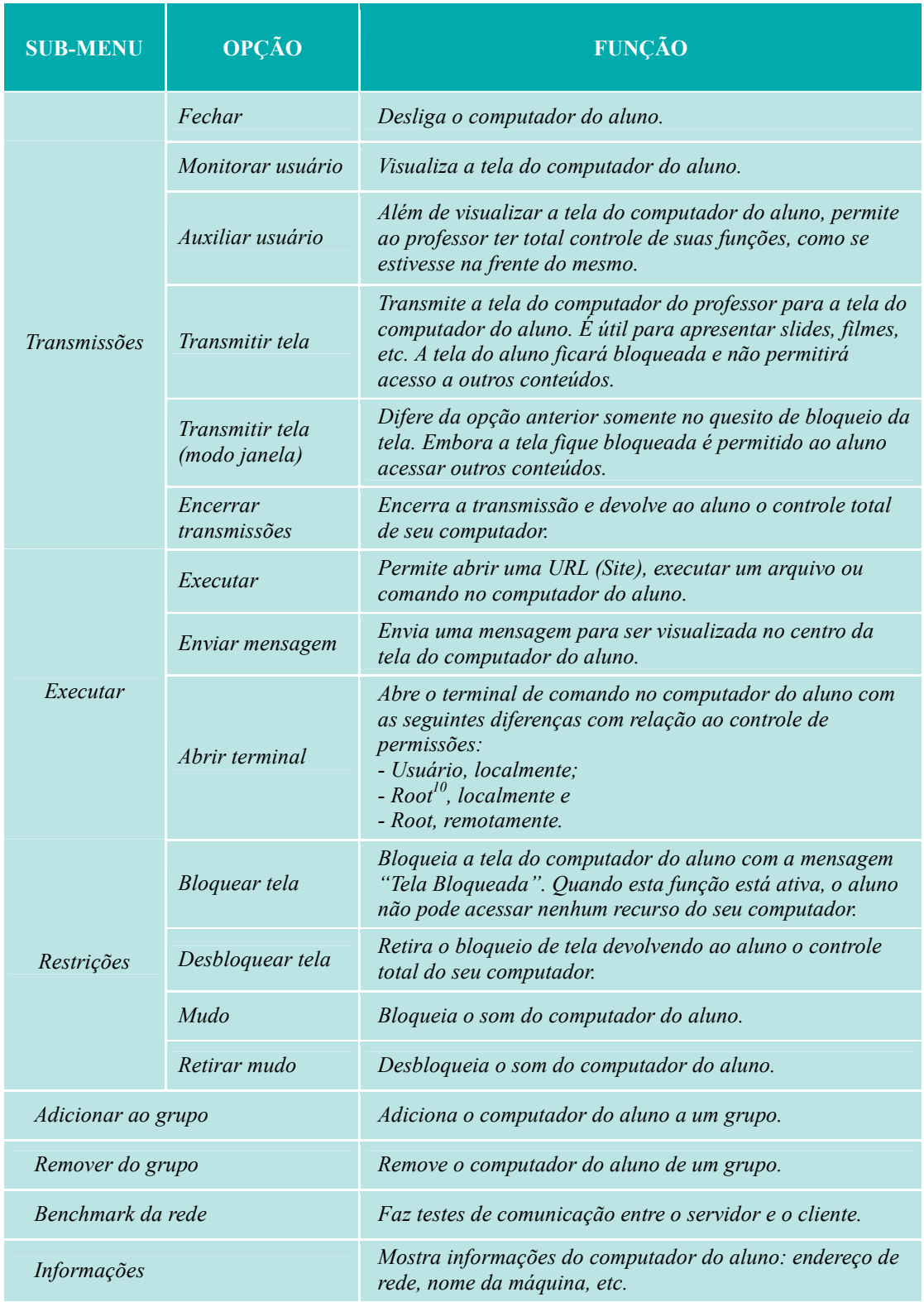

Fonte: *Software Epoptes* (adaptado pelo autor, 2020)

 $\overline{a}$ 

 Os comandos relacionados no quadro 5, podem ser executados, individualmente, no computador de um aluno específico ou nos computadores de todos os alunos simultaneamente, bastando selecionar os computadores onde se deseja que a ação seja executada.

<sup>10</sup> Considerado o superusuário do Sistema. No *Linux,* este usuário tem a permissão de executar qualquer tarefa ou comando. Em outros sistemas, recebe o nome de usuário "Administrador".

#### **3.6.3 A Ferramenta Vicon SAGA**

 A plataforma *VICON (Vigilância e Controle)* faz parte do pacote *SAGA/UFRJ (Sistema de Análise Geo Ambiental)* e foi concebido há mais de uma década e é uma iniciativa 100% nacional e livre de custos. Vem sendo desenvolvida e aprimorada constantemente pela equipe do Prof. PhD. Jorge Xavier da Silva (Laboratório de Geoprocessamento da UFRJ – LAGEOP/UFRJ) em parceria com o Laboratório de Geoprocessamento Aplicado da Universidade Federal Rural do Rio de Janeiro (Prof. Dr. Tiago Badre Marino).

 O *Vicon SAGA* é um Sistema de Informação Geográfica (SIG) que, hoje, atua em diversas linhas de aplicação.

> [...] Estas linhas abrangem desde a gestão de recursos de uma propriedade rural, catalogando todos os eventos e entidades nela ocorrentes e os relacionando para fins de previsões financeiras, até aplicações pedagógicas e de administração escolar (XAVIER-DA-SILVA e MARINO, 2011).

 O programa é composto pelas tecnologias de banco de dados convencionais e estruturas bidimensionais de mapeamento temático. Permite que sejam armazenadas e atualizadas grandes massas de dados sobre eventos e entidades ambientais, registrando a localização geográfica e a extensão territorial dos fenômenos ambientais ocorrentes. Uma estrutura de armazenamento georreferenciado de conteúdo multimídia é criada, composta por nomes, números, mapas, textos, fotografias, imagens digitais, filmes e arquivos em qualquer  $formato.<sup>11</sup>$ 

 A ferramenta *Vicon SAGA* é composta por dois módulos: *Vicon SAGA Web* e *Vicon SAGA Mobile.*

#### **3.6.3.1 Módulo Vicon SAGA Web**

 O *software Vicon SAGA Web* foi desenvolvido na linguagem de programação *PHP* com banco de dados *MySQL*. Essa plataforma *Web* utiliza o *Google Maps API - Aplication Programing Interface* como base de dados, o que torna o sistema multiplataforma, ou seja, funciona através de um navegador *Web*, independente do sistema operacional, e com abrangência planetária - base cartográfica *Google Maps* (XAVIER-DA-SILVA; MARINO, 2011).

De acordo com página oficial do projeto<sup>12</sup>, a plataforma *Vicon SAGA Web* se trata de um aplicativo livre que pode ser utilizado, adquirido, modificado e distribuído de forma gratuita, respeitando os termos da licença *GPL* (*Gnu General Public License*).

 $\overline{a}$ 

<sup>11</sup> Fonte: Documento "Perfil Acadêmico" do Laboratório de Geoprocessamento Aplicado da UFRRJ (LGA/UFRRJ), 2010 / 2011. (Adaptado pelo autor)

<sup>12</sup> *https://www.viconsaga.com.br/site/download*
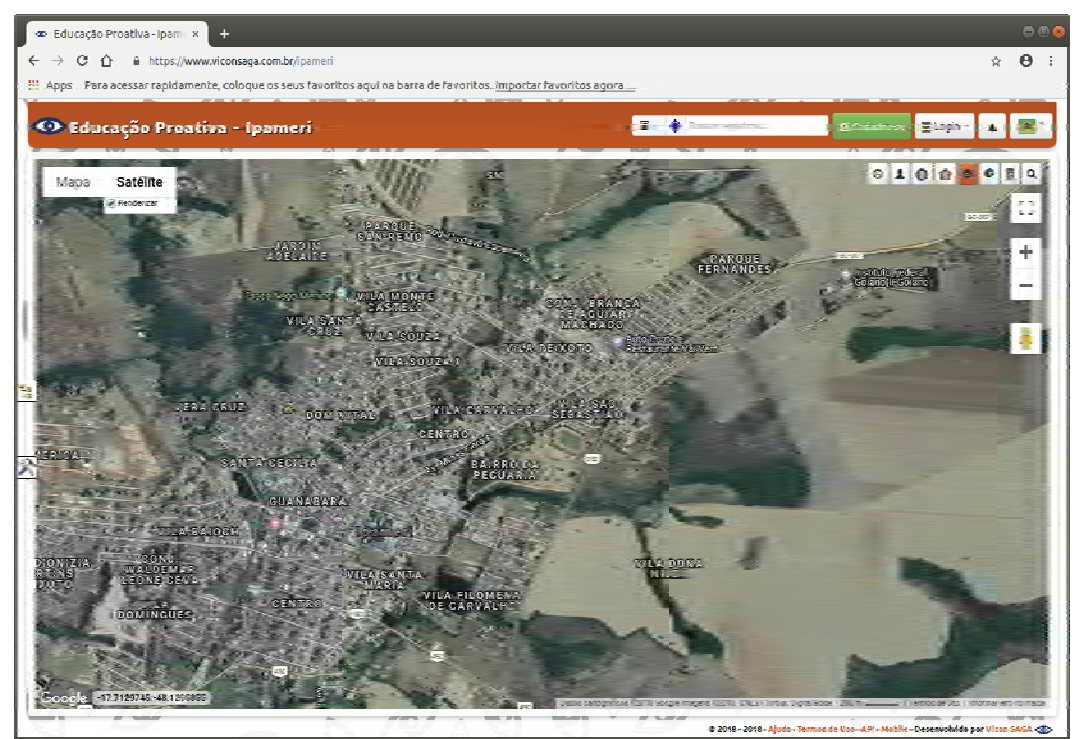

**Figura 5 -** Módulo *Vicon SAGA Web* (cidade de Ipameri) Fonte: https://www.viconsaga.com.br/ipameri

 A plataforma *Vicon SAGA Web* possui várias funcionalidades que, de acordo com Muniz, Xavier-da-Silva e Marino (2016), pode ser considerada um repositório de projetos com algumas de suas características descritas a seguir:

- simultaneidade de operações;
- acolhimento de usuários;
- integração vertical e horizontal de dados e usuários;
- distribuição customizada de formulários semiestruturados;
- importação e disseminação de dados, informações e metadados específicos;
- espacialização pontual por endereços ou coordenadas geográficas;
- importação de dados de outras plataformas (SIGs *desktop*, *mobile*, bancos de dados convencionais e redes sociais);
- guarda e utilização de arquivos multimídia; consulta de registros e atributos por respostas e/ou *buffers*;
- análise de densidades de pontos;
- simulação de rotas e
- exportação de relatórios gerenciais.

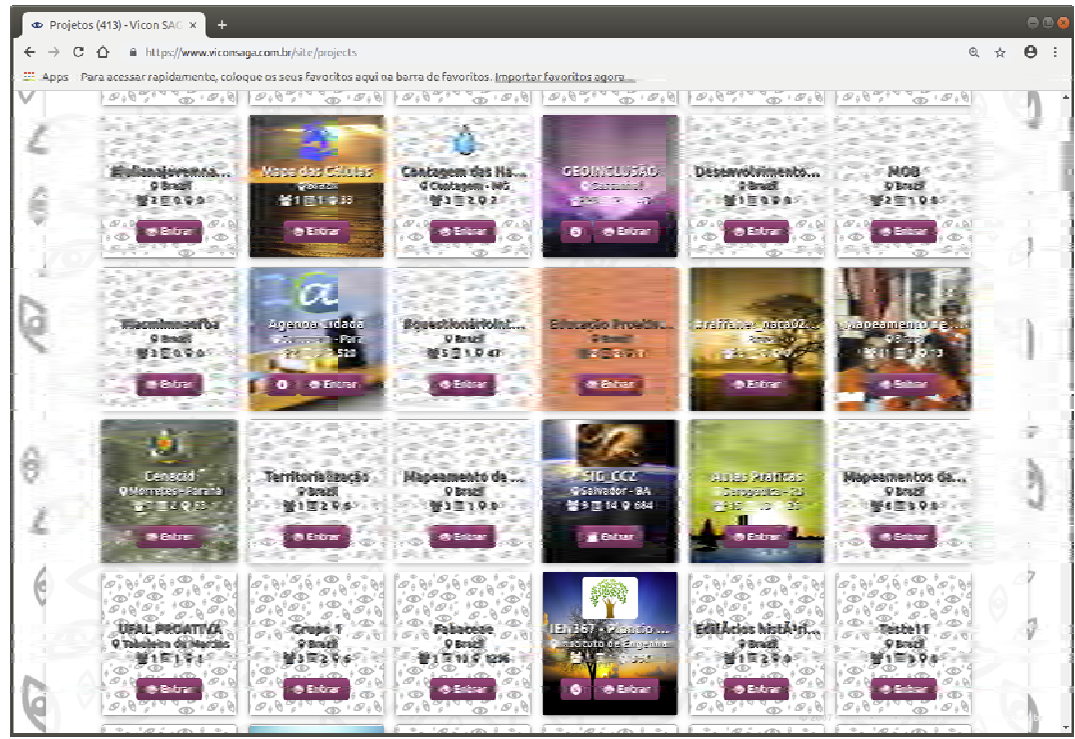

**Figura 6 -** Módulo *Vicon SAGA Web* (projetos cadastrados na plataforma) Fonte: https://www.viconsaga.com.br/site/projects

#### **3.6.3.2 Módulo Vicon SAGA Mobile**

De acordo com o site da plataforma<sup>13</sup>, o aplicativo *Vicon SAGA Mobile* é o módulo que possibilita a entrada de dados a partir de dispositivos móveis *Android*<sup>14</sup> que provê ao usuário a capacidade de gerar registros em campo, utilizando os recursos de um dispositivo móvel (celular, *tablet*, máquina fotográfica, filmadora, *GPS*).

 Ainda de acordo com site, a plataforma opera tanto em modo *online* como *offline.* Utiliza a rede de dados 3G / 4G do dispositivo e/ou *Wifi* para transmitir os dados gerados para o sistema *Web*. Mesmo com a ausência de conectividade, o aplicativo permite ao usuário a criação de registros que ficam armazenados no próprio dispositivo para que sejam, posteriormente, submetidos ao projeto na *Web.* Esses registros ficam disponível para todos os usuários do sistema.

 $\overline{a}$ 

<sup>13</sup> *http://www.viconsaga.com.br/site/features* 

<sup>14</sup> *Android é um sistema operacional (SO) baseado no núcleo Linux e atualmente desenvolvido pela empresa de tecnologia Google. Com uma interface de usuário baseada na manipulação direta, o Android é projetado principalmente para dispositivos móveis com tela sensível ao toque como smartphones e tablets. Fonte: https://pt.wikipedia.org/wiki/Android.* 

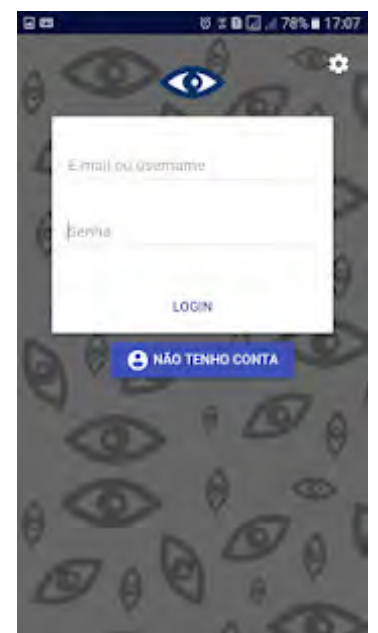

**Figura 7 -** Módulo *Vicon SAGA Mobile* (tela de login) Fonte: https://play.google.com/store/apps/details?id=br.com.viconsaga

 Nos celulares que utilizam o sistema operacional *Android*, o aplicativo *Vicon SAGA Mobile* pode ser adquirido de forma gratuita diretamente da loja de aplicativos da *Google* (*Google Play*).

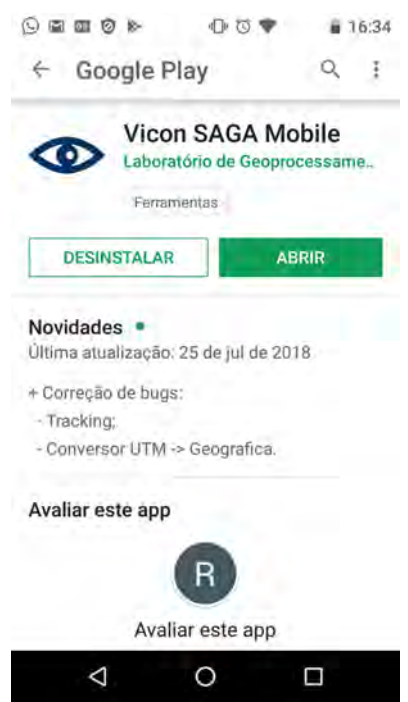

**Figura 8 -** Módulo Vicon SAGA Mobile na Google Play Fonte: Capturada de Tela (produzido pelo autor)

## **3.7 Etapas da Pesquisa**

 Para alcançar os resultados propostos, a pesquisa foi dividida em duas etapas conforme a figura 9, a seguir:

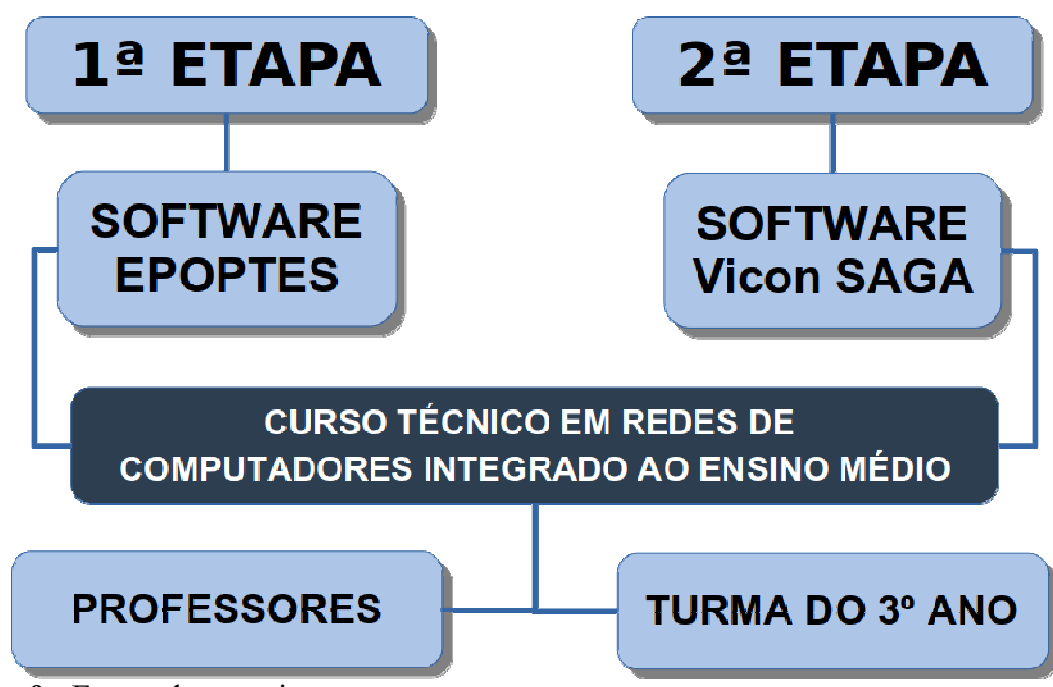

**Figura 9 -** Etapas da pesquisa Fonte: Elaborado pelo autor (2020)

#### **3.7.1 Primeira etapa da pesquisa**

 Nessa etapa, as funcionalidades do *software Epoptes* foram demonstradas aos docentes do Curso Técnico em Redes de Computadores Integrado ao Ensino Médio que utilizam os laboratórios de informática para ministrarem suas aulas.

Esta etapa foi concluída em 30 dias.

Para alcançar o objetivo proposto, foram realizados os seguintes passos:

- 1. No laboratório de informática, foi apresentado o *software Epoptes* e suas principais funcionalidades aos professores participantes da pesquisa, orientando-os a utilizarem esse *software* por uma semana;
- 2. Coleta dos dados por meio do questionário *online* (*Google Forms*). O *link* do questionário foi enviado para o *e-mail* dos participantes;
- 3. Tabulação dos dados, representando as informações coletadas por meio de quadros e gráficos;
- 4. Analise dos resultados coletados e produção dos resultados finais.

 Após a conclusão dessas quatro etapas, foi possível verificar se a ferramenta *Epoptes* contribuiu para a melhoria do processo ensino-aprendizagem dos professores e alunos, envolvidos na pesquisa.

 Os procedimentos adotados na primeira etapa da pesquisa, podem ser sintetizados e visualizados na figura 10, a seguir:

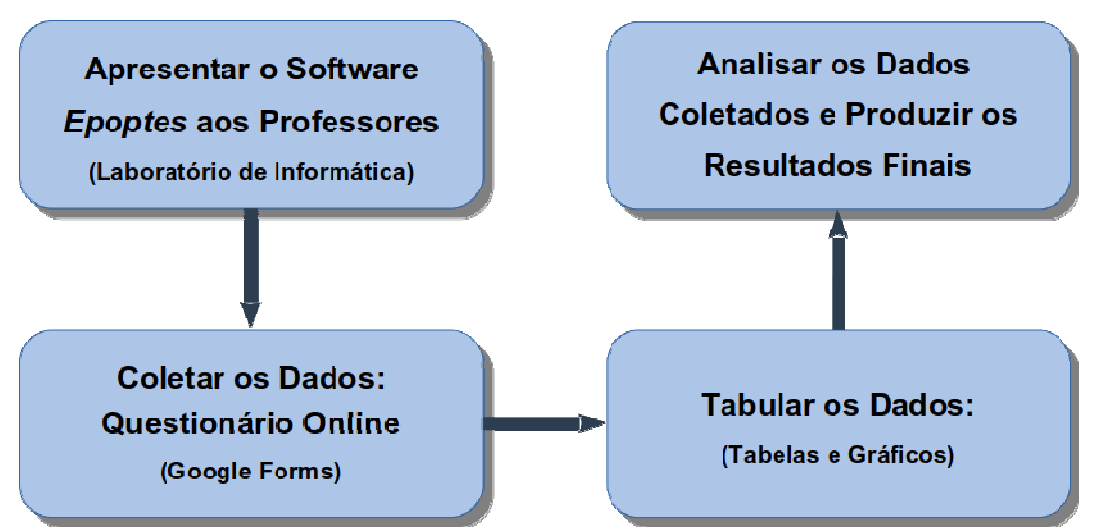

**Figura 10 -** Fluxo de Execução da pesquisa (1ª Etapa) Fonte: Elaborado pelo autor (2020)

#### **3.7.2 Segunda etapa da pesquisa**

 Na segunda etapa da pesquisa, os recursos da plataforma *Vicon SAGA* (*Web* e *Mobile*) foram apresentados aos alunos do 3º ano do Curso Técnico em Redes de Computadores Integrado ao Ensino Médio.

 Um trabalho de campo foi proposto a esses alunos, utilizando a plataforma *Vicon SAGA Mobile* para a coleta e registro dos dados.

Esta etapa foi concluída em 30 dias.

Para alcançar o objetivo proposto, foram realizados os seguintes passos:

- 1. Cadastro na plataforma *Vicon SAGA Web* de um novo projeto denominado *Educação Proativa – IF Goiano – Campus Avançado Ipameri* e criação, no mesmo sistema, do formulário para a coleta de dados dos pontos de interesse;
- 2. No laboratório de informática, as funções da plataforma *Vicon SAGA (Web e Mobile)* foram apresentadas aos alunos;
- 3. Cadastro dos alunos no projeto *Educação Proativa IF Goiano Campus Avançado Ipameri,* por meio da plataforma *Vicon SAGA Web e* instalação do *software Vicon SAGA Mobile* em seus celulares;
- 4. Divisão dos alunos em grupos de trabalho. Cada grupo desenvolveu a pesquisa em uma determinada parte da cidade;
- 5. Trabalho de campo dos alunos. A coleta de dados (descrição, foto, endereço, etc) foi realizada por meio do *software Vicon SAGA Mobile*, instalado, anteriormente, em seus celulares. Os registros foram criados pelos alunos de acordo com seus interesses;
- 6. Transferência, por meio da *Internet*, dos dados coletados pelo *software Vicon SAGA Mobile* para a plataforma *Vicon SAGA Web.* Utilização do laboratório de informática para preencher o questionário *online* da pesquisa;
- 7. Tabulação dos dados, representando as informações coletadas por meio de quadros e gráficos;
- 8. Analise dos dados coletados e produção dos resultados finais.

 Após a conclusão desses procedimentos, foi possível verificar se a plataforma *Vicon SAGA (Web e Mobile)* contribuiu para que os alunos construíssem seus próprios conhecimentos por meio da coleta de dados e análise das informações em campo, dando um passo importante para a melhoria do processo ensino-aprendizagem dos alunos envolvidos no projeto.

Os passos adotados na segunda etapa da pesquisa, podem ser sintetizados e visualizados na figura 11, a seguir:

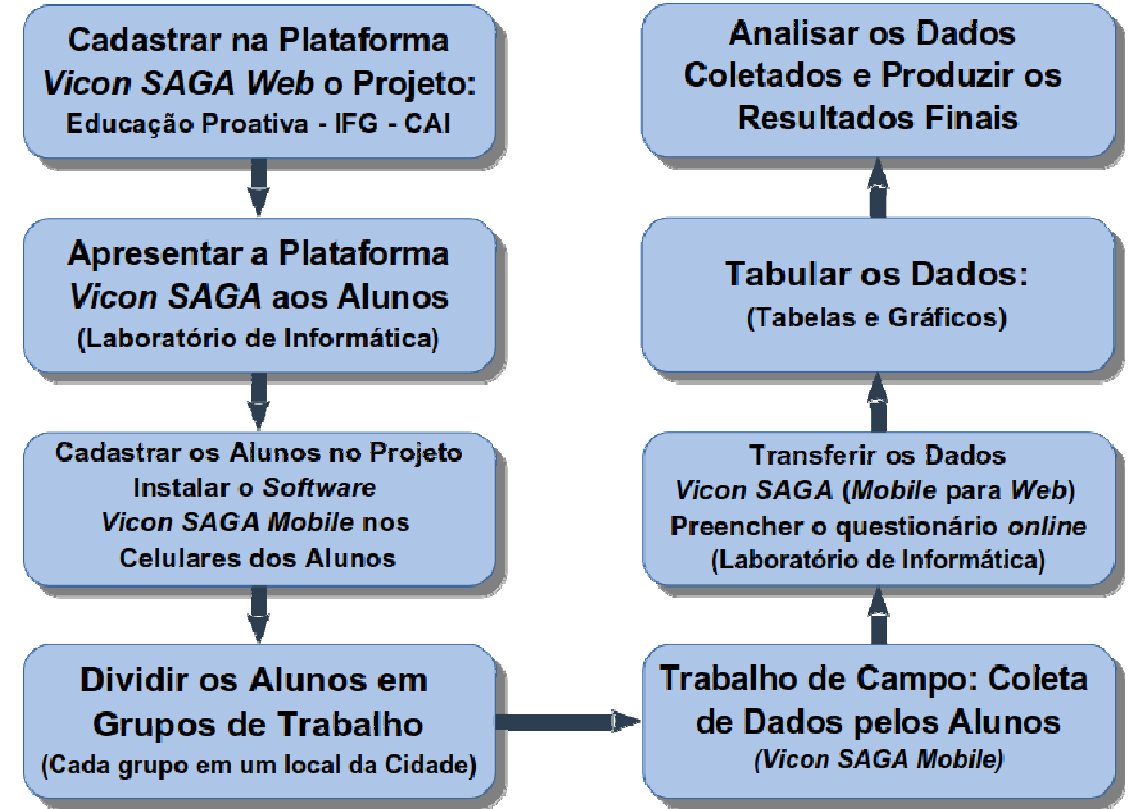

**Figura 11 -** Fluxo de Execução da pesquisa (2ª Etapa) Fonte: Elaborado pelo autor (2020)

## **4 RESULTADOS E DISCUSSÕES**

 Neste capítulo serão apresentados os resultados e as discussões referentes às pesquisas realizadas sobre as ferramentas tecnológicas *(softwares) Epoptes* e *Vicon SAGA.*

#### **4.1 Público-Alvo**

 Como relatado no item 3.7 do capítulo 3, esta pesquisa foi dividida em duas etapas. Na primeira etapa, o experimento prático foi realizado com docentes do curso Técnico em Redes de Computadores Integrado ao Ensino Médio. Na segunda etapa, alunos do 3º ano do mesmo curso participaram de outro experimento.

 Nesse curso, as disciplinas do núcleo técnico são voltadas para a área de informática. Essa área permeia e interage com todas as áreas do conhecimento.

#### **4.2 Software Epoptes**

 O experimento prático com o *software Epoptes* foi realizado com 12 (doze) docentes do Curso Técnico em Redes de Computadores Integrado ao Ensino Médio, nas dependências do IF Goiano – Campus Avançado Ipameri (Laboratório de Informática 1), entre os dias 11 e 13 de dezembro de 2019.

 Como pode ser notado, foram disponibilizados 3 (três) dias para a execução desta etapa da pesquisa, pois não foi possível reunir todos os docentes, simultaneamente, no laboratório de informática.

 Deste modo, os docentes convidados compareceram ao referido laboratório conforme sua disponibilidade de tempo para receberem as informações sobre as principais funcionalidades e recursos do programa *Epoptes.* Um destes momentos pode ser observado na figura 12, a seguir:

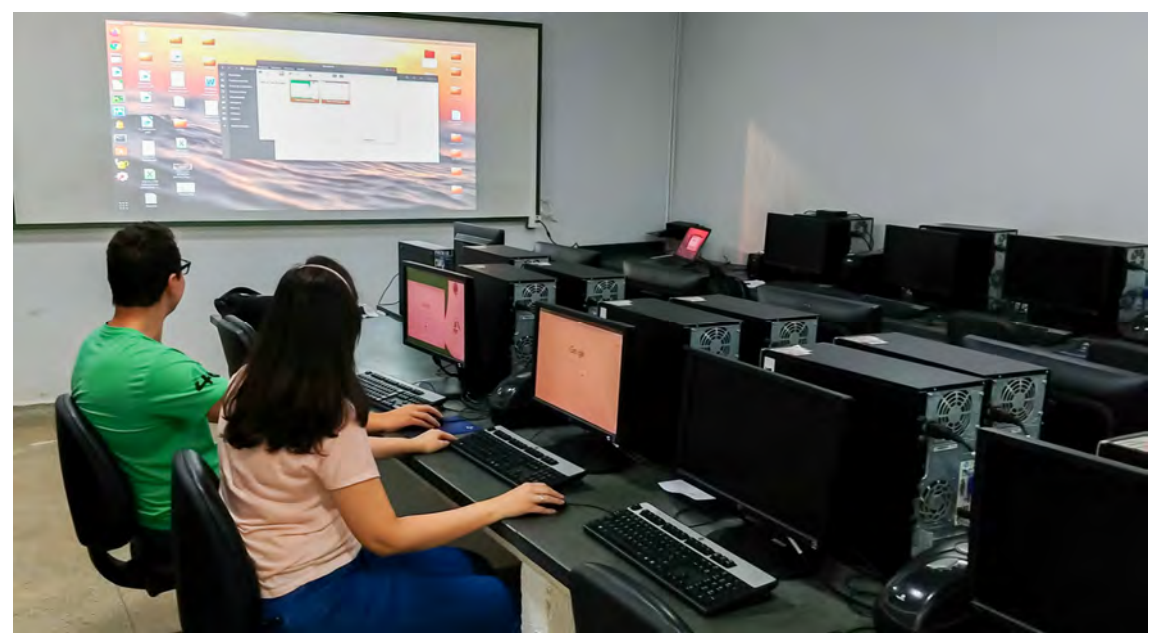

**Figura 12 -** Demonstração do *software Epoptes* a docentes Fonte: Acervo do autor (2020)

 No laboratório de informática, os docentes conheceram, na prática, as principais funcionalidades do *software Epoptes.*

 Posteriormente, foi enviado aos docentes participantes da pesquisa, por *e-mail,* um *link* de um questionário estruturado por meio da plataforma *Google Forms*. Este questionário, foi composto por 9 (nove) questões: 7 (sete) objetivas e 2 (duas) subjetivas.

 Todas as questões do questionário aplicado aos docentes, poderão ser visualizadas no Apêndice H deste trabalho.

#### **4.2.1 Análise das respostas do questionário**

 Como relatado anteriormente, o questionário foi aplicado, de forma *online,* a 12 (doze) docentes. Apenas 1 (um) não forneceu as respostas ao mesmo, ou seja, 11 (onze) docentes participaram da pesquisa, o que representou 57,9% (cinquenta e sete vírgula nove por cento) do total de docentes do Campus.

 Na primeira questão do questionário, foi perguntado aos docentes sobre a frequência em que eles utilizaram o laboratório de informática para ministrarem suas aulas, o resultado pode ser observado no gráfico 1, a seguir:

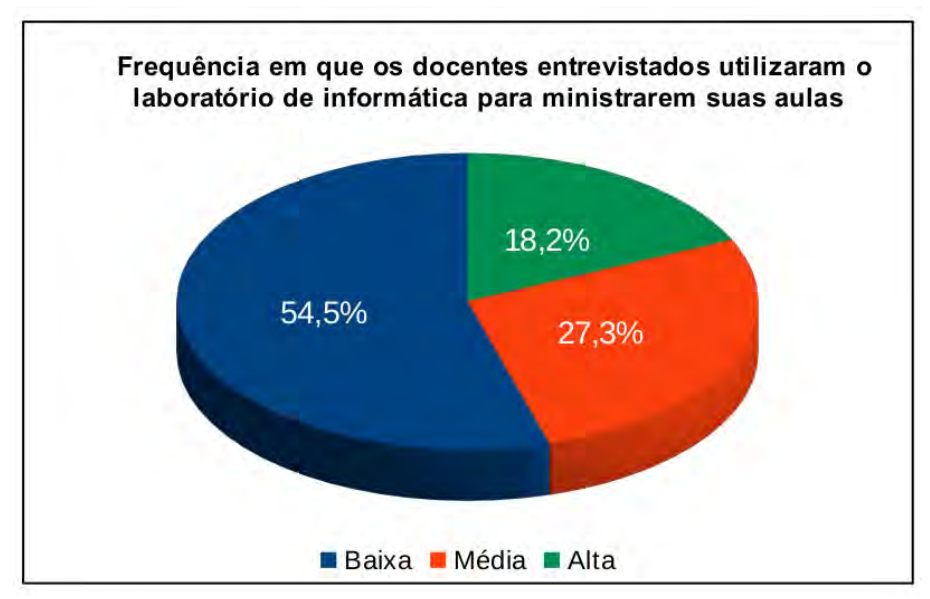

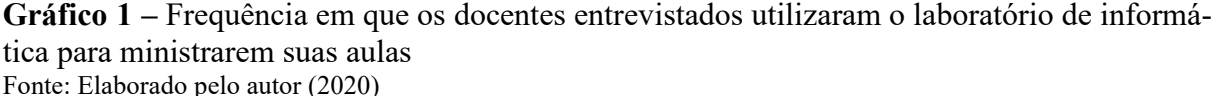

 O gráfico 1 demostra que 54,5% (cinquenta e quatro vírgula cinco por cento) dos docentes participantes da pesquisa utilizaram o laboratório de informática com pouca frequência em suas aulas. Para 27,3% (vinte e sete vírgula três por cento) a utilização deste ambiente é mediana. E para os docentes que utilizam o laboratório de informática com grande frequência, o resultado foi de 18,2% (dezoito vírgula dois por cento).

 Na segunda questão do questionário, foi perguntado aos docentes quais disciplinas eles ministravam no laboratório de informática, suas respostas podem ser visualizadas no quadro 6, a seguir:

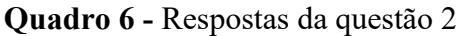

| ÁREA            | <b>DISCIPLINA(S)</b>                                                                                                    |  |
|-----------------|----------------------------------------------------------------------------------------------------|--|
| Matemática      | Matemática                                                                                                    |  |
| <b>Biologia</b> | Ecologia                                                                                                    |  |
| Administração   | Empreendedorismo, Gestão de Pessoas e<br>Tecnologia Aplicada a Gestão                                                                                                 |  |
| Informática     | Introdução a Redes de Computadores, Redes em<br>Software Livre, Redes em Sistemas Proprietários,<br>Segurança em Redes de Computadores e<br>Linguagem de Programação. |  |
| Português       | Língua Portuguesa, Literatura, Produção Textual e<br>Pós Graduação.                                                                                                   |  |
| Administração   | Gestão de Pessoas                                                                                                    |  |
| Matemática      | Matemática, Matemática Computacional e Robótica.                                                                                                    |  |
| Administração   | Orçamento Empresarial.                                                                                                    |  |
| Química         | Química.                                                                                                    |  |
| Português       | Português e Políticas Educacionais.                                                                                                    |  |
| Física          | Física.                                                                                                    |  |

Fonte: Elaborado pelo autor (2020)

 Ao analisar os dados do quadro 6, nota-se que, dos docentes pesquisados, somente 1 (um) era da área de informática, o que pode justificar a baixa utilização do laboratório de informática por este público, como pôde ser conferido no gráfico 1.

 O gráfico 2 a seguir, foi gerado com os dados coletados na terceira questão do questionário. Nessa questão, foi perguntado aos docentes sobre os recursos tecnológicos que eles utilizavam em suas aulas no laboratório de informática:

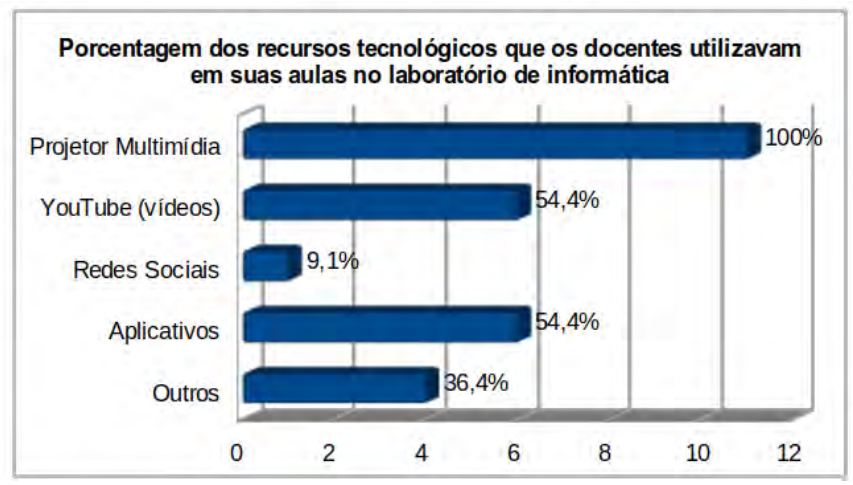

**Gráfico 2 -** Porcentagem dos recursos tecnológicos que os docentes utilizavam em suas aulas no laboratório de informática Fonte: Elaborado pelo autor (2020)

 A terceira questão do questionário continha 5 (cinco) alternativas, das quais os docentes podiam escolher mais de uma opção. A primeira alternativa (*Projetor Multimídia),* foi escolhida por 100% (cem por cento) dos participantes. A segunda alternativa (*YouTube – vídeos)* contou com a marcação de 54,4% (cinquenta e quatro vírgula quatro por cento) dos docentes. *Redes Sociais* foi a terceira alternativa, escolhida por 9,1% (nove vírgula um por cento) dos participantes. Na quarta alternativa, 54,4% (cinquenta e quatro vírgula quatro por cento) dos docentes escolheram a opção *Aplicativos.* Por fim, 36,4% (trinta e seis vírgula quatro por cento) dos docentes, também, marcaram a opção *Outros.*

 Ao observar o gráfico 2, é possível notar que 4 (quatro) docentes que participaram da pesquisa marcaram a alternativa *Outros* da terceira questão do questionário. Os dados coletados por meio dessa alternativa podem ser visualizados no quadro 7, a seguir:

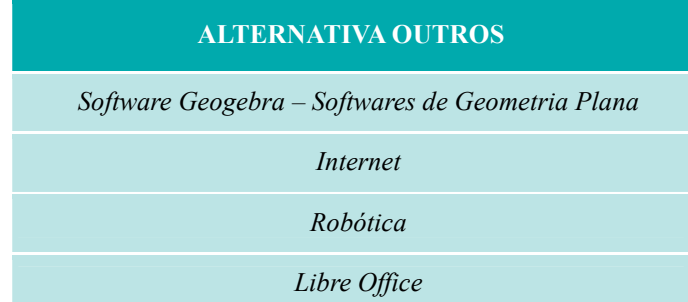

#### **Quadro 7 -** Respostas da alternativa Outros

Fonte: Elaborado pelo autor (2020)

 Com a finalidade de detalhar quais *Aplicativos,* os docentes utilizavam durante suas aulas no laboratório de informática, foi criada a questão 3.1. Os dados coletados nessa questão podem ser visualizados no quadro 8, a seguir:

**Quadro 8 -** Respostas da questão 3.1

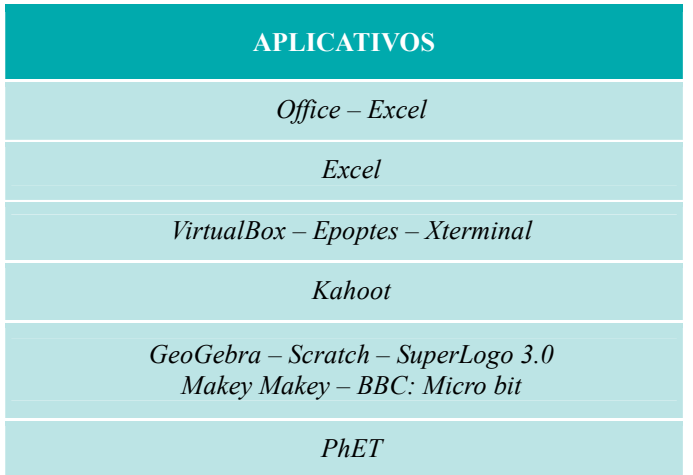

Fonte: Elaborado pelo autor (2020)

 Ao analisar os dados coletados até a questão 3.1 do questionário aplicado aos docentes, é possível notar que pertencem a diversas áreas do conhecimento e utilizam vários recursos tecnológicos, em suas aulas, no laboratório de informática. Neste contexto, vale destacar a utilização do *Projetor Multimídia* que alcançou 100% (cem por cento) da preferência dos docentes.

 Destacam-se os *Aplicativos (Software)* citados pelos docentes, pois determinados *softwares* são utilizados de acordo com suas áreas de atuação.

 Com o objetivo de descobrir o nível de dificuldade de locomoção do docente dentro do laboratório de informática quando este ambiente encontra-se com sua capacidade máxima, a quarta questão do questionário produziu os dados que podem ser visualizados no gráfico 3, a seguir:

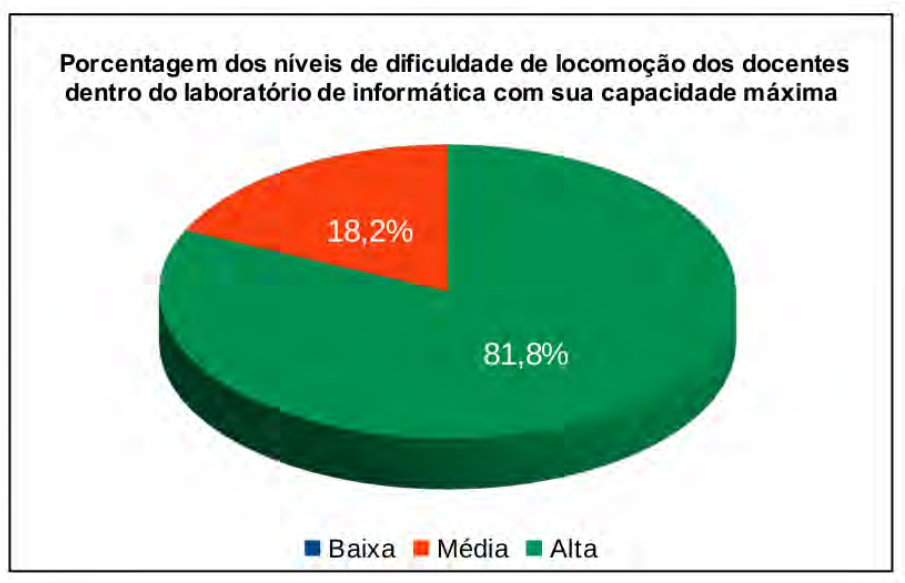

**Gráfico 3 -** Porcentagem dos níveis de dificuldade de locomoção dos docentes dentro do laboratório de informática com sua capacidade máxima Fonte: Elaborado pelo autor (2020)

 O gráfico 3 demonstra que a maioria dos docentes, 81,8% (oitenta e um vírgula oito por cento), encontraram grande dificuldade para se locomoverem dentro do laboratório de informática. Para 18,2% (dezoito vírgula dois por cento), essa dificuldade de locomoção foi mediana, ou seja, todos os docentes apresentaram dificuldades de locomoção no laboratório.

 Uma informação que pode ajudar na análise dos resultados obtidos na quarta questão do questionário, é o fato de que os ambientes dos laboratórios de informática analisados nesta pesquisa foram projetados para serem salas de aula. Posteriormente, foram feitas adaptações nestes ambientes para que fossem implantados os laboratórios de informática, pois a instituição não dispunha de verbas para a construção de ambientes adequados para este fim.

 Na quinta questão do questionário, foi perguntado aos docentes sobre suas percepções com relação ao nível de atenção dos alunos durante a explicação de conteúdos no laboratório de informática. Suas respostas produziram os dados que são apresentados no gráfico 4, a seguir:

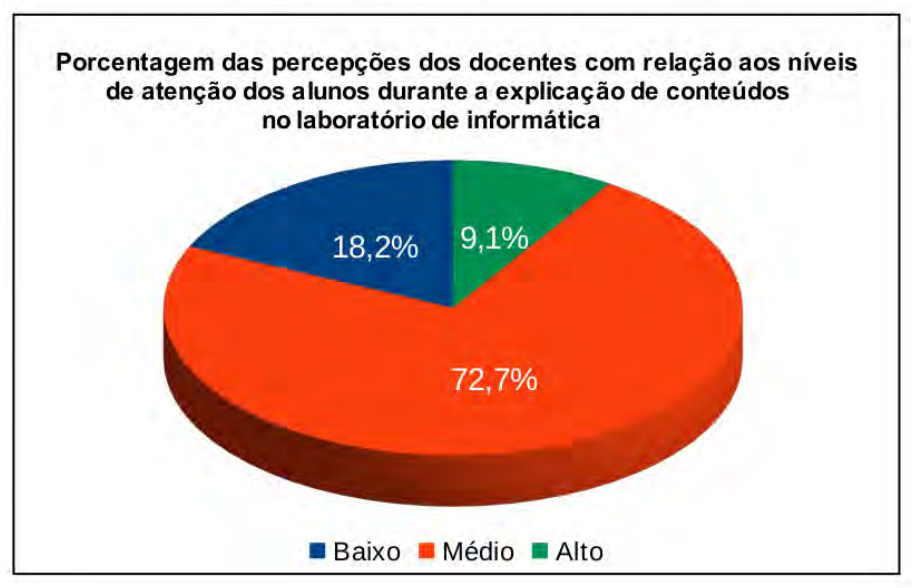

**Gráfico 4 -** Porcentagem das percepções dos docentes com relação aos níveis de atenção dos alunos durante a explicação de conteúdos no laboratório de informática Fonte: Elaborado pelo autor (2020)

 Ao analisar os dados do gráfico 4, é possível perceber que a maior parte dos docentes 72,7% (setenta e dois vírgula sete por cento) afirmaram que o nível de atenção dos alunos no ambiente do laboratório de informática foi mediano. Para os alunos com níveis de atenção baixo e alto, suas porcentagens foram 18,2% (dezoito vírgula dois por cento) e 9,1% (nove vírgula um por cento), respectivamente.

 É possível perceber, pelas respostas dos docentes na quinta questão do questionário, a grande dificuldade em fazer com que os alunos prestassem atenção nos conteúdos propostos.

 Como demonstrado neste estudo feito com docentes de várias áreas do conhecimento, esse comportamento dos alunos independe da disciplina ministrada no laboratório de informática.

 Os dados coletados na sexta questão do questionário aplicado aos docentes, durante esta pesquisa, podem ser visualizados no quadro 9. Nesta questão, foi perguntado aos docentes sobre quais ferramentas, recursos ou funcionalidades eles gostariam de ter disponíveis como apoio didático às suas aulas ministradas no laboratório de informática de forma a tornar o processo ensino-aprendizagem mais eficiente e produtivo.

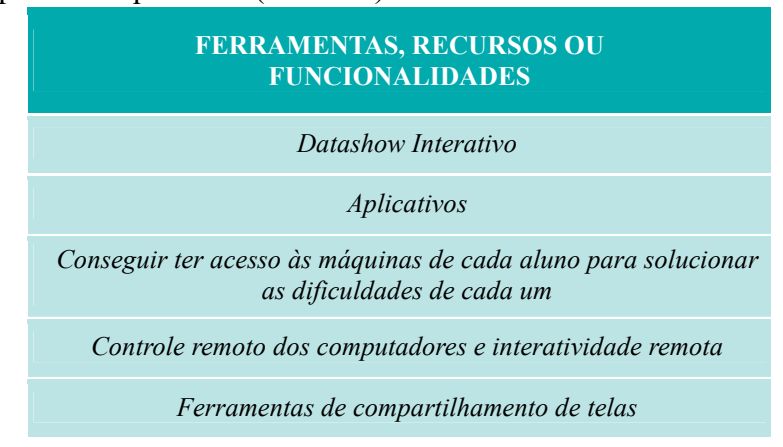

**Quadro 9 -** Respostas da questão 6 (continua)

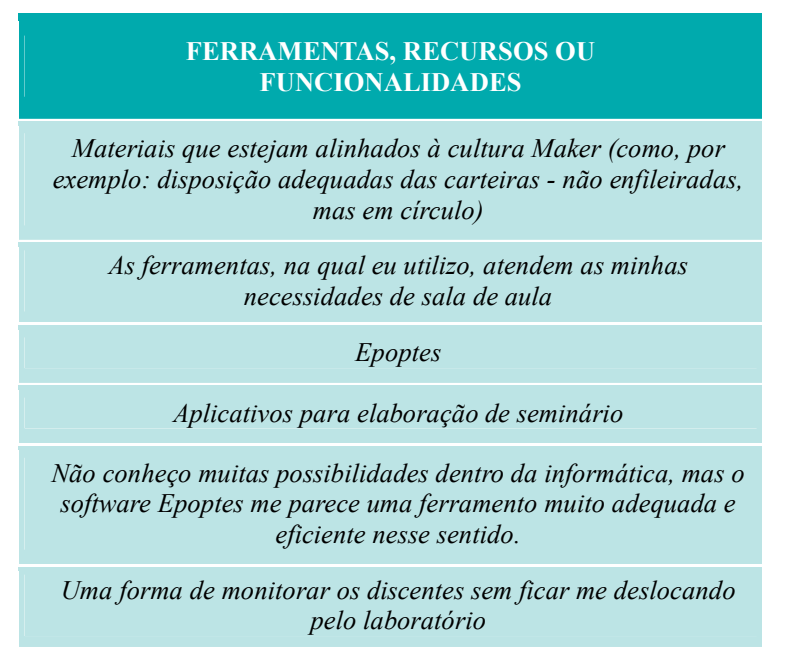

Fonte: Elaborado pelo autor (2020)

 Com a finalidade de verificar se os docentes participantes deste estudo já conheciam o *software Epoptes*, a sétima questão do questionário gerou os dados que podem ser visualizados no gráfico 5, a seguir:

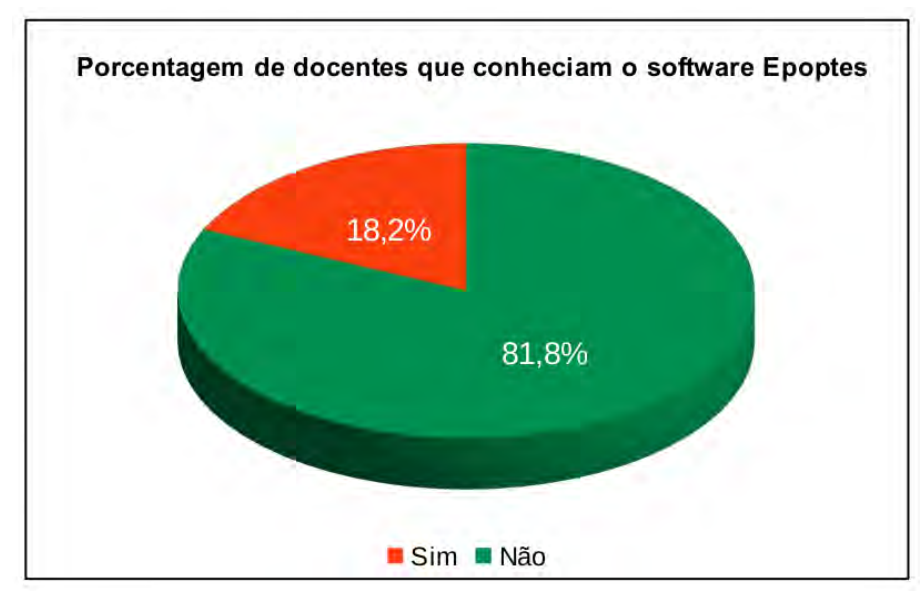

**Gráfico 5 -** Porcentagem de docentes que conheciam o *software Epoptes*  Fonte: Elaborado pelo autor (2020)

 $\hat{E}$  possível visualizar no gráfico 5 que 81,8% (oitenta e um vírgula oito por cento) dos docentes responderam que não conheciam o *software Epoptes* antes da pesquisa realizada e 18,2% (dezoito vírgula dois por cento) já o conheciam.

 Com os resultados demonstrados até o momento, é possível perceber que, apesar da maioria dos docentes terem afirmado que não conheciam o *software Epoptes* antes da pesquisa, nas respostas da sexta questão (quadro 9), podem ser visualizados 6 (seis) recursos, oferecidos por este *software.*

 Vale lembrar que os docentes participantes receberam, antes da aplicação do questionário, uma breve demonstração das principais funcionalidades do *software Epoptes* no laboratório de informática.

 Na oitava questão do questionário, foram disponibilizadas 9 (nove) alternativas, referentes aos principais recursos que o *software Epoptes* disponibiliza a seus usuários. Nesta questão, foi solicitado aos docentes que escolhessem, dentre estas alternativas, quais recursos eles utilizariam em suas aulas no laboratório de informática. O gráfico 6 demonstra a escolha dos docentes com relação as alternativas disponibilizadas.

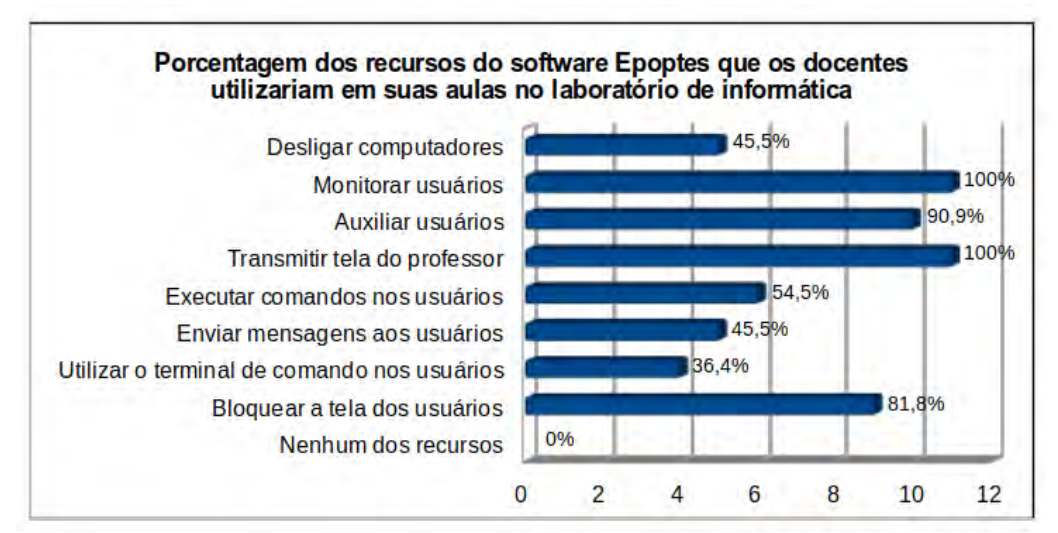

**Gráfico 6 -** Porcentagem dos recursos do *software Epoptes* que os docentes utilizariam em suas aulas no laboratório de informática Fonte: Elaborado pelo autor (2020)

 Como pode ser observado no gráfico 6, 45,5% (quarenta e cinco vírgula cinco por cento) dos docentes marcaram a primeira alternativa (*Desligar computadores)* da oitava questão do questionário. Escolheram a segunda alternativa *(Monitorar usuários),* 100% (cem por cento) dos participantes. O percentual dos docentes que escolheram a terceira alternativa *(Auxiliar usuários)* foi de 90,9% (noventa vírgula nove por cento). A quarta alternativa *(Transmitir tela do professor)* contou com participação de 100% (cem por cento) dos participantes. Obteve-se na quinta alternativa *(Executar comandos nos usuários),* a porcentagem de 54,5% (cinquenta e quatro vírgula cinco por cento) de escolha por parte dos docentes. Para os docentes que marcaram a sexta alternativa (Enviar mensagens aos usuários), foi alcançado um percentual de 45,5% (quarenta e cinco vírgula cinco por cento). A sétima alternativa *(Utilizar o terminal de comando nos usuários)* foi marcada por 36,4% (trinta e seis vírgula quatro por cento) dos docentes. Contou com o índice de participação de 81,8% (oitenta e um vírgula oito por cento) a oitava alternativa *(Bloquear a tela dos usuários).*  Nenhum dos docentes participantes, ou seja, 0% (zero por cento), marcaram a nona alternativa *(Nenhum dos recursos).*

 Com os dados coletados por meio da oitava questão do questionário, é possível perceber que, das 9 (nove) alternativas disponibilizadas aos docentes participantes, 4 (quatro) alcançaram um percentual acima dos 80% (oitenta por cento). Essas alternativas em destaque foram: *Monitorar usuários, Auxiliar usuários, Transmitir tela do professor* e *Bloquear a tela dos alunos.*

 Após a identificação das 4 (quatro) alternativas mais escolhidas pelos docentes na oitava questão do questionário, foi possível traçar um paralelo com relação às questões 4, 5 e 6, pois nestas questões, os docentes relataram a dificuldade de locomoção no laboratório de

informática para sanar dúvidas dos alunos (questão 4), dificuldade de prender a atenção dos alunos durante uma explicação importante de conteúdo (questão 5) e quais ferramentas gostariam de ter disponíveis, durante suas aulas nos laboratórios (questão 6).

 Na nona e última questão do questionário, foi perguntado aos docentes se os recursos do *software Epoptes* contribuem, positivamente, no processo ensino-aprendizagem dos professores e alunos nas aulas ministradas no laboratório de informática. O resultado desta questão pode ser visualizado no gráfico 7, a seguir:

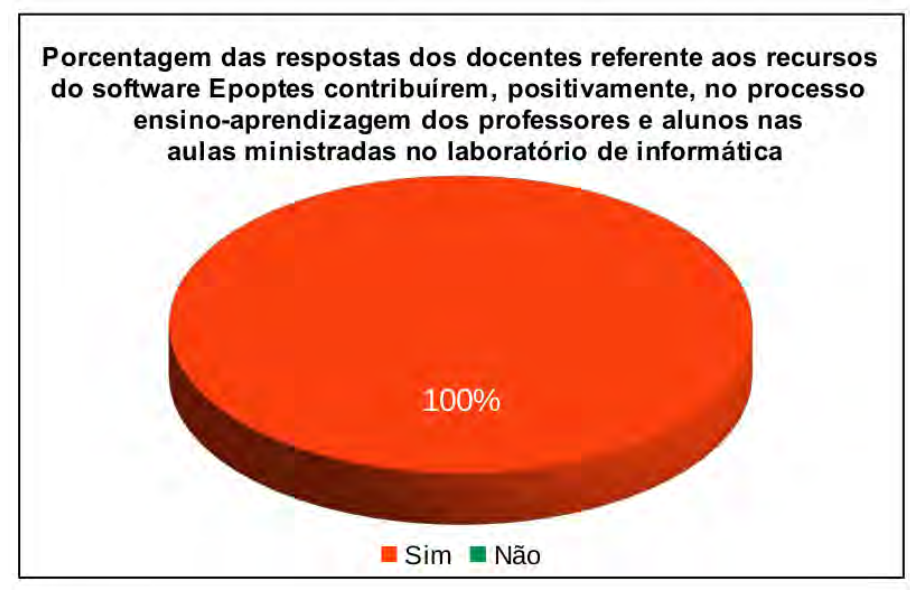

**Gráfico 7 -** Porcentagem das respostas dos docentes referente aos recursos do *software Epoptes* contribuírem, positivamente, no processo ensino-aprendizagem dos professores e alunos nas aulas ministradas no laboratório de informática Fonte: Elaborado pelo autor (2020)

 Ao se analisar o gráfico 7, percebe-se que 100% (cem por cento) dos docentes participantes da pesquisa afirmaram que os principais recursos do *software Epoptes* vêm de encontro com suas necessidades, possibilitando um processo ensino-aprendizagem mais interativo, eficiente e produtivo nas aulas ministradas no laboratório de informática.

## **4.3 Software Vicon SAGA**

 Como pôde ser visto no capítulo 3 deste trabalho, a ferramenta *Vicon SAGA* é composta por dois módulos: *Vicon SAGA Web* e *Vicon SAGA Mobile.*

 Antes de iniciar o experimento prático realizado nesta etapa, foi criado um projeto denominado **"Educação Proativa – IF Goiano (Campus Avançado Ipameri)"**, por meio do módulo *Vicon SAGA Web* deste *software.*

 Para o armazenamento dos dados coletados durante este experimento, foi criado um formulário com nome de **"Percepção Ambiental",** vinculado ao projeto supracitado. Os tipos de dados coletados pelo formulário podem ser visualizados no quadro 10, a seguir:

# **Quadro 10 -** Formulário Percepção Ambiental

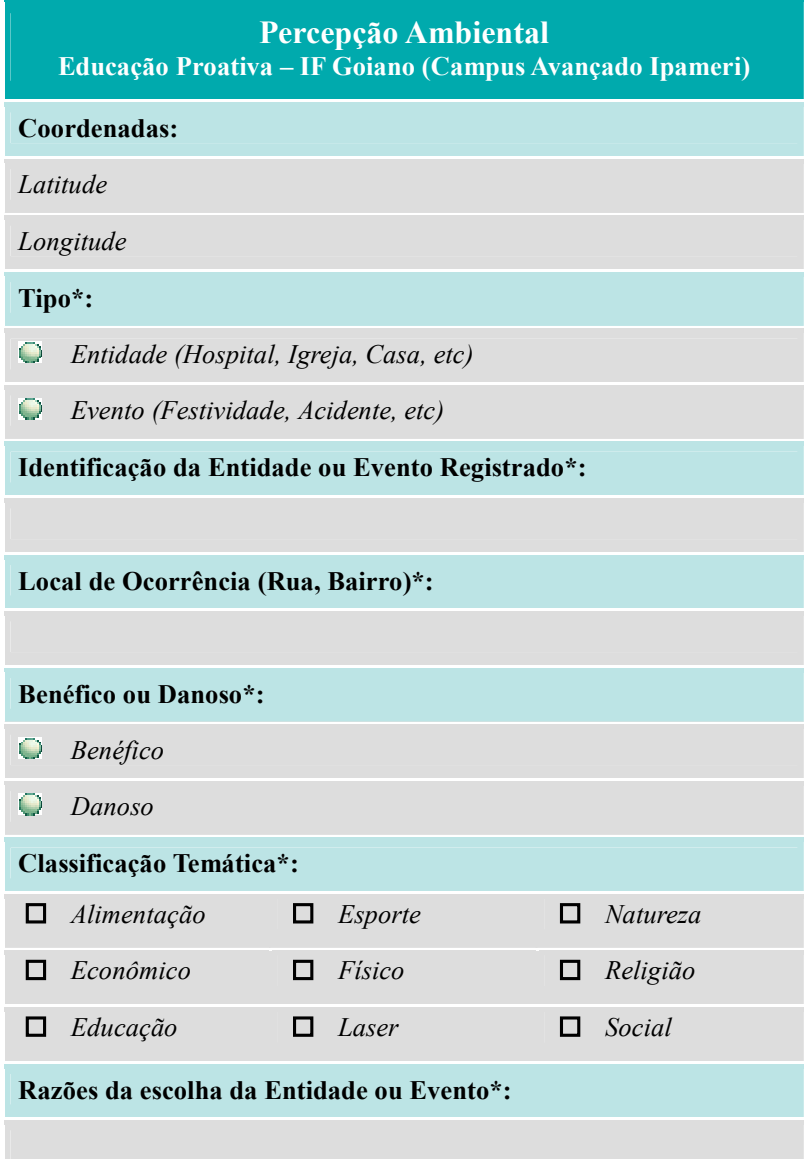

Fonte: Elaborado pelo autor (2020)

 Em seguida, nas dependências do laboratório de informática 3, no dia 19 de novembro de 2019, foi oferecido um treinamento sobre as principais funcionalidades do módulo *Vicon SAGA Mobile* para alunos do 3º ano do Curso Técnico em Redes de Computadores Integrado ao Ensino Médio do IF Goiano – Campus Avançado Ipameri. Esse momento pode ser observado na figura 13, a seguir:

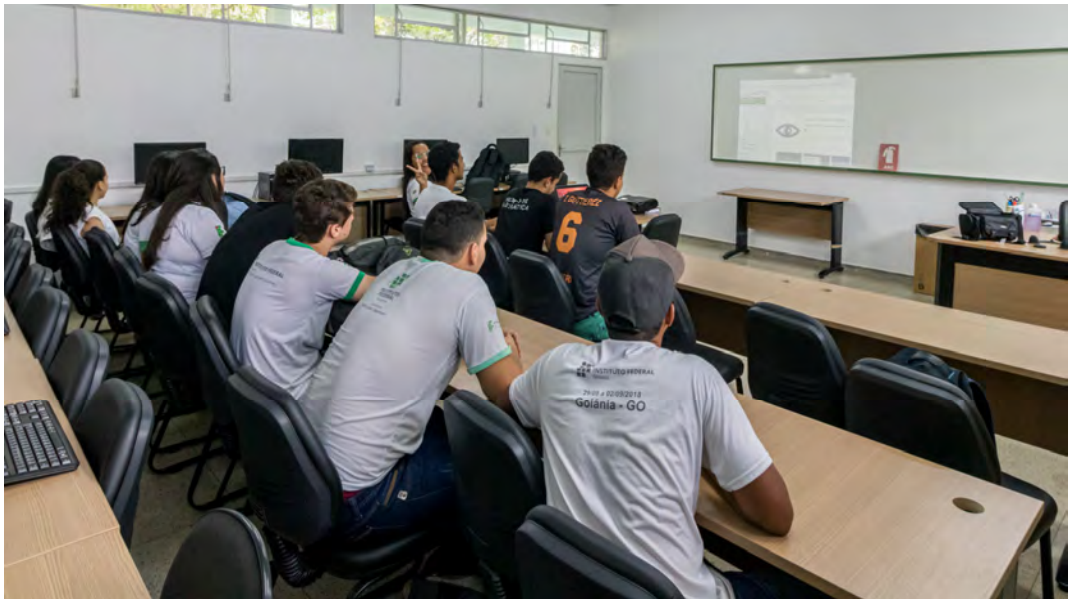

**Figura 13 -** Demonstração do *software Vicon SAGA (Mobile)* a alunos Fonte: Acervo do autor (2020)

 Durante este treinamento, os alunos receberam orientações sobre a finalidade do experimento prático e foram cadastrados no projeto **"Educação Proativa – IF Goiano (Campus Avançado Ipameri)" <sup>15</sup> .** Posteriormente, foi solicitado a esses alunos que instalassem o módulo *Vicon SAGA Mobile* em seus celulares. Esse módulo foi utilizado para a coleta de dados durante a realização deste experimento.

 Após a instalação do módulo *Vicon SAGA Mobile* nos celulares dos alunos presentes no treinamento, foi feita uma demonstração prática da utilização deste *software* com relação aos seguintes recursos:

- Criar registros inserindo dados no formulário **"Percepção Ambiental",** conforme quadro 10;
- Utilizar a função mapa do *software* para o preenchimento automático dos dados referentes às coordenadas (latitude e longitude);
- Anexar arquivos ao formulário (tirar foto, gravar vídeo, gravar áudio e buscar imagem ou arquivo no dispositivo).

 Para organizar a realização deste experimento, os alunos foram divididos em 5 (cinco) grupos, de acordo com suas disponibilidades e locais a serem percorridos. Mais detalhes sobre essa divisão de grupos podem ser visualizados no quadro 11, a seguir:

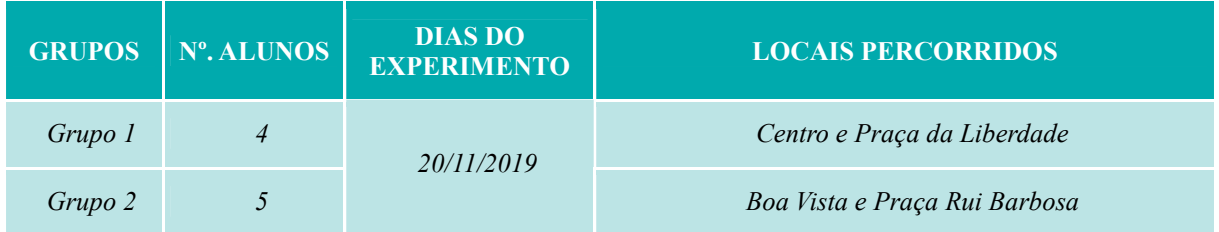

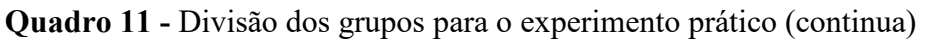

 $\overline{a}$ 

<sup>15</sup> *http://www.viconsaga.com.br/epi*

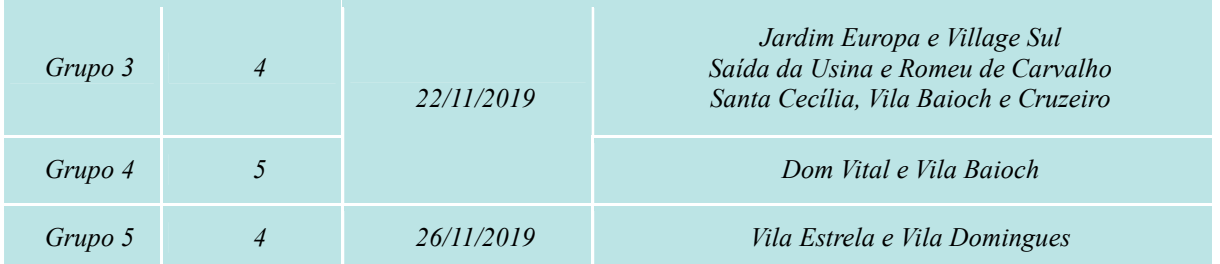

Fonte: Elaborado pelo autor (2020)

 Conforme o quadro 11, o experimento prático foi realizado no período de 20 a 26 de novembro de 2019. Contou com a participação de 22 (vinte e dois) alunos que coletaram dados em vários locais da cidade de Ipameri.

 A divisão dos alunos em grupos e a realização do experimento prático em dias alternados, possibilitou o acompanhamento de todos os grupos pelo pesquisador.

 Esse acompanhamento do pesquisador com os grupos durante o experimento prático (coleta de dados), foi de suma importância para o bom êxito desta etapa do projeto, pois alguns problemas operacionais relacionados ao módulo *Vicon SAGA Mobile* foram detectados durante o treinamento realizado com os alunos, tais como:

- A impossibilidade de instalação deste *software* nos celulares de todos os alunos participantes do experimento devido a sua incompatibilidade com o dispositivo ou versão do Sistema Operacional, pois alguns desses celulares eram mais antigos;
- O mau funcionamento de alguns recursos do programa como a câmera de vídeo e o GPS, mesmo em aparelhos celulares mais novos.

 Uma forma de amenizar os problemas citados anteriormente, foi solicitar aos alunos que também fizessem a instalação do *software GPS Status* em seus celulares. Esse *software* pode ser visualizado na figura 14, a seguir:

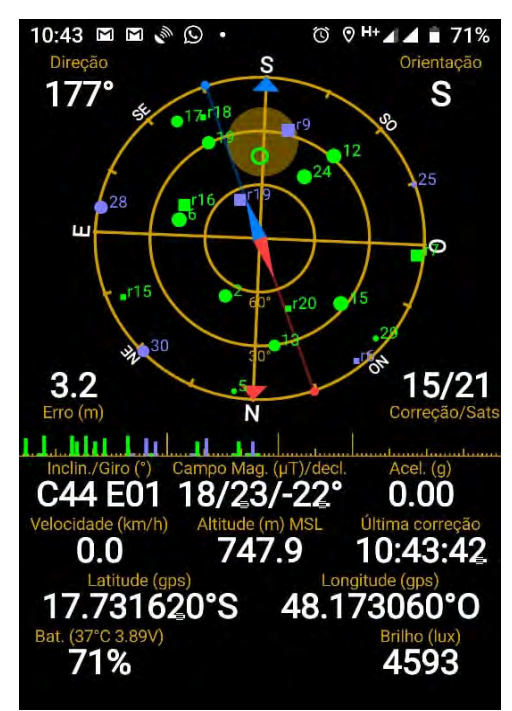

**Figura 14 -** Funcionamento do software GPS Status Fonte: Acervo do autor (2020)

 O *software GPS Status* foi utilizado em sua versão gratuita e pode ser encontrado na loja de aplicativos padrão *(Play Store)*. Este *software* foi instalado nos celulares em que o módulo *Vicon SAGA Mobile* não funcionou.

 Outra medida adotada para contornar o problema da falta do módulo *Vicon SAGA Mobile* nos celulares incompatíveis, foi o preenchimento do formulário impresso **"Percepção Ambiental"** (quadro 10), entregue a cada grupo. Neste formulário, os alunos fizeram a inserção dos dados referentes aos pontos de interesse escolhidos.

 Como pôde ser notado, durante o experimento prático, os dados foram coletados de duas formas:

- por meio do módulo *Vicon SAGA Mobile,* instalado nos celulares compatíveis;
- pelo preenchimento do formulário **"Percepção Ambiental"** impresso. Neste caso, as coordenadas foram obtidas pelo *software GPS Status* e as fotos tiradas pelo aplicativo da câmera do aparelho celular.

 Ao final do experimento prático, os alunos que utilizaram o módulo *Vicon SAGA M*obile para o registro de seus dados, foram orientados a fazerem o envio dos mesmos, via *Internet,* assim que tivessem acesso a uma rede com boa velocidade. Para os alunos que fizeram a inserção dos dados no formulário impresso, estes foram orientados a enviarem as fotos, referentes aos seus registros, via aplicativo de mensagens, e o pesquisador recolheu seus formulários preenchidos.

 Posteriormente, o pesquisador inseriu os dados (formulários impressos e fotos enviadas), diretamente no módulo *Vicon SAGA Web.*

 Após os dados serem recebidos pelo módulo *Vicon SAGA Web,* foram gerados 48 (quarenta e oito) registros. Estes registros foram inseridos no projeto **"Educação Proativa – IF Goiano (Campus Avançado Ipameri)"** e podem ser visualizados através do endereço eletrônico *"https://viconsaga.com.br/epi"*, por meio de um navegar *Web,* conforme a figura 15, a seguir:

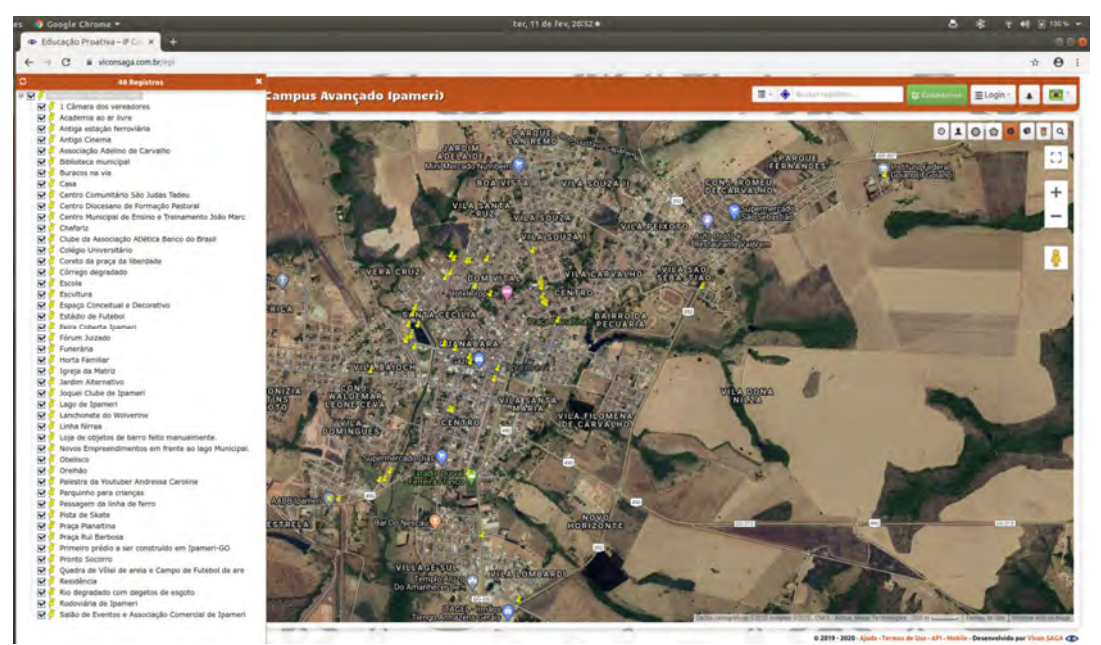

**Figura 15 -** Registros visualizados no módulo *Vicon SAGA Web* Fonte: https://viconsaga.com.br/epi (2020)

 Ao observar a figura 15, é possível perceber que os registros estão dispostos de duas maneiras: na lista situada no lado esquerdo da figura, e no mapa localizado na parte central da mesma.

 Esse mapa refere-se à cidade de Ipameri e nele se destacam os registros representados pelos marcadores na cor amarela. Para visualizar os dados de um registro, basta selecioná-lo na lista ou no próprio mapa, conforme a figura 16, a seguir:

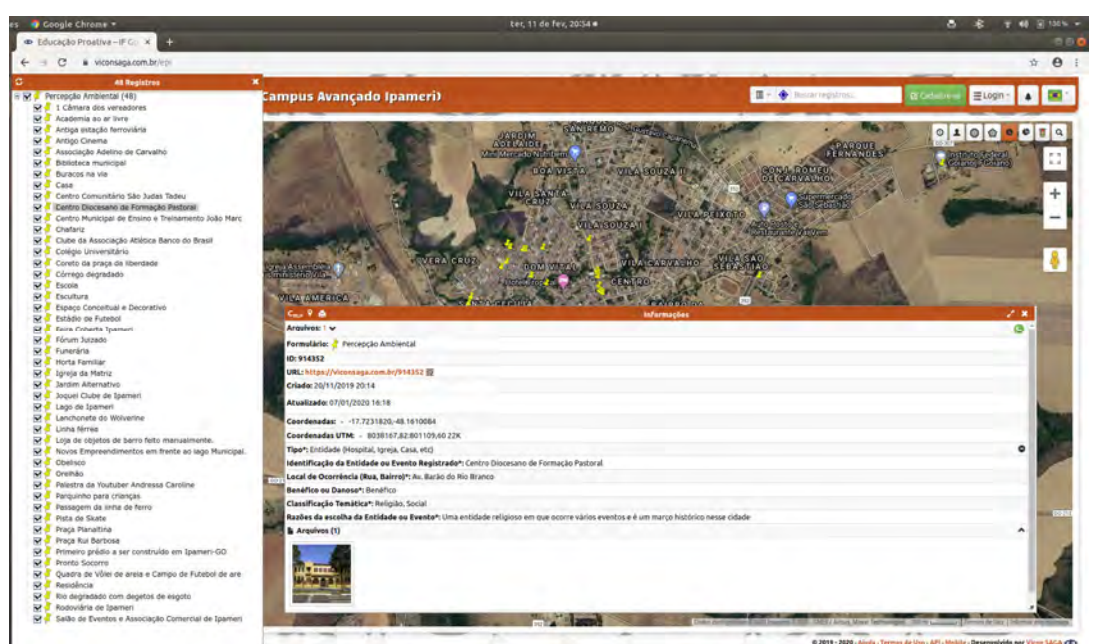

**Figura 16 -** Dados de um registro selecionado no módulo *Vicon SAGA Web* Fonte: https://viconsaga.com.br/epi (2020)

## **4.3.1 Dados coletados durante o experimento prático**

 Nesta subseção, serão apresentados os dados coletados por meio do formulário **"Percepção Ambiental"**.

 Conforme pôde ser observado no quadro 10, na primeira questão desse formulário foram armazenadas as coordenadas (latitude e longitude). Essas informações foram obtidas por meio dos *softwares Vicon SAGA Mobile* ou *GPS Status* e podem ser visualizadas na figura 17, a seguir:

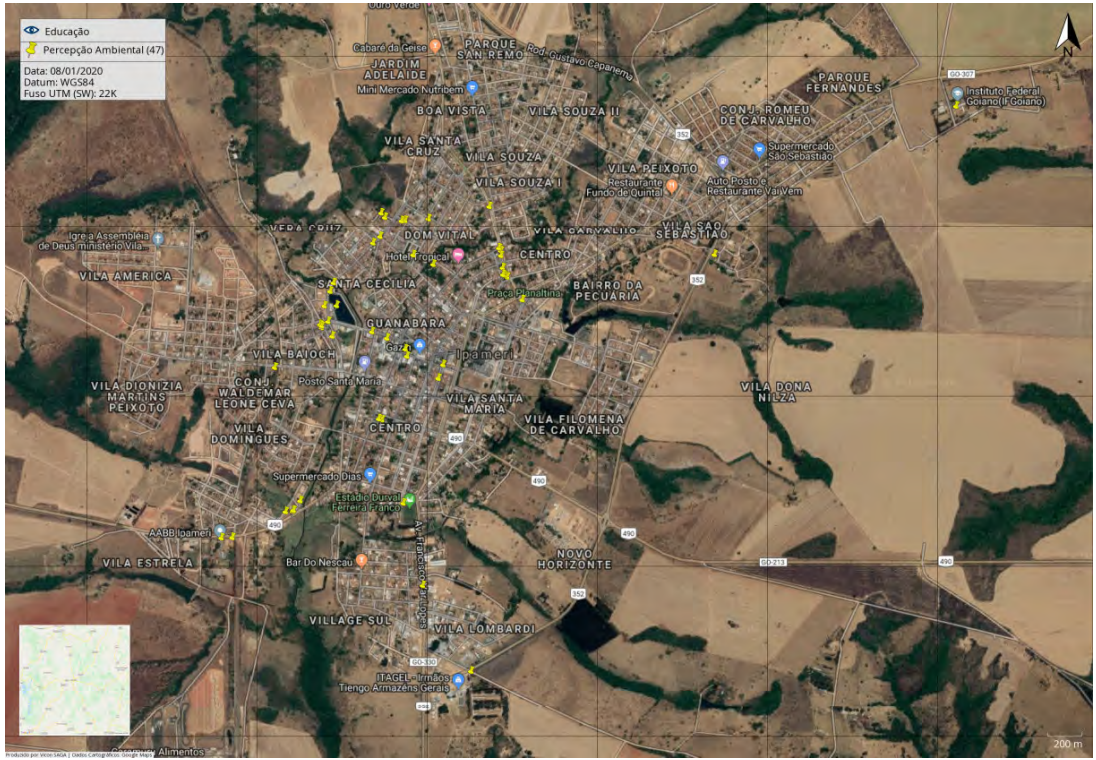

**Figura 17 -** Mapa com registros de percepções ambientais coletados por alunos participantes da pesquisa na cidade de Ipameri (GO) Fonte: https://viconsaga.com.br/epi (2020)

 Ao visualizar a figura 17, percebe-se vários marcadores na cor amarela. Esses marcadores representam as coordenadas, referentes aos registros criados pelos alunos durante o experimento prático na cidade de Ipameri.

 A segunda questão do formulário era de "*única escolha",* composta por duas alternativas: *Entidade (Hospital, Igreja, Casa, etc)* ou *Evento (Festividade, Acidente, etc).* As respostas dos alunos, referente a essa questão, podem ser visualizadas no gráfico 8, a seguir:

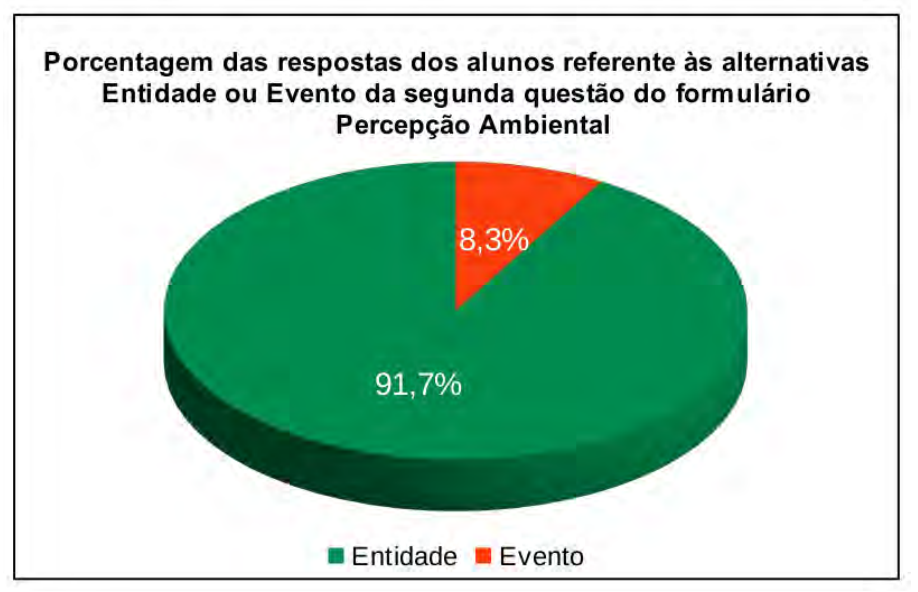

**Gráfico 8 -** Porcentagem das respostas dos alunos referente às alternativas Entidade ou Evento da segunda questão do formulário Percepção Ambiental Fonte: https://viconsaga.com.br/epi (adaptado pelo autor - 2020)

 Ao observar o gráfico 8, nota-se que 91,7% (noventa e um vírgula sete por cento) dos registros, feitos no formulário **"Percepção Ambiental",** foram classificados como *Entidades.*  O percentual para a alternativa *Evento* foi de apenas 8,3% (oito vírgula três por cento).

 A terceira e a quarta questão do mesmo formulário eram "*abertas"*. Nestas questões, os alunos coletaram os dados referentes a *"Identificação da Entidade ou Evento Registrado"* e o *"Local de Ocorrência (Rua, Bairro)"*, respectivamente. Os dados coletados por meio destas questões, poderão ser visualizados no Apêndice J deste trabalho.

 Formada pelas alternativas *Benéfico* ou *Danoso*, a quinta questão do formulário **"Percepção Ambiental"** também era de "*única escolha".* O percentual de cada alternativa pode ser visualizado no gráfico 9, a seguir:

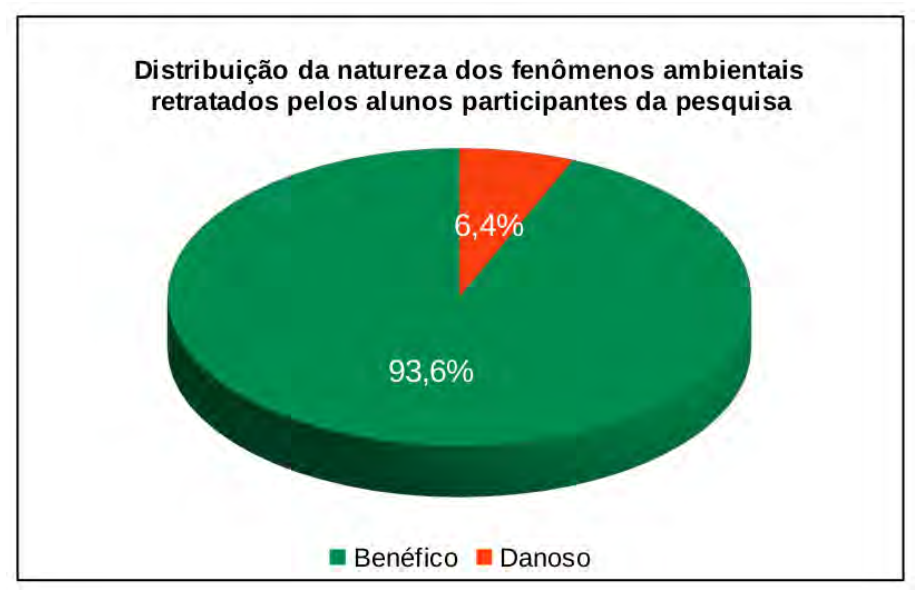

**Gráfico 9 -** Distribuição da natureza dos fenômenos ambientais retratados pelos alunos participantes da pesquisa

Fonte: https://viconsaga.com.br/epi (adaptado pelo autor - 2020)

 De acordo com o gráfico 9, 93,6% (noventa e três vírgula seis por cento) dos registros foram classificados como *Benéficos*. O percentual de registros que receberam a classificação de *Danosos*, foi de 6,4% (seis vírgula quatro por cento).

 A sexta questão do formulário **"Percepção Ambiental"** denominada **Classificação Temática** era de "múltipla escolha", composta por nove alternativas: *Alimentação*, *Econômico*, *Educação*, *Esporte*, *Físico*, *Laser*, *Natureza*, *Religião* e *Social*. O gráfico 10, demonstra o percentual de cada uma dessas alternativas.

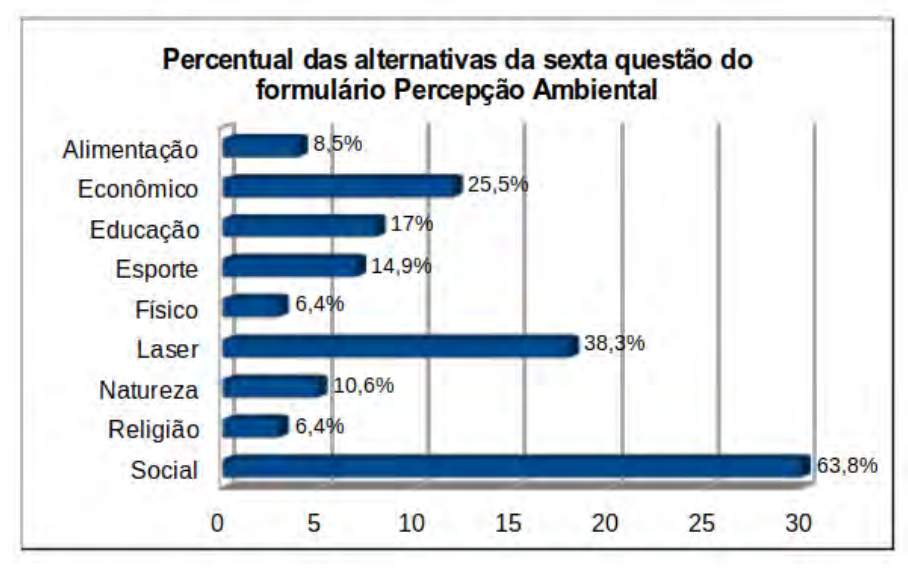

**Gráfico 10 -** Percentual das alternativas da sexta questão do formulário Percepção Ambiental Fonte: https://viconsaga.com.br/epi (adaptado pelo autor - 2020)

 Ao observar o gráfico 10, é possível perceber que 2 (duas) alternativas da sexta questão do formulário **"Percepção Ambiental"** se destacaram: *Laser* com 38,3% (trinta e oito vírgula três por cento) e *Social* que alcançou um percentual de 63,8% (sessenta e três vírgula oito por cento).

 A sétima e última questão do formulário **"Percepção Ambiental"** foi formulada como *"aberta ou subjetiva"*, onde os alunos responderam sobre suas razões de terem escolhido tais *Entidades* ou *Eventos* durante o experimento prático. Suas respostas foram representadas por meio de uma *"Nuvem de Palavras"<sup>16</sup> ,* de acordo com a figura 18, a seguir:

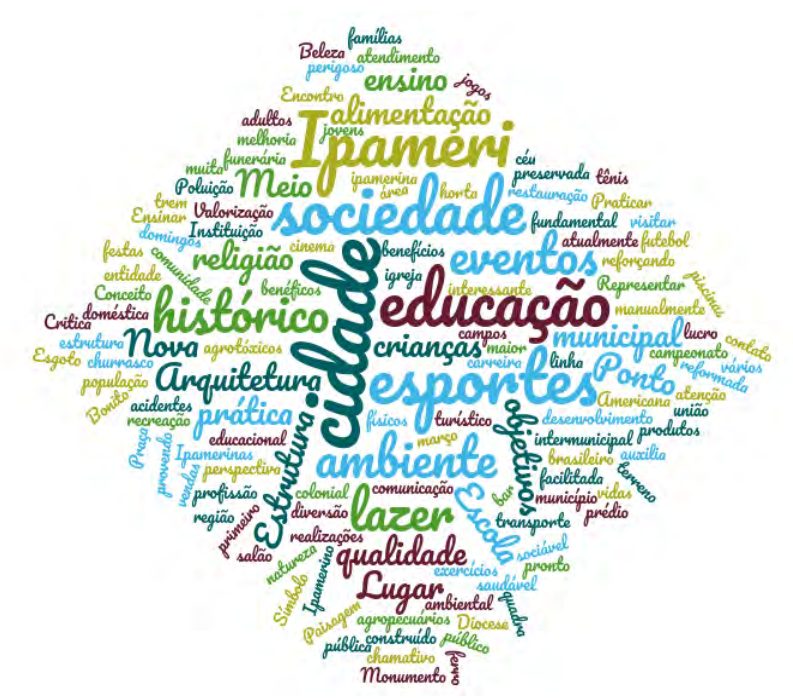

**Figura 18 -** Dados da sétima questão do formulário Percepção Ambiental representados em uma Nuvem de Palavras

Fonte: https://www.wordclouds.com (adaptado pelo autor - 2020)

 $\overline{a}$ 

<sup>16</sup> Técnica utilizada para a representação de dados subjetivos. *Fonte: https://www.wordclouds.com* 

 Ao se fazer uma análise conjunta dos gráficos 9 e 10 e da figura 18, foi possível perceber que os dados demonstram que a maioria dos registros feitos pelos alunos foram de lugares benéficos para pessoas, tais como: escolas, locais para o laser, praticar esportes, cuidar da saúde e participar de festas e eventos.

 Após a conclusão de todos os procedimentos referentes a esta segunda etapa da pesquisa, os alunos receberam, via *e-mail,* o *link* de um questionário produzido na plataforma *Google Forms*. Este questionário foi composto por 8 (oito) questões objetivas.

 As questões referentes a esse questionário aplicado aos alunos, podem ser visualizadas no Apêndice I deste trabalho.

#### **4.3.2 Análise das respostas do questionário**

 O questionário referente a segunda etapa da pesquisa foi aplicado, de forma *online,* para 22 (vinte e dois) alunos participantes do experimento prático. Apenas 2 (dois) alunos não responderam a este questionário.

 Foi perguntado aos alunos, na primeira questão desse questionário, se o uso das Tecnologias da Informação e Comunicação (TICs) no ambiente escolar pode tornar o aprendizado de alguns conteúdos mais interessante e menos cansativo. O resultado dessa questão pode ser visualizado no gráfico 11, a seguir:

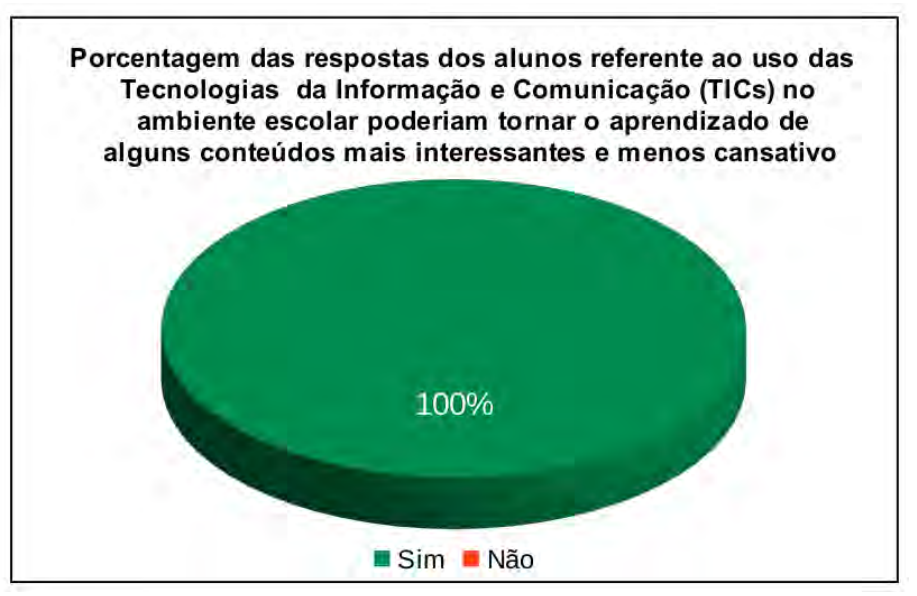

**Gráfico 11 -** Porcentagem das respostas dos alunos referente ao uso das Tecnologias da Informação e Comunicação *(TICs)* no ambiente escolar poderiam tornar o aprendizado de alguns conteúdos mais interessantes e menos cansativo Fonte: Elaborado pelo autor (2020)

 É possível visualizar no gráfico 11, que 100% (cem por cento) dos alunos que responderam o questionário, afirmaram que o uso das Tecnologias da Informação e Comunicação (TICs) no ambiente escolar poderiam tornar o aprendizado de alguns conteúdos mais interessantes e menos cansativo.

 Na segunda questão do questionário, foi perguntado aos alunos se era frequente ocorrer a interação de disciplinas do núcleo comum com disciplinas do núcleo técnico no curso de Redes de Computadores Integrado ao Ensino Médio, suas respostas podem ser visualizadas no gráfico 12, a seguir:

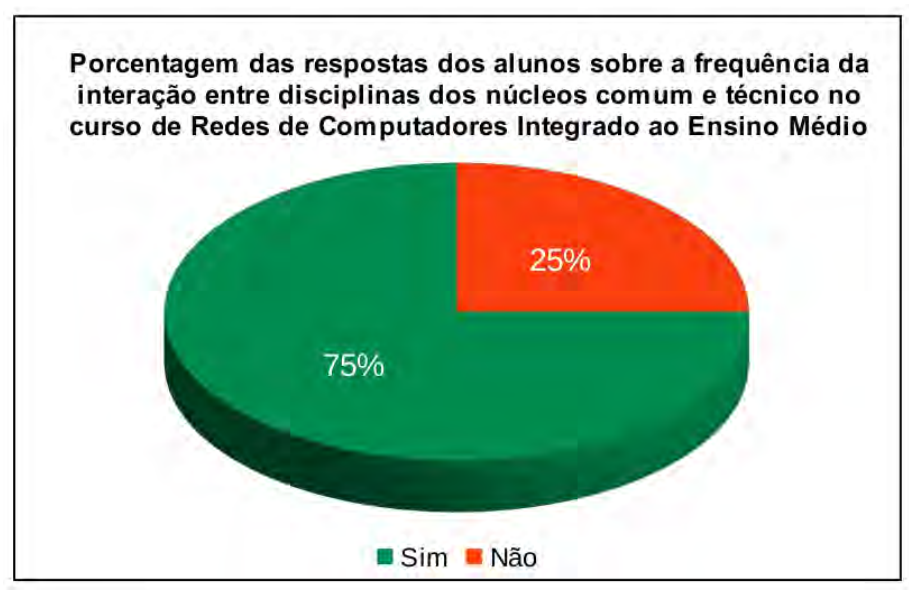

**Gráfico 12 -** Porcentagem das respostas dos alunos sobre a frequência da interação entre disciplinas dos núcleos comum e técnico no curso de Redes de Computadores Integrado ao Ensino Médio

Fonte: Elaborado pelo autor (2020)

 Como pôde ser observado no gráfico 12, 75% (setenta e cinco por cento) dos alunos responderam que ocorreu, com frequência, a interação de disciplinas do núcleo comum com disciplinas do núcleo técnico no curso Técnico em Redes de Computadores Integrado ao Ensino Médio. Apenas 25% (vinte e cinco por cento) dos alunos afirmaram que essa integração não ocorreu com frequência.

 O gráfico 13, a seguir, foi gerado com dados coletados na terceira questão do questionário. Nessa questão, foi perguntado aos alunos se eles conheciam o Sistema de Informação Geográfica (SIG) Vicon SAGA:

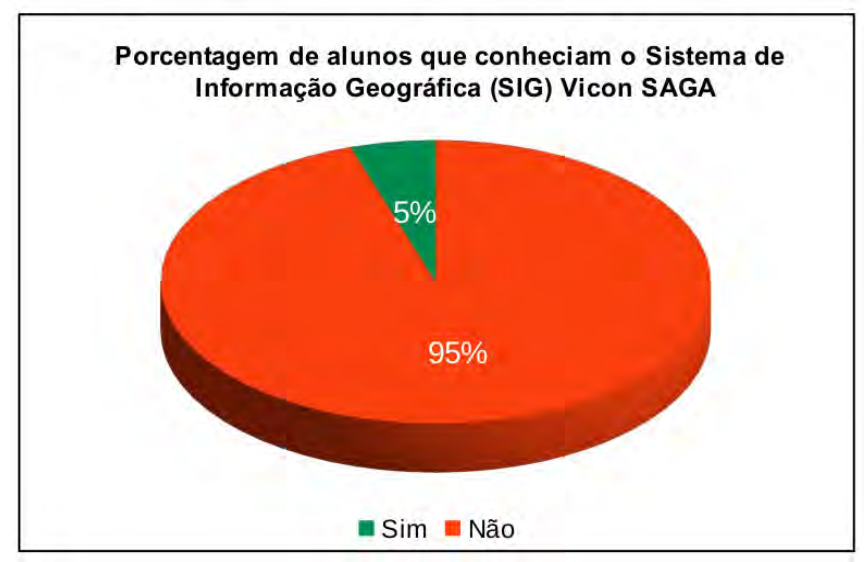

**Gráfico 13 -** Porcentagem de alunos que conheciam o Sistema de Informação Geográfica (SIG) Vicon SAGA

Fonte: Elaborado pelo autor (2020)

 Os dados, representados pelo gráfico 13, demonstram que 95% (noventa e cinco por cento) dos alunos que responderam o questionário, não conheciam o Sistema de Informação Geográfica (SIG) Vicon SAGA. E que apenas 5% (cinco por cento) destes alunos já conheciam esse *software.*

 Para saber qual o nível de dificuldade dos alunos com relação ao manuseio do programa Vicon SAGA, o gráfico 14 foi gerado com dados obtidos por meio da quarta questão do questionário:

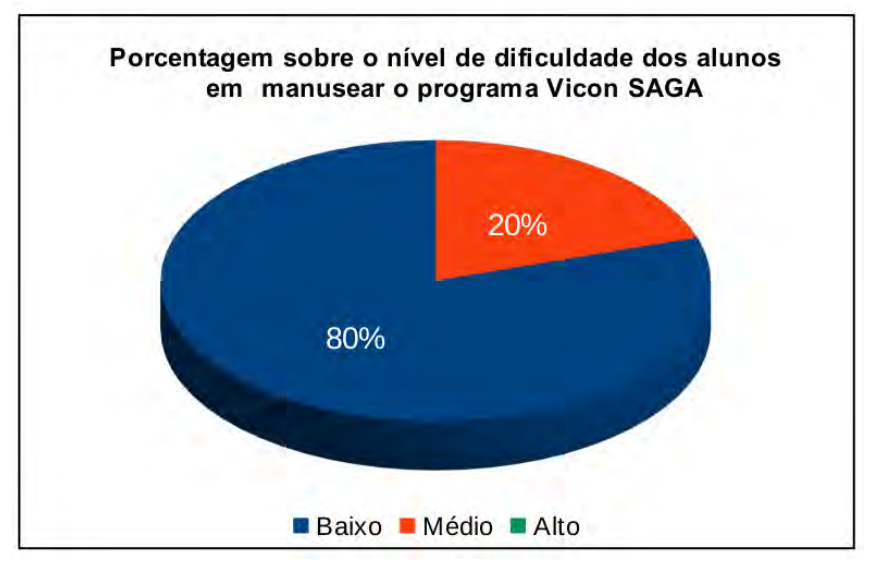

**Gráfico 14 -** Porcentagem sobre o nível de dificuldade dos alunos em manusear o programa *Vicon SAGA* Fonte: Elaborado pelo autor (2020)

 Ao observar os dados do gráfico 14, nota-se que 80% (oitenta por cento) dos alunos responderam que não tiveram dificuldade em manusear o sistema *Vicon SAGA.* Para 20% (vinte por cento) destes alunos, o nível de dificuldade foi mediano. Nenhum aluno relatou ter muita dificuldade com relação a utilização deste sistema.

 Com os resultados obtidos por meio das questões de 1 a 4 do questionário aplicado aos alunos, é possível perceber que a inserção de novas tecnologias no ensino é bem aceita por esse público, pois não demonstraram grandes dificuldades em utilizá-las durante este processo.

 Na quinta questão do questionário, os alunos responderam sobre o que eles acharam do trabalho de campo realizado para a coleta de dados, suas respostas podem ser conferidas no gráfico 15, a seguir:

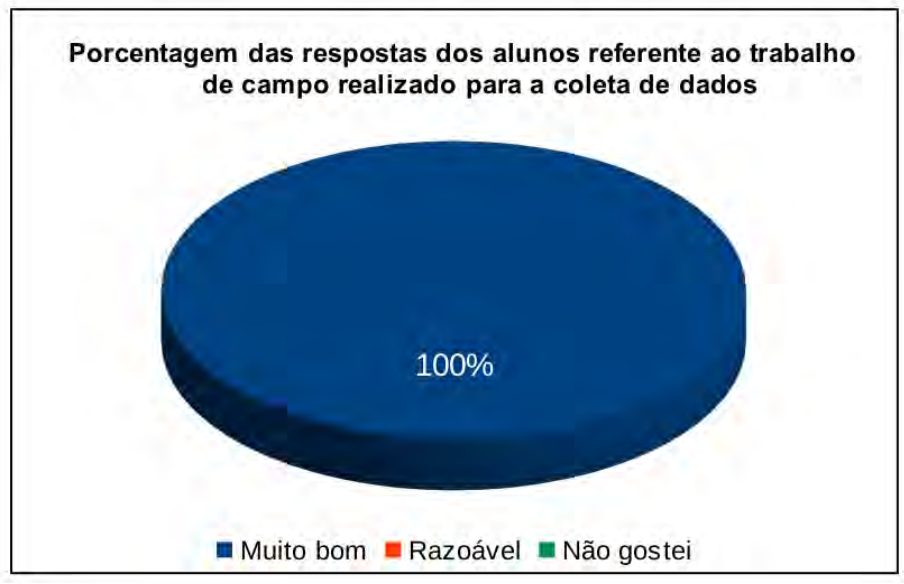

**Gráfico 15 -** Porcentagem das respostas dos alunos referente ao trabalho de campo realizado para a coleta de dados

Fonte: Elaborado pelo autor (2020)

 O gráfico 15 demonstra que 100% (cem por cento) dos alunos gostaram muito do trabalho de campo realizado para a coleta dos dados. O percentual para as opções "Razoável" e "Não gostei" foi de 0% (zero por cento).

 Com a finalidade de descobrir se o trabalho em equipe facilita no processo de aprendizagem, a sexta a questão do questionário coletou esses dados que podem ser visualizados no gráfico 16, a seguir:

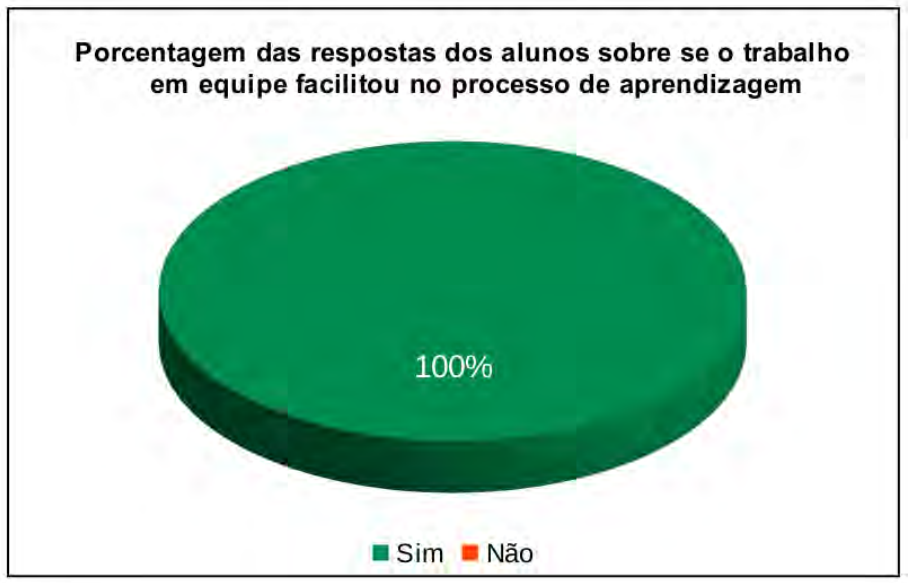

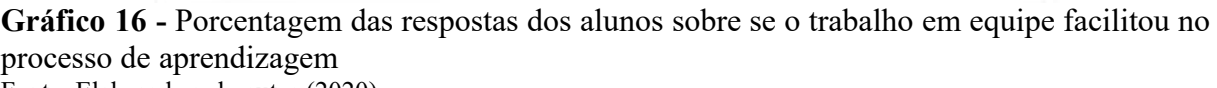

Fonte: Elaborado pelo autor (2020)

 Ao analisar os resultados do gráfico 16, percebe-se que 100% (cem por cento) dos alunos responderam que o trabalho em equipe facilitou o processo de aprendizagem. Não houve alunos que discordassem sobre esta questão.

 Neste contexto, é possível concluir que, além do uso de ferramentas tecnológicas, os alunos tiveram grande aceitação da metodologia utilizada durante o experimento prático, ou seja, tanto o ambiente fora da sala de aula quanto o trabalho em equipe, tornaram o processo ensino-aprendizagem desses alunos mais agradável e eficiente.

 Os dados coletados na sétima questão do questionário aplicado aos alunos durante a segunda etapa desta pesquisa, podem ser visualizados no gráfico 17. Nessa questão, foi perguntado aos alunos se eles perceberam alguma interação entre disciplinas dos núcleos comum e técnico do seu curso, durante a execução do experimento prático (coleta de dados).

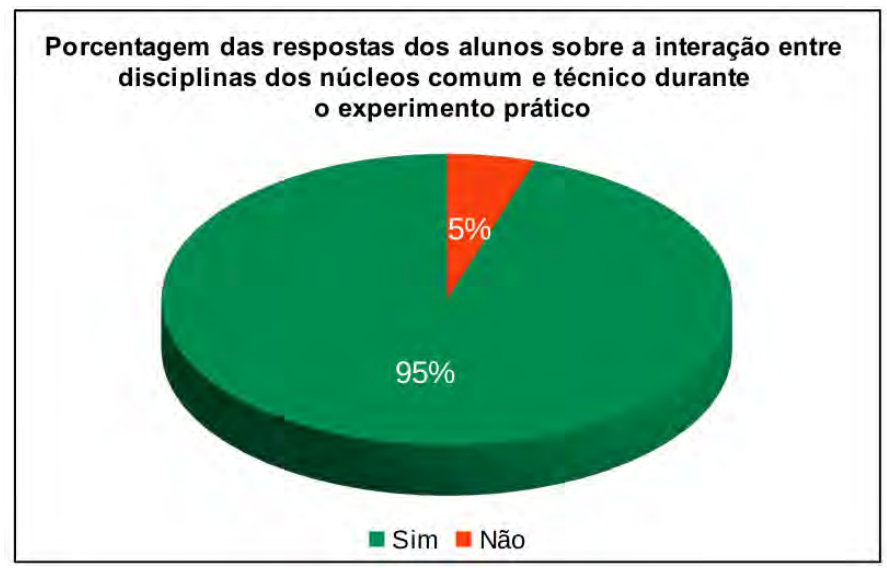

**Gráfico 17 -** Porcentagem das respostas dos alunos sobre a interação entre disciplinas dos núcleos comum e técnico durante o experimento prático Fonte: Elaborado pelo autor (2020)

 Como pôde ser observado no gráfico 17, 95% (noventa e cinco por cento) dos alunos responderam que houve interação entre disciplinas dos núcleos comum e do técnico durante o experimento prático. Apenas 5% (cinco por cento) destes alunos não perceberam essa interação.

 Essa relação entre as disciplinas dos dois núcleos percebida pelos alunos durante o experimento prático, foi muito benéfica para o aprendizado dos mesmos, pois registraram suas percepções sobre os ambientes e acontecimentos por meio da utilização de recursos tecnológicos.

 Nesse contexto, os alunos tiveram contato com vários conteúdos de diferentes disciplinas durante o experimento prático e produziram vários registros, tais como:

- Registro das coordenadas dos pontos de interesse (Geografia);
- Pontos históricos da cidade (História);
- Rio degradado pelo esgoto da cidade (Biologia);
- Locais para a prática de esportes (Educação Física);

 Além desses registros, podemos citar o preenchimento do formulário com a interpretação das informações sobre os pontos de interesse (Língua Portuguesa). A Instalação e o manuseio do *software* utilizado para o registro dos dados (Manutenção e Redes de Computadores).

 Na oitava e última questão do questionário, foi perguntado aos alunos se a experiência obtida com a utilização do sistema *Vicon SAGA* tornou o processo de ensino-aprendizagem mais interessante, possibilitando, assim a construção de seus próprios conhecimentos. Os resultados dessa questão podem ser visualizados no gráfico 18, a seguir:

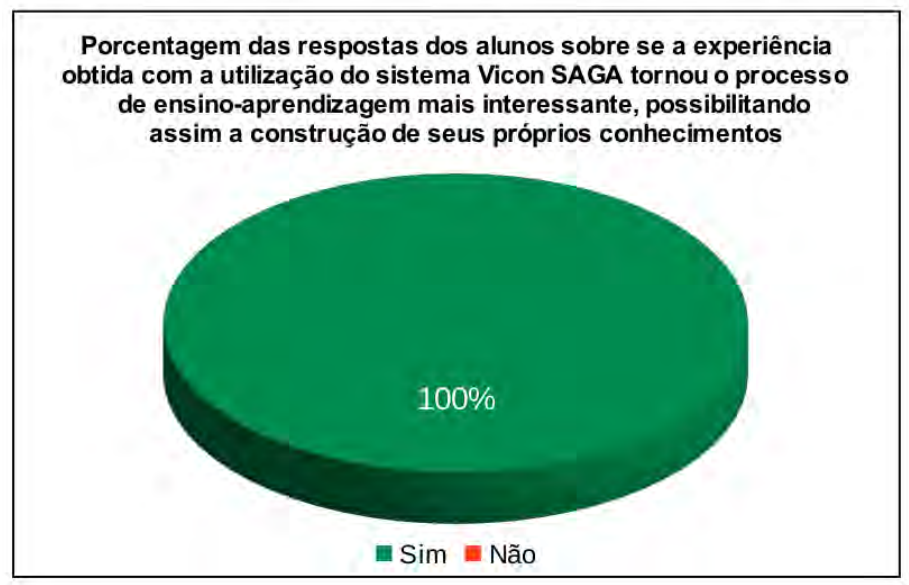

**Gráfico 18 -** Porcentagem das respostas dos alunos sobre se a experiência obtida com a utilização do sistema *Vicon SAGA* tornou o processo de ensino-aprendizagem mais interessante, possibilitando assim a construção de seus próprios conhecimentos Fonte: Elaborado pelo autor (2020)

 Conforme os dados apresentados no gráfico 18, 100% (cem por cento) dos alunos que responderam o questionário afirmaram que a experiência obtida com a utilização do sistema *Vicon SAGA* tornou o processo de ensino-aprendizagem mais interessante, possibilitando, assim, a construção de seus próprios conhecimentos. Destaca-se que não houve alunos que não concordaram com essa questão.

 Ficou evidente que, após visualizar as respostas dos alunos ao questionário aplicado, novas metodologias de ensino devem ser estudadas e aplicadas com o intuito de facilitar o processe ensino-aprendizagem desta nova geração de alunos.

 Durante esta segunda etapa da pesquisa, os alunos tiveram a oportunidade de construírem seus próprios conhecimentos por meio de um experimento prático, realizado fora da sala de aula.

 Vale destacar que o trabalho em equipe facilitou todo o processo, pois permitiu que os alunos superassem os desafios relatados anteriormente.

#### **5 CONSIDERAÇÕES FINAIS**

 Neste capítulo serão apresentadas as conclusões, referentes ao uso de Tecnologias da Informação e Comunicação (TICs) no processo ensino-aprendizagem de alunos e professores do terceiro ano do curso Técnico em Redes de Computadores Integrado ao Ensino Médio, do Instituto Federal Goiano – Campus Avançado Ipameri.

 Durante este trabalho de pesquisa, foram estudadas duas ferramentas tecnológicas *(softwares)* denominadas: *Epoptes* (1ª etapa) e *Vicon SAGA* (2ª etapa).

 Nesta primeira etapa do trabalho, os principais recurso do *software Epoptes* foram apresentados aos docentes que utilizavam o laboratório de informática para ministrarem suas aulas, pois esse *software* permite o gerenciamento e o monitoramento deste ambiente.

 Para demonstrar, de forma resumida, as vantagens, os desafios e as recomendações sobre o *software Epoptes,* durante o experimento prático realizado, o quadro 12 foi criado e poderá ser visualizado a seguir:

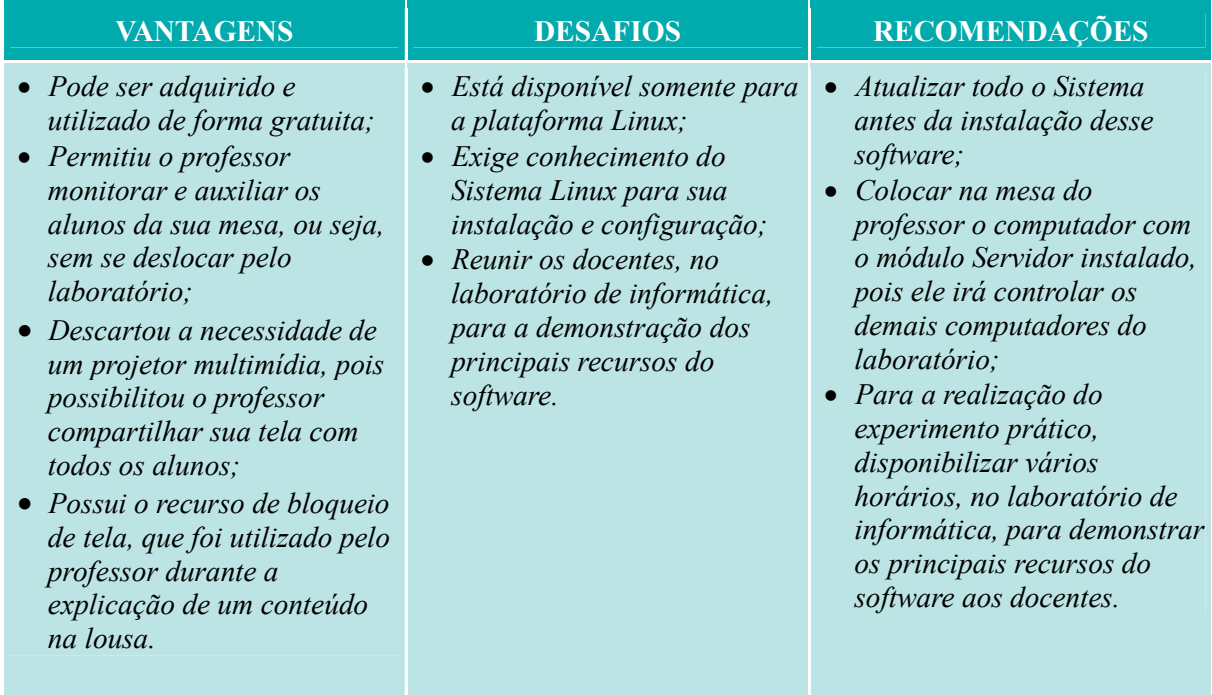

#### **Quadro 12 –** Vantagens, desafios e recomendações - *software Epoptes*

Fonte: Elaborado pelo autor (2020)

 Dentre esses principais recursos do *software Epoptes,* foram destacados pelos docentes: monitorar e auxiliar usuários, transmitir tela do professor e bloquear a tela dos usuários.

 Esses recursos vieram de encontro com os principais problemas relatados pelos mesmos docentes: dificuldade de locomoção dentro do laboratório de informática e falta de atenção dos alunos quando o professor está explicando um conteúdo.

 Portanto, todos os docentes participantes da primeira etapa desta pesquisa, afirmaram que a utilização dos recursos do *software Epoptes* contribuem, satisfatoriamente, para o processo ensino-aprendizagem de professores e alunos, nas aulas ministradas no ambiente de um laboratório de informática (vide gráfico 7).

 Na segunda etapa deste trabalho de pesquisa, foi realizado um experimento prático com os alunos do terceiro ano do curso supracitado. Durante a execução deste experimento, a plataforma *Vicon SAGA (mobile e Web)* foi utilizada para capturar e registrar os dados coletados.

 O quadro 13 a seguir, resume as vantagens, os desafios e as recomendações sobre a plataforma *Vicon SAGA* durante a realização do experimento prático:

| <b>VANTAGENS</b>                                                                                                    | <b>DESAFIOS</b>                                                                                                    | <b>RECOMENDAÇÕES</b>                                                                                                    |
|----------------------------------------------------------------------------------------------------|----------------------------------------------------------------------------------------------------|----------------------------------------------------------------------------------------------------|
| $\bullet$ Pode ser adquirido e<br>utilizado de forma gratuita;<br>$\bullet$ O sistema é multiplataforma,<br>funciona em Desktops e<br>Celulares android;<br>• Permitiu trabalhar<br>habilidades relacionadas à<br>diversas disciplinas<br>(interdisciplinariedade);<br>$\bullet$ Promoveu a educação<br>Proativa, ou seja, estimulou<br>os alunos a construírem seus<br>próprios conhecimentos. | Não foi possível a instalação<br>da versão Mobile da<br>plataforma em celulares com<br>o sistema android mais<br>antigo;<br>• Alguns recursos como a<br>câmera e o GPS não<br>funcionaram mesmo quando<br>a versão Mobile da<br>plataforma estava instalada<br>em celulares mais novos. | Instalar a versão Mobile do<br>sistema nos celulares dos<br>alunos que irão participar do<br>experimento, e verificar se<br>todos os seus recursos estão<br>funcionando;<br>• Criar alternativa para que os<br>alunos façam seus registros<br>mesmo que a versão Mobile<br>do sistema não funcione em<br>seus celulares (formulário<br>impression);<br>• Dividir os participantes em<br>grupos de 4 ou 5 alunos,<br>para facilitar o aprendizado<br>e cobrir diferentes pontos da<br>cidade. |

**Quadro 13 –** Vantagens, desafios e recomendações - plataforma *Vicon SAGA*

Fonte: Elaborado pelo autor (2020)

 A plataforma *Vicon SAGA,* trabalha com o Sistema de Informações Geográficas (SIG) e permitiu que os alunos registrassem o ambiente de acordo com suas próprias percepções.

 Nesse processo, os alunos relataram que vários conteúdos ligados ao seu curso foram trabalhados de forma interdisciplinar, ou seja, disciplinas como geografia, história, sociologia, matemática, língua portuguesa e informática interagiram entre si. Essa integração é muito importante entre disciplinas dos núcleos médio e técnico nesta modalidade de ensino, pois possibilita a formação integral dos alunos.

 O trabalho em equipe foi outro ponto importante destacado pelos alunos, pois além de facilitar o manuseio da ferramenta tecnológica utilizada nessa etapa, propiciou aos mesmos aumentarem suas percepções com relação aos ambientes visitados e conteúdos trabalhados.

 Nesse contexto, todos os alunos que participaram do experimento prático desta etapa do trabalho de pesquisa, afirmaram que a experiência obtida com a utilização do sistema Vicon SAGA tornou o processo de ensino-aprendizagem mais interessante, possibilitando, assim, a construção de seus próprios conhecimentos (vide gráfico 18).

 Com relação a importância do aprendizado vivenciado pelos alunos durante este experimento prático, Moraes (2018) destaca que:

> O aprendizado autônomo pressupõe a busca de informações onde quer que elas estejam pelo domínio de diferentes formas de acesso à informação associando desenvolvimento de uma atitude crítica de investigação no sentido do indivíduo seja capaz de avaliar, reunir e organizar as informações mais relevantes (MORAES, 2018).

 Nessa mesma linha de pensamento, Rodrigues (2017, p.86) diz que o aluno pode utilizar as tecnologias para colher informações e se tornar autor do seu conhecimento, mas destaca que o professor deve assumir o papel de mediador durante esse processo de criação.

 Como pôde ser observado no capítulo anterior, algumas dificuldades foram encontradas, durante a execução dos experimentos práticos realizados nas duas etapas desta pesquisa. Como forma de contornar tais dificuldades e garantir que os experimentos fossem executados da melhor forma possível, foram adotados alguns procedimentos de acordo com as características e necessidades de cada etapa.

 Na primeira etapa, a maior dificuldade encontrada foi reunir os docentes, no laboratório de informática, para a demonstração dos principais recursos do *software Epoptes*. Nesse caso, para possibilitar a participação de um número expressivo de docentes, foram disponibilizados 3 (três) dias, em períodos alternados (matutino e vespertino), para a realização dessa demonstração.

 Essa flexibilização dos horários permitiu que os docentes comparecessem ao laboratório de informática de acordo com suas disponibilidades de tempo.

 No treinamento dos alunos para a execução da segunda etapa desta pesquisa, foram identificados dois problemas que poderiam inviabilizar a coleta de dados durante a realização do experimento prático.

 O primeiro problema, foi a incompatibilidade do *software Vicon SAGA Mobile* com a versão do Sistema Operacional *(android)* e/ou aparelhos celulares mais antigos. Esse *software* deveria ser instalado nos celulares dos alunos para o preenchimento dos dados no formulário *"Percepção Ambiental"* no decorrer do experimento.

 Como não foi possível instalar o *software Vicon SAGA Mobile* nos celulares de todos os alunos participantes do experimento, a alternativa adotada foi a de imprimir o formulário *"Percepção Ambiental"* e entregar a esses alunos para ser preenchido de próprio punho. Além disso, para viabilizar o preenchimento das coordenadas (latitude e longitude) presentes nesse formulário, foi utilizado o *software GPS Status,* compatível com celulares mais antigos.

 Ao término do experimento prático desta segunda etapa, os alunos que utilizaram o *software Vicon SAGA Mobile* em seus celulares, foram orientados a enviarem os dados coletados, via *Internet,* quando tivessem acesso a uma rede de alta velocidade. Já os alunos que não utilizaram o referido *software,* entregaram o formulário *"Percepção Ambiental"*  preenchido ao pesquisador. Foram enviadas, também, por *e-mail* ou aplicativo de mensagens as mídias (fotos, sons, vídeos), referentes aos seus registros capturados por meio de seus celulares.

 O outro problema encontrado, foi o acompanhamento dos alunos durante esta segunda etapa, pois o experimento prático, ocorreu em diferentes partes da cidade e contou com a participação de 22 (vinte e dois) alunos.

 Para possibilitar que o pesquisador acompanhasse todos os alunos durante o experimento prático, os mesmos foram divididos em 5 (cinco) grupos, de acordo com os locais visitados. Como foram disponibilizados 3 (três) dias para a execução desta etapa, o pesquisador acompanhou, no máximo, 2 (dois) grupos por dia, em horários alternados.

 A utilização da rede mundial de computadores *(Internet)* foi fundamental para o êxito desta pesquisa, principalmente, para o planejamento, execução e obtenção dos resultados dos experimentos práticos, presentes nas duas etapas deste trabalho.

 O acesso a essa rede está cada vez mais disseminado, e sobre esse tema, Silva (2014) comenta:

> Esse momento de uso da internet é uma exigência do ambiente comunicacional e cultural em forte expansão no século XXI, como espaço de sociabilidade, organização, entretenimento, informação, comunicação, conhecimento, trabalho e educação, emergindo com o novo cenário (SILVA, 2014, p.174).

 Na primeira etapa, a *Internet* foi utilizada para a instalação do *software Epoptes,* nos computadores do laboratório de informática.

 Durante a segunda etapa, essa rede foi utilizada, primeiramente, para o cadastro do projeto denominado **"Educação Proativa – IF Goiano – Campus Avançado Ipameri"**, por meio da plataforma *Vicon SAGA Web.* Em seguida, nessa mesma plataforma, foi criado o formulário **"Percepção Ambiental",** vinculado ao projeto supracitado.

 No treinamento dos alunos durante esta segunda etapa, a *Internet* foi utilizada para o cadastro dos mesmos na plataforma *Vicon SAGA Web,* bem como, para a instalação do módulo *Vicon SAGA Mobile,* nos celulares desses alunos.

 No final do experimento prático, a *Internet* foi utilizada pelos alunos para que enviassem, para plataforma *Vicon SAGA Web* ou para o pesquisador, os dados coletados durante esta etapa.

 Essa rede também foi utilizada para a confecção e envio dos questionários aos docentes e alunos por meio da plataforma *Google Forms.*

Vale destacar que o papel do professor ainda é muito importante no processo ensinoaprendizagem, e que as (TICs) devem ser utilizadas de forma consciente e planejada para que contribuam, significativamente, nesse processo.

 O professor deve interagir com as novas tecnologias naturalmente e, a partir de suas habilidades e experiências educacionais, incorporá-las em suas práticas pedagógicas. Nesse sentido, Kenski (2012, p.44), diz que "Uma vez assimilada a informação sobre a inovação nem a consideramos mais como tecnologia. Ela se incorpora ao nosso universo de conhecimento e habilidades e fazemos uso dela na medida de nossas possibilidades e necessidades".

 Após o término deste trabalho de pesquisa, foi possível perceber que a utilização das Tecnologias da Informação e Comunicação (TICs) são fundamentais para a obtenção de bons resultados no processo ensino-aprendizagem, pois permitem que o processo educacional seja mais intuitivo e interessante para professores e alunos.

## **6 REFERÊNCIAS BIBLIOGRÁFICAS**

AIRES, L. M. M. *et al.* Aplicativos como recursos tecnológicos em sala de aula. In: 14ª Mostra de Iniciação Científica, Bagé - RS, 2017. **Anais.** Bagé: Urcamp - COMGREGA, 2017. Disponível em: <http://ediurcamp.urcamp.edu.br/index.php/congregaanaismic/article/view/13 65>. Acesso em: 10 ago. 2020.

ALMEIDA, M. E. B. **Informática e formação de professores.** Brasília: Ministério da Educação/Proinfo, 2001.

BACON, J; HILL, B. M. **O livro oficial do Ubuntu.** 2. ed. Porto Alegre: Bookman, 2008 .447 p. Software Livre Brasil. O que é Software Livre. Disponível em: <http:// softwarelivre.org/ portal/o-que-e>. Acesso em: 20 mar. 2018.

BARROSO, F.; ANTUNES, M. Tecnologia na educação: ferramentas digitais. **Revista**  Educação, 2015. Disponível em: <http://www.revistappgp.caedufjf.net/index.php/revista1 /article/view/126>. Acesso em: 15 jul. 2020.

BEMBEM, A. H. C.; SANTOS, P. L. V. A. C. **Inteligência coletiva:** um olhar sobre a produção de Pierre Lévy. Perspectivas em Ciência da Informação. Escola de Ciência da Informação da UFMG, v. 18, n. 4, p. 139-151, 2013. Disponível em: <http://hdl.handle.net/ 11449/109758>. Acesso em: 10 ago. 2020.

BEZERRA. E. A. **A Educação e as Novas Tecnologias.** 2017. Disponível em: <https://www. webartigos.com/artigos/a-educacao-e-as-novas-tecnologias/3050>. Acesso em: 20 mar. 2018.

BIJORA, H. **Google Forms:** o que é e como usar o app de formulários online. Disponível em: <https://www.techtudo.com.br/dicas-e-tutoriais/2018/07/google-forms-o-que-e-e-como-usaro-app-de-formularios-online.ghtml>. Acesso em: 17 nov. 2018.

BRITO, G. S.; PURIFICAÇÃO, I. **Educação e novas tecnologias:** um (re)pensar. 3. ed. Curitiba: Ibpex, 2011.

CORTELLA, M. S. **Informatofobia e Informatolatria:** Equívocos na Educação. Disponível em: <http://www.inep.gov.br/pesquisa/bbe-online/det.asp?cod=51889&type=P>. Acesso em: 20 mar. 2018.

FONSECA, S. G.. **Didática e prática de ensino de História:** experiências reflexões e aprendizados. 7 ed. São Paulo: Papirus, 2007.

GADOTTI, M. **Boniteza de um sonho: ensinar-e-aprender com sentido.** São Paulo: Inst. Paulo Freire, 2008.

GATTI, B. **Os agentes escolares e o computador no ensino.** Acesso. São Pauto: FDE / SEE. Ano 4, 1993.

GOMES, D. O. *et al.* Educação e Tecnologia: Uso de TICs como recursos facilitadores no ensino de Embriologia. In: III Simpósio em Ensino Tecnológico do Amazonas, Amazonas,

2017. **Anais.** Amazonas: SETA, 2017. Disponível em: <http://mpet.ifam.edu.br/wp\_seta/wpcontent/uploads/2016/07/Anais\_Seta-2017.pdf#page=91>. Acesso em: 10 ago. 2020.

GRAÇA, A. **Importância das TIC na sociedade atual.** 23 fev. 2007. Disponível em: <http://www.notapositiva.com/trab\_estudantes/trab\_estudantes/tic/10importanctic.htm#verma i>. Acesso em: 20 mar. 2018.

GRINSPUN, M. P. S. Z. (Org.). **Educação tecnológica:** desafios e perspectivas. 3. ed., rev. e ampl. São Paulo: Cortez, 2009.

KENSKI, V. M. **Educação e Tecnologias:** o novo ritmo da informação. 8. ed. Campinas, SP: Papirus, 2012.

KENSKI, V. M. **Novos processos de interação e comunicação no ensino mediado pelas tecnologias.** São Paulo, FEUSP, 2008.

LÉVY, P. **A inteligência coletiva:** por uma antropologia do ciberespaço. 4. ed. São Paulo: Loyola, 2003.

LINHARES, M. T. A. **O uso dos recursos tecnológicos na prática pedagógica da EJA – Educação de Jovens e Adultos:** o uso do aplicativo *WhatsApp* como estratégia pedagógica no ensino de língua portuguesa. 2019, 142 f. Dissertação (Mestrado em Sociedade, Cultura e Fronteiras) – Universidade Estadual do Oeste do Paraná – UNIOESTE campus Foz do Iguaçu, 2019. Disponível em: <http://131.255.84.103/bitstream/tede/4640/5/Malgarete\_ Terezinha \_Acunha\_Linhares\_2019.pdf>. Acesso em: 10 ago. 2020.

MORAES, M. C. **O Paradigma educacional emergente.** Campinas, SP. Papirus, 2018. (Coleção Práxis). Disponível em: <https://books.google.com.br/books?id=5niADwAA QBAJ&printsec=frontcover&hl=pt-BR&source=gbs\_ge\_summary\_r&cad=0#v=onepage&q& f=false>. Acesso em: 10 ago. 2020.

MORAN, J. M.; MASSETTO, M. T.; BEHRENS M. A. **Novas tecnologias e mediações pedagógicas.** Campinas, SP: Papirus, 2012.

MORAN, J. M. Novas tecnologias e o reencantamento do mundo. Revista **Tecnologia Educacional.** Rio de Janeiro, vol. 23, nº. 2 .126, 1995.

MORIMOTO, C. E. **Linux – Guia Prático.** Porto Alegre: GDH Press e Sul Editores, 2009.

MUNIZ, L.; XAVIER-DA-SILVA, J.; MARINO, T. B. **Geoinclusão:** Sistemas de Informação Geográfica e Crowdthinking. SIGraDi 2016, XX Congreso de la Sociedad Ibero-americana de Gráfica Digital. Buenos Aires, Argentina, 2016. Disponível em: <https://www.Researchgat e.net/publication/311645387\_Geoinclusao\_Sistemas\_de\_Informacao\_Geografica\_e\_Crowdthi nking Geoinclusion Geographical Information Systems and Crowdthinking>. Acesso em: 17 nov. 2018.

PEREIRA, T.; TARCIA R.; SIGULEM D. **Uso das Tecnologias de Informação e Comunicação (TIC) na Educação Superior.** São Paulo, 2014. Disponível em: <http://www.abed.org.br/hotsite/20-ciaed/pt/anais/pdf/225.pdf>. Acesso em: 15 jul. 2020.

PINHEIRO FILHO, I. S. **Educação e Tecnologia:** O Uso de Recursos Inovadores no Processo de Ensino-Aprendizagem. Id on Line Rev.Mult.Psic., 2020, vol.14, n.51, p. 1008- 1020.

PRETTO, N. L. **Uma escola sem/com futuro:** Educação e multimídia. Campinas: Papirus, 1999.

PRODANOV, C. C; FREITAS, E. C. **Metodologia do trabalho científico [recurso eletrônico]:** métodos e técnicas da pesquisa e do trabalho acadêmico. 2. ed. Novo Hamburgo: Feevale, 2013.

RIBAS, D. A docência no Ensino Superior e as novas tecnologias. Revista Eletrônica **Latu Sensu,** ano 3, n. 1, mar. 2008. Disponível em: <http://web03.unicentro.br/especializacao/ Revista\_Pos/P%C3%A1ginas/3%20Edi%C3%A7%C3%A3o/Humanas/PDF/3-Ed3\_CH-Doce ncia Ens.pdf>. Acesso em: 20 mar. 2018.

RODRIGUES, A. I. M. *et al.* Utilização das tecnologias de informação e comunicação na prática docente nas escolas públicas de Manaus-Amazonas. In: III Simpósio em Ensino Tecnológico do Amazonas, Amazonas, 2017. **Anais.** Amazonas: SETA, 2017. Disponível em: <http://mpet.ifam.edu.br/wp\_seta/wp-content/uploads/2016/07/Anais\_Seta-2017.pdf#pag e =91>. Acesso em: 10 ago. 2020.

ROMIO, T.; PAIVA, S. C. M. Kahoot e GoConqr: uso de jogos educacionais para o ensino da matemática. **Scientia cum Industria,** 2017, vol.5, n.2, p. 90-94. Disponível em: <http://www. ucs.br/etc/revistas/index.php/scientiacumindustria/article/view/5234>. Acesso em: 10 ago. 2020.

ROSALES, G. C. M; MAGALINI, L. M. Planejamento, execução e avaliação de projetos educacionais. **Caderno de Referência de Conteúdo.** Batatais: Centro Universitário Claretiano, 2007.

SANTOS, E. S.; SANTANA, I. L. O. Produção textual no software HagáQuê: um estímulo à exploração da criatividade e à descoberta de escritores. In: III Simpósio em Ensino Tecnológico do Amazonas, Amazonas, 2017. **Anais.** Amazonas: SETA, 2017. Disponível em: <http://mpet.ifam.edu.br/wp\_seta/wp-content/uploads/2016/07/Anais\_Seta-2017.pdf#page=9 1>. Acesso em: 10 ago. 2020.

SILVA, M. **Promover inclusão social na cibercultura e educar em nosso tempo.** In: Educação à distância e tecnologias digitais. Reflexões sobre sujeitos, saberes, contexto e processos. São Carlos: EdUFScar, 2014.

SOUZA, I. M. A.; AMORIM, L. V. S. O uso da tecnologia como facilitadora da aprendizagem do aluno na escola. Revista **Fórum Identidade,** 2010. Disponível em: <http://www.See r.ufs.br/index.php/forumidentidades/article/view/1784>. Acesso em: 15 jul. 2020.

TAJRA, S. F. **Informática na educação:** professor na atualidade. São Paulo: Érica, 1998. TORI, R. **Educação sem distância:** as tecnologias interativas. São Paulo: SENAC, 2010.

VELLOSO, F. **Informática:** Conceitos básicos. 9. ed. Rio de Janeiro: Elsevier, 2014.
WIKIPEDIA. **Software Livre**. Disponível em: <http://pt.wikipedia.org/wiki/Softwarelivre>. Acesso em: 20 mar. 2018.

XAVIER-DA-SILVA, J.; MARINO, T. B. A Geografia no apoio à decisão em situações de Emergência. Revista **Geográfica de América Central,** Número Especial EGAL. Costa Rica: 2011. Disponível em: <http://www.tiagomarino.com/tiagomarino/publications/25\_ TXT.pdf>. Acesso em: 22 nov. 2018.

\_\_\_. **PERFIL ACADÊMICO** - Laboratório de Geoprocessamento Aplicado da UFRRJ (LGA/UFRRJ), 2010 / 2011. Disponível em: <http://www.ufrrj.br/lga/index.php.>. Acesso em Acesso em: 20 nov. 2018.

# **APÊNDICES**

**Apêndice A -** Termo de Compromisso

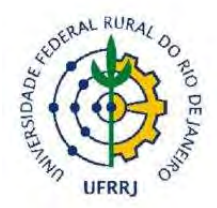

#### **UNIVERSIDADE FEDERAL RURAL DO RIO DE JANEIRO INSTITUTO DE AGRONOMIA PROGRAMA DE PÓS-GRADUAÇÃO EM EDUCAÇÃO AGRÍCOLA**

### **TERMO DE COMPROMISSO**

 Declaro para os devidos fins que eu, *Rodrigo Vaz Duarte*, Pós-Graduando do Programa de Mestrado em Educação Agrícola (PPGEA / UFRRJ), e pesquisador responsável pelo estudo, orientado pelo Professor Dr. Tiago Badre Marino (PPGEA / UFRRJ), cumprirei os requisitos da Resolução CNS 466/12 e suas complementares na execução da pesquisa intitulada *"A tecnologia utilizada como ferramenta no processo ensino-aprendizagem de alunos e professores no IF Goiano - Campus Avançado Ipameri"*.

 Comprometo-me a utilizar os materiais e dados coletados exclusivamente para os fins da pesquisa.

Ipameri, \_\_\_\_/ \_\_\_\_/ 2019.

\_\_\_\_\_\_\_\_\_\_\_\_\_\_\_\_\_\_\_\_\_\_\_\_\_\_\_\_\_\_\_\_\_\_\_\_ Rodrigo Vaz Duarte *Pesquisador responsável* 

> Prof. Dr. Tiago Badre Marino *Pesquisador participante*

**Apêndice B -** Termo de Compromisso (Pesquisador participante)

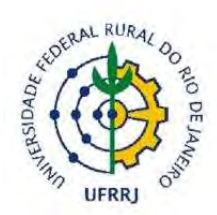

### **UNIVERSIDADE FEDERAL RURAL DO RIO DE JANEIRO INSTITUTO DE AGRONOMIA PROGRAMA DE PÓS-GRADUAÇÃO EM EDUCAÇÃO AGRÍCOLA**

### **TERMO DE COMPROMISSO (Pesquisador participante)**

 Declaro para os devidos fins que cumprirei os requisitos da Resolução CNS 466/12 e suas complementares na execução da pesquisa intitulada *"A tecnologia utilizada como ferramenta no processo ensino-aprendizagem de alunos e professores no IF Goiano - Campus Avançado Ipameri"*.

 Comprometo-me a utilizar os materiais e dados coletados exclusivamente para os fins da pesquisa.

Ipameri, \_\_\_\_/ \_\_\_\_/ 2019.

Rodrigo Vaz Duarte *Pesquisador responsável* 

\_\_\_\_\_\_\_\_\_\_\_\_\_\_\_\_\_\_\_\_\_\_\_\_\_\_\_\_\_\_\_\_\_\_\_\_

*Pesquisador participante*

#### **Apêndice C -** Declaração da Instituição Coparticipante

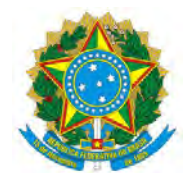

#### **SERVIÇO PÚBLICO FEDERAL MINISTÉRIO DA EDUCAÇÃO SECRETARIA DE EDUCAÇÃO PROFISSIONAL E TECNOLÓGICA INSTITUTO FEDERAL DE EDUCAÇÃO, CIÊNCIA E TECNOLOGIA GOIANO**

### **DECLARAÇÃO DA INSTITUIÇÃO COPARTICIPANTE**

 Eu, *Juliana Cristina da Costa Fernandes,* abaixo assinado, responsável pelo Instituto Federal de Educação, Ciência e Tecnologia Goiano – Campus Avançado Ipameri, estou de acordo com a execução do projeto de pesquisa intitulado: *A tecnologia utilizada como ferramenta no processo ensino-aprendizagem de alunos e professores no IF Goiano - Campus Avançado Ipameri*, proposto pelo pesquisador *Rodrigo Vaz Duarte*, orientado pelo Prof. *Dr. Tiago Badre Marino*, vinculado ao Programa de Mestrado em Educação Agrícola (PPGEA / UFRRJ), DECLARO ter lido e concordado com a proposta da pesquisa, bem como conhecer e cumprir as Resoluções Éticas Brasileiras, em especial a Norma Operacional CONEP n.º 001/2013, a Resolução CNS n.º 466, de 12 de dezembro de 2012 e suas complementares.

 Esta instituição está ciente de suas corresponsabilidades e de seu compromisso no resguardo da segurança e bem-estar dos participantes, dispondo de infraestrutura necessária para garantir a realização das ações previstas no referido projeto, visando à integridade e proteção dos participantes da pesquisa.

 Estou ciente que a execução deste projeto dependerá do parecer consubstanciado enviado pelo CEP mediante parecer "Aprovado".

Ipameri, 12019.

Dra. Juliana Cristina da Costa Fernandes *Diretora do IF Goiano – Campus Avançado Ipameri* 

 $\_$  . The contribution of the contribution of  $\mathcal{L}_\mathcal{A}$ 

*CAMPUS AVANÇADO IPAMERI Av. Vereador José Benevenuto (GO - 307), Zona Rural, IPAMERI / GO, CEP 75780-000 - (64) 3491-8400* 

**Apêndice D -** Termo de Assentimento Livre e Esclarecido (TALE)

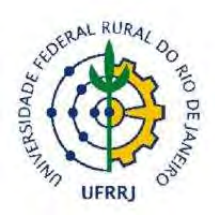

#### **UNIVERSIDADE FEDERAL RURAL DO RIO DE JANEIRO INSTITUTO DE AGRONOMIA PROGRAMA DE PÓS-GRADUAÇÃO EM EDUCAÇÃO AGRÍCOLA**

#### **TERMO DE ASSENTIMENTO LIVRE E ESCLARECIDO (TALE)**

**Título do Projeto:** 

*A tecnologia utilizada como ferramenta no processo ensino-aprendizagem de alunos e professores no IF Goiano - Campus Avançado Ipameri* 

**Pesquisadores responsáveis:** 

*Mestrando: Rodrigo Vaz Duarte Orientador: Prof. Dr. Tiago Badre Marino* 

 Você está sendo convidado(a) a participar, como voluntário(a), da pesquisa que será desenvolvida pelo pesquisador *Rodrigo Vaz Duarte,* orientado pelo Prof. *Dr. Tiago Badre Marino,*  vinculado ao Programa de Mestrado em Educação Agrícola (PPGEA / UFRRJ), com o título: "*A tecnologia utilizada como ferramenta no processo ensino-aprendizagem de alunos e professores no IF Goiano - Campus Avançado Ipameri".* 

Após receber os esclarecimentos e as informações a seguir, no caso de aceitar fazer parte do estudo, este documento deverá ser assinado em duas vias, sendo a primeira de guarda e confidencialidade do Pesquisador responsável e a segunda ficará sob sua responsabilidade para quaisquer fins.

 Em caso de recusa, você não será penalizado(a) de forma alguma. Em caso de dúvida sobre a pesquisa, você poderá entrar em contato com o pesquisador responsável *Rodrigo Vaz Duarte* através do telefone: *(64) 99212-9010* ou através do E-mail *rodrigovazduarte@gmail.com*. Em caso de dúvida sobre a ética aplicada a pesquisa, você poderá entrar em contato com o Comitê de Ética em Pesquisa do Instituto Federal Goiano: *Rua 88, nº. 280, Setor Sul, CEP 74085-0100, Goiânia / GO, E-mail: cep@ifgoiano.edu.br, Telefone: (62) 3605-3600.* 

**1. Justificativa, os objetivos e procedimentos metodológicos:** É evidente que os professores devem adotar novas tecnologias em sala de aula, tornando a transmissão do conhecimento mais intuitiva e atrativa para os alunos. Neste contexto, buscar um ponto de equilíbrio entre os métodos tradicionais de ensino e os novos, que utilizam as Tecnologias da Informação e Comunicação TICs, se faz necessário, visto que a preparação do professor para lidar com as novas tecnologias é muito importante para se alcançar o sucesso no processo ensino-aprendizagem. O objetivo desta pesquisa é verificar se as Tecnologias da Informação e Comunicação (TICs) podem contribuir no processo ensino-aprendizagem de alunos e professores. Para se alcançar os resultados desejados, a pesquisa será dividida em duas etapas de acordo com as ferramentas tecnológicas a serem empregas e o público-alvo escolhido. Na segunda etapa, um trabalho de campo será proposto aos alunos do 3º ano do Curso Técnico em Redes de Computadores Integrado ao Ensino Médio, onde a plataforma *Vicon SAGA Mobile* será utilizada para a coleta e registro dos dados. Para a realização deste trabalho de campo, os discentes serão

divididos em grupos de 4 (quatro) alunos e cada grupo será acompanhado por um colaborador da pesquisa (maior de idade). Cada grupo será direcionado a um bairro da cidade de Ipameri para a coleta dos dados. Após este procedimento, os grupos retornarão ao Campus Avançado Ipameri e, no laboratório de informática, farão a transmissão dos dados coletados (via celular) para a plataforma *Vicon SAGA Web* por meio da *internet.*

**2. Desconfortos, riscos e benefícios:** Dentre os riscos que podem acontecer aos participantes da pesquisa ao responderem o questionário estão o cansaço ou aborrecimento devido o tempo dedicado à realização da atividade, constrangimento ou alterações de comportamento, alterações na autoestima provocadas pela reflexão sobre teorias e ideologias evocadas à memória. Assim, para minimizar os desconfortos, evidenciamos que as identidades dos participantes serão sigilosas, e que a confidencialidade das informações será resguardada. Com o intuito de minimizar os riscos referentes ao deslocamento dos alunos para a realização do trabalho de campo que ocorrerá na segunda etapa da pesquisa, os discentes serão divididos em grupos de 4 componentes e cada grupo será acompanhado por um colaborador da pesquisa (maior de idade). Contudo, caso haja confirmação de algum risco ou dano aos participantes, relacionado à pesquisa, o estudo será interrompido imediatamente. Dentre os benefícios oriundos da participação dos alunos na pesquisa, pode-se citar que a captura dos dados realizada através da ferramenta *Vicon SAGA (Mobile),* durante o trabalho de campo, lhes propiciarão a construção de novos conhecimento por meio do registro do ambiente, além de promover uma educação proativa onde o aluno é o sujeito central de todo o processo.

**3. Forma de acompanhamento e assistência**: você terá a garantia de assistência integral em qualquer etapa do estudo. Terá acesso aos profissionais responsáveis pela pesquisa para esclarecimento de eventuais dúvidas. A pesquisa será readequada ou suspensa quando apresentar riscos ao sigilo dos participantes ou em caso fortuito ao pesquisador, após justificativa aceita pelo CEP. Caso o estudo seja interrompido, o pesquisador firma o compromisso de encaminhar um comunicado a todos os envolvidos.

**4. Garantia de esclarecimento, liberdade de recusa e garantia do sigilo e privacidade:** você será esclarecido(a) sobre a pesquisa em qualquer tempo e aspecto que desejar, através dos meios citados na introdução desse termo. Você é livre para recusar-se a participar, retirar seu consentimento ou interromper a participação a qualquer momento, sendo sua participação voluntária e a recusa em participar não irá acarretar qualquer penalidade. O pesquisador irá tratar a sua com padrões profissionais de sigilo e todos os dados coletados servirão apenas para fins de pesquisa. O seu nome ou o material que indique a sua participação não será liberado sem a sua permissão. Você não será identificado(a) em nenhuma publicação que possa resultar deste estudo. O tempo de guarda dos documentos será de cinco anos, atendendo assim as definições da Resolução nº 196/96, que estabelece as diretrizes e normas regulamentadoras de pesquisa envolvendo seres humanos e, após esse período, os dados poderão ser deletados de forma definitiva.

**5. Custos da participação, ressarcimento e indenização por eventuais danos:** para participar deste estudo você não terá nenhum custo, nem receberá qualquer vantagem financeira. Mesmo sendo clara a ausência de custo em participar da pesquisa, se em algum momento ou outro, por algum fortuito você venha a ter algum gasto decorrente da pesquisa, o pesquisador arcará com o seu ressarcimento. E caso sofra qualquer tipo de dano decorrente desta pesquisa, previsto ou não no *TALE,* o pesquisador garante indenizá-lo(a) por todo e qualquer dano.

 Assim sendo, você declara e assina que foi informado(a) dos objetivos da pesquisa; da relevância do estudo proposto; de como será a sua participação; dos benefícios, dos procedimentos e riscos decorrentes deste estudo.

Ipameri, / / 2019.

\_\_\_\_\_\_\_\_\_\_\_\_\_\_\_\_\_\_\_\_\_\_\_\_\_\_\_\_\_\_\_\_\_\_\_\_\_\_\_\_\_\_\_\_\_\_\_\_\_\_\_\_\_\_ *Assinatura do aluno(a) menor de idade participante da pesquisa* 

> $\overline{\phantom{a}}$  , and the set of the set of the set of the set of the set of the set of the set of the set of the set of the set of the set of the set of the set of the set of the set of the set of the set of the set of the s *Rodrigo Vaz Duarte Pesquisador responsável*

**Apêndice E -** Termo de Consentimento Livre e Esclarecido (TCLE) (Para os responsáveis do menor)

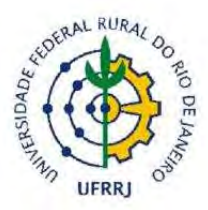

### **UNIVERSIDADE FEDERAL RURAL DO RIO DE JANEIRO INSTITUTO DE AGRONOMIA PROGRAMA DE PÓS-GRADUAÇÃO EM EDUCAÇÃO AGRÍCOLA**

### **TERMO DE CONSENTIMENTO LIVRE E ESCLARECIDO (TCLE) (Para os responsáveis do menor)**

#### **Título do Projeto:**

*A tecnologia utilizada como ferramenta no processo ensino-aprendizagem de alunos e professores no IF Goiano - Campus Avançado Ipameri* 

**Pesquisadores responsáveis:** 

*Mestrando: Rodrigo Vaz Duarte Orientador: Prof. Dr. Tiago Badre Marino* 

Como responsável legal pelo(a) aluno(a), eu autorizo o(a) menor

a participar como voluntário(a) da pesquisa que será desenvolvida pelo pesquisador *Rodrigo Vaz Duarte,* orientado pelo Prof. *Dr. Tiago Badre Marino,* vinculado ao Programa de Mestrado em Educação Agrícola (PPGEA / UFRRJ), com o título: "*A tecnologia utilizada como ferramenta no processo ensino-aprendizagem de alunos e professores no IF Goiano - Campus Avançado Ipameri".* 

Após receber os esclarecimentos e as informações a seguir, no caso de aceitar fazer parte do estudo, este documento deverá ser assinado em duas vias, sendo a primeira de guarda e confidencialidade do Pesquisador responsável e a segunda ficará sob sua responsabilidade para quaisquer fins.

 Em caso de recusa, o(a) estudante não será penalizado(a) de forma alguma. Em caso de dúvida sobre a pesquisa, você poderá entrar em contato com o pesquisador responsável *Rodrigo Vaz Duarte* através do telefone: *(64) 99212-9010* ou através do E-mail *rodrigovazduarte@gmail.com*. Em caso de dúvida sobre a ética aplicada a pesquisa, você poderá entrar em contato com o Comitê de Ética em Pesquisa do Instituto Federal Goiano: *Rua 88, nº. 280, Setor Sul, CEP 74085-0100, Goiânia / GO, Email: cep@ifgoiano.edu.br, Telefone: (62) 3605-3600.*

**1. Justificativa, os objetivos e procedimentos metodológicos:** É evidente que os professores devem adotar novas tecnologias em sala de aula, tornando a transmissão do conhecimento mais intuitiva e atrativa para os alunos. Neste contexto, buscar um ponto de equilíbrio entre os métodos tradicionais de ensino e os novos, que utilizam as Tecnologias da Informação e Comunicação TICs, se faz necessário, visto que a preparação do professor para lidar com as novas tecnologias é muito importante para se alcançar o sucesso no processo ensino-aprendizagem. O objetivo desta pesquisa é verificar se as Tecnologias da Informação e Comunicação (TICs) podem contribuir no processo ensino-aprendizagem de alunos e professores. Para se alcançar os resultados desejados, a pesquisa será dividida em duas etapas de acordo com as ferramentas tecnológicas a serem empregas e o público-alvo escolhido. Na

segunda etapa, um trabalho de campo será proposto aos alunos do 3º ano do Curso Técnico em Redes de Computadores Integrado ao Ensino Médio, onde a plataforma *Vicon SAGA Mobile* será utilizada para a coleta e registro dos dados. Para a realização deste trabalho de campo, os discentes serão divididos em grupos de 4 (quatro) alunos e cada grupo será acompanhado por um colaborador da pesquisa (maior de idade). Cada grupo será direcionado a um bairro da cidade de Ipameri para a coleta dos dados. Após este procedimento, os grupos retornarão ao Campus Avançado Ipameri e, no laboratório de informática, farão a transmissão dos dados coletados (via celular) para a plataforma *Vicon SAGA Web* por meio da *internet.*

**2. Desconfortos, riscos e benefícios:** Dentre os riscos que podem acontecer aos participantes da pesquisa ao responderem o questionário estão o cansaço ou aborrecimento devido o tempo dedicado à realização da atividade, constrangimento ou alterações de comportamento, alterações na autoestima provocadas pela reflexão sobre teorias e ideologias evocadas à memória. Assim, para minimizar os desconfortos, evidenciamos que as identidades dos participantes serão sigilosas, e que a confidencialidade das informações será resguardada. Com o intuito de minimizar os riscos referentes ao deslocamento dos alunos para a realização do trabalho de campo que ocorrerá na segunda etapa da pesquisa, os discentes serão divididos em grupos de 4 componentes e cada grupo será acompanhado por um colaborador da pesquisa (maior de idade). Contudo, caso haja confirmação de algum risco ou dano aos participantes, relacionado à pesquisa, o estudo será interrompido imediatamente. Dentre os benefícios oriundos da participação dos alunos na pesquisa, pode-se citar que a captura dos dados realizada através da ferramenta *Vicon SAGA (Mobile),* durante o trabalho de campo, lhes propiciarão a construção de novos conhecimento por meio do registro do ambiente, além de promover uma educação proativa onde o aluno é o sujeito central de todo o processo.

**3. Forma de acompanhamento e assistência**: o(a) aluno(a) participante terá a garantia de assistência integral em qualquer etapa do estudo. Terá acesso aos profissionais responsáveis pela pesquisa para esclarecimento de eventuais dúvidas. A pesquisa será readequada ou suspensa quando apresentar riscos ao sigilo dos participantes ou em caso fortuito ao pesquisador, após justificativa aceita pelo CEP. Caso o estudo seja interrompido, o pesquisador firma o compromisso de encaminhar um comunicado a todos os envolvidos.

**4. Garantia de esclarecimento, liberdade de recusa e garantia do sigilo e privacidade:** o(a) participante ou os responsáveis legais serão esclarecidos (as) sobre a pesquisa em qualquer tempo e aspecto que desejarem, através dos meios citados na introdução desse termo. O(a) estudante é livre para recusar-se a participar, retirar seu consentimento ou interromper a participação a qualquer momento, sendo sua participação voluntária e a recusa em participar não irá acarretar qualquer penalidade. O pesquisador irá tratar a identidade do(a) estudante participante com padrões profissionais de sigilo e todos os dados coletados servirão apenas para fins de pesquisa. O nome dele(a) ou o material que indique a sua participação não será liberado sem permissão dele(a) e dos responsáveis. O(a) participante não será identificado(a) em nenhuma publicação que possa resultar deste estudo. O tempo de guarda dos documentos será de cinco anos, atendendo assim as definições da Resolução nº 196/96, que estabelece as diretrizes e normas regulamentadoras de pesquisa envolvendo seres humanos e, após esse período, os dados poderão ser deletados de forma definitiva.

**5. Custos da participação, ressarcimento e indenização por eventuais danos:** para participar deste estudo o(a) aluno(a) não terá nenhum custo, nem receberá qualquer vantagem financeira. Mesmo sendo clara a ausência de custo em participar da pesquisa, se em algum momento ou outro, por algum fortuito o(a) participante venha a ter algum gasto decorrente da pesquisa, o pesquisador arcará com o seu ressarcimento. E caso sofra qualquer tipo de dano decorrente desta pesquisa, previsto ou não no TCLE, o pesquisador garante indenizá-lo(a) por todo e qualquer dano.

 Desta maneira, você concorda que o(a) menor de idade, pelo qual o(a) senhor(a) está responsável participe da pesquisa, assim como também concorda que os dados obtidos na investigação sejam utilizados para fins científicos (divulgação em eventos e publicações). Vale ressaltar, que será disponibilizada uma via do *TALE* e *TCLE* para cada aluno participante e responsável legal, pois esses termos têm como objetivo esclarecer e proteger os participantes da pesquisa, assegurando o seu bemestar.

 Assim sendo, você responsável legal, declara e assina que foi informado(a) dos objetivos da pesquisa; da relevância do estudo proposto; de como será a participação do menor; dos benefícios, dos procedimentos e riscos decorrentes deste estudo.

Ipameri, / / 2019.

\_\_\_\_\_\_\_\_\_\_\_\_\_\_\_\_\_\_\_\_\_\_\_\_\_\_\_\_\_\_\_\_\_\_\_\_\_\_\_\_\_\_\_\_\_\_\_\_\_\_\_\_\_\_\_\_\_\_\_\_ *Assinatura do(a) responsável legal do(a) menor participante da pesquisa* 

> \_\_\_\_\_\_\_\_\_\_\_\_\_\_\_\_\_\_\_\_\_\_\_\_\_\_\_\_\_\_\_\_\_\_\_\_\_\_\_\_\_\_ *Rodrigo Vaz Duarte Pesquisador responsável*

**Apêndice F -** Termo de Consentimento Livre e Esclarecido (TCLE) (Para os discentes maiores de idade)

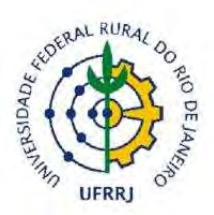

### **UNIVERSIDADE FEDERAL RURAL DO RIO DE JANEIRO INSTITUTO DE AGRONOMIA PROGRAMA DE PÓS-GRADUAÇÃO EM EDUCAÇÃO AGRÍCOLA**

### **TERMO DE CONSENTIMENTO LIVRE E ESCLARECIDO (TCLE) (Para os discentes maiores de idade)**

#### **Título do Projeto:**

*A tecnologia utilizada como ferramenta no processo ensino-aprendizagem de alunos e professores no IF Goiano - Campus Avançado Ipameri* 

#### **Pesquisadores responsáveis:**

*Mestrando: Rodrigo Vaz Duarte Orientador: Prof. Dr. Tiago Badre Marino* 

 Você está sendo convidado(a) a participar, como voluntário(a), da pesquisa que será desenvolvida pelo pesquisador *Rodrigo Vaz Duarte,* orientado pelo Prof. *Dr. Tiago Badre Marino,*  vinculado ao Programa de Mestrado em Educação Agrícola (PPGEA / UFRRJ), com o título: "*A tecnologia utilizada como ferramenta no processo ensino-aprendizagem de alunos e professores no IF Goiano - Campus Avançado Ipameri".* 

Após receber os esclarecimentos e as informações a seguir, no caso de aceitar fazer parte do estudo, este documento deverá ser assinado em duas vias, sendo a primeira de guarda e confidencialidade do Pesquisador responsável e a segunda ficará sob sua responsabilidade para quaisquer fins.

 Em caso de recusa, você não será penalizado(a) de forma alguma. Em caso de dúvida sobre a pesquisa, você poderá entrar em contato com o pesquisador responsável *Rodrigo Vaz Duarte* através do telefone: *(64) 99212-9010* ou através do E-mail *rodrigovazduarte@gmail.com*. Em caso de dúvida sobre a ética aplicada a pesquisa, você poderá entrar em contato com o Comitê de Ética em Pesquisa do Instituto Federal Goiano: *Rua 88, nº. 280, Setor Sul, CEP 74085-0100, Goiânia / GO, E-mail: cep@ifgoiano.edu.br, Telefone: (62) 3605-3600.*

**1. Justificativa, os objetivos e procedimentos metodológicos:** É evidente que os professores devem adotar novas tecnologias em sala de aula, tornando a transmissão do conhecimento mais intuitiva e atrativa para os alunos. Neste contexto, buscar um ponto de equilíbrio entre os métodos tradicionais de ensino e os novos, que utilizam as Tecnologias da Informação e Comunicação TICs, se faz necessário, visto que a preparação do professor para lidar com as novas tecnologias é muito importante para se alcançar o sucesso no processo ensino-aprendizagem. O objetivo desta pesquisa é verificar se as Tecnologias da Informação e Comunicação (TICs) podem contribuir no processo ensino-aprendizagem de alunos e professores. Para se alcançar os resultados desejados, a pesquisa será dividida em duas etapas de acordo com as ferramentas tecnológicas a serem empregas e o público-alvo escolhido. Na segunda etapa, um trabalho de campo será proposto aos alunos do 3º ano do Curso Técnico em Redes de Computadores Integrado ao Ensino Médio, onde a plataforma *Vicon SAGA Mobile* será utilizada para a coleta e registro dos dados. Para a realização deste trabalho de campo, os discentes serão divididos em grupos de 4 (quatro) alunos e cada grupo será acompanhado por um colaborador da pesquisa (maior de idade). Cada grupo será direcionado a um bairro da cidade de Ipameri para a coleta dos dados. Após este procedimento, os grupos retornarão ao Campus Avançado Ipameri e, no laboratório de informática, farão a transmissão dos dados coletados (via celular) para a plataforma *Vicon SAGA Web* por meio da *internet.*

**2. Desconfortos, riscos e benefícios:** Dentre os riscos que podem acontecer aos participantes da pesquisa ao responderem o questionário estão o cansaço ou aborrecimento devido o tempo dedicado à realização da atividade, constrangimento ou alterações de comportamento, alterações na autoestima provocadas pela reflexão sobre teorias e ideologias evocadas à memória. Assim, para minimizar os desconfortos, evidenciamos que as identidades dos participantes serão sigilosas, e que a confidencialidade das informações será resguardada. Com o intuito de minimizar os riscos referentes ao deslocamento dos alunos para a realização do trabalho de campo que ocorrerá na segunda etapa da pesquisa, os discentes serão divididos em grupos de 4 componentes e cada grupo será acompanhado por um colaborador da pesquisa (maior de idade). Contudo, caso haja confirmação de algum risco ou dano aos participantes, relacionado à pesquisa, o estudo será interrompido imediatamente. Dentre os benefícios oriundos da participação dos alunos na pesquisa, pode-se citar que a captura dos dados realizada através da ferramenta *Vicon SAGA (Mobile),* durante o trabalho de campo, lhes propiciarão a construção de novos conhecimento por meio do registro do ambiente, além de promover uma educação proativa onde o aluno é o sujeito central de todo o processo.

**3. Forma de acompanhamento e assistência**: você terá a garantia de assistência integral em qualquer etapa do estudo. Terá acesso aos profissionais responsáveis pela pesquisa para esclarecimento de eventuais dúvidas. A pesquisa será readequada ou suspensa quando apresentar riscos ao sigilo dos participantes ou em caso fortuito ao pesquisador, após justificativa aceita pelo CEP. Caso o estudo seja interrompido, o pesquisador firma o compromisso de encaminhar um comunicado a todos os envolvidos.

**4. Garantia de esclarecimento, liberdade de recusa e garantia do sigilo e privacidade:** você será esclarecido(a) sobre a pesquisa em qualquer tempo e aspecto que desejar, através dos meios citados na introdução desse termo. Você é livre para recusar-se a participar, retirar seu consentimento ou interromper a participação a qualquer momento, sendo sua participação voluntária e a recusa em participar não irá acarretar qualquer penalidade. O pesquisador irá tratar a sua com padrões profissionais de sigilo e todos os dados coletados servirão apenas para fins de pesquisa. O seu nome ou o material que indique a sua participação não será liberado sem a sua permissão. Você não será identificado(a) em nenhuma publicação que possa resultar deste estudo. O tempo de guarda dos documentos será de cinco anos, atendendo assim as definições da Resolução nº 196/96, que estabelece as diretrizes e normas regulamentadoras de pesquisa envolvendo seres humanos e, após esse período, os dados poderão ser deletados de forma definitiva.

**5. Custos da participação, ressarcimento e indenização por eventuais danos:** para participar deste estudo você não terá nenhum custo, nem receberá qualquer vantagem financeira. Mesmo sendo clara a ausência de custo em participar da pesquisa, se em algum momento ou outro, por algum fortuito você venha a ter algum gasto decorrente da pesquisa, o pesquisador arcará com o seu ressarcimento. E caso sofra qualquer tipo de dano decorrente desta pesquisa, previsto ou não no *TCLE,* o pesquisador garante indenizá-lo(a) por todo e qualquer dano.

 Desta maneira, você concorda em participar da pesquisa, assim como também concorda que os dados obtidos na investigação sejam utilizados para fins científicos (divulgação em eventos e publicações). Vale ressaltar, que será disponibilizada uma via do *TCLE* para cada discente participante, pois esse termo tem como objetivo esclarecer e proteger os participantes da pesquisa, assegurando o seu bem-estar.

 Assim sendo, você declara e assina que foi informado(a) dos objetivos da pesquisa; da relevância do estudo proposto; de como será a sua participação; dos benefícios, dos procedimentos e riscos decorrentes deste estudo.

Ipameri, \_\_\_\_/ \_\_\_\_/ 2019.

 $\overline{\phantom{a}}$  , and the set of the set of the set of the set of the set of the set of the set of the set of the set of the set of the set of the set of the set of the set of the set of the set of the set of the set of the s *Assinatura do(a) participante da pesquisa* 

\_\_\_\_\_\_\_\_\_\_\_\_\_\_\_\_\_\_\_\_\_\_\_\_\_\_\_\_\_\_\_\_\_\_\_\_\_\_\_\_\_\_ *Rodrigo Vaz Duarte Pesquisador responsável* 

**Apêndice G -** Termo de Consentimento Livre e Esclarecido (TCLE) (Para os docentes)

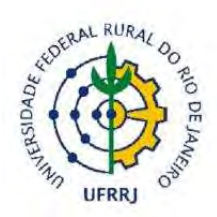

#### **UNIVERSIDADE FEDERAL RURAL DO RIO DE JANEIRO INSTITUTO DE AGRONOMIA PROGRAMA DE PÓS-GRADUAÇÃO EM EDUCAÇÃO AGRÍCOLA**

### **TERMO DE CONSENTIMENTO LIVRE E ESCLARECIDO (TCLE) (Para os docentes)**

#### **Título do Projeto:**

*A tecnologia utilizada como ferramenta no processo ensino-aprendizagem de alunos e professores no IF Goiano - Campus Avançado Ipameri* 

#### **Pesquisadores responsáveis:**

*Mestrando: Rodrigo Vaz Duarte Orientador: Prof. Dr. Tiago Badre Marino* 

 Você está sendo convidado(a) a participar, como voluntário(a), da pesquisa que será desenvolvida pelo pesquisador *Rodrigo Vaz Duarte,* orientado pelo Prof. *Dr. Tiago Badre Marino,*  vinculado ao Programa de Mestrado em Educação Agrícola (PPGEA / UFRRJ), com o título: "*A tecnologia utilizada como ferramenta no processo ensino-aprendizagem de alunos e professores no IF Goiano - Campus Avançado Ipameri".* 

Após receber os esclarecimentos e as informações a seguir, no caso de aceitar fazer parte do estudo, este documento deverá ser assinado em duas vias, sendo a primeira de guarda e confidencialidade do Pesquisador responsável e a segunda ficará sob sua responsabilidade para quaisquer fins.

 Em caso de recusa, você não será penalizado(a) de forma alguma. Em caso de dúvida sobre a pesquisa, você poderá entrar em contato com o pesquisador responsável *Rodrigo Vaz Duarte* através do telefone: *(64) 99212-9010* ou através do E-mail *rodrigovazduarte@gmail.com*. Em caso de dúvida sobre a ética aplicada a pesquisa, você poderá entrar em contato com o Comitê de Ética em Pesquisa do Instituto Federal Goiano: *Rua 88, nº. 280, Setor Sul, CEP 74085-0100, Goiânia / GO, E-mail: cep@ifgoiano.edu.br, Telefone: (62) 3605-3600.*

**1. Justificativa, os objetivos e procedimentos metodológicos:** É evidente que os professores devem adotar novas tecnologias em sala de aula, tornando a transmissão do conhecimento mais intuitiva e atrativa para os alunos. Neste contexto, buscar um ponto de equilíbrio entre os métodos tradicionais de ensino e os novos, que utilizam as Tecnologias da Informação e Comunicação TICs, se faz necessário, visto que a preparação do professor para lidar com as novas tecnologias é muito importante para se alcançar o sucesso no processo ensino-aprendizagem. O objetivo desta pesquisa é verificar se as Tecnologias da Informação e Comunicação (TICs) podem contribuir no processo ensino-aprendizagem de alunos e professores. Para se alcançar os resultados desejados, a pesquisa será dividida em duas etapas de acordo com as ferramentas tecnológicas a serem empregas e o público-alvo escolhido. Na primeira etapa, os recursos do programa *Epoptes* serão demonstrados aos professores do Curso Técnico em Redes de Computadores Integrado ao Ensino Médio que utilizam os laboratórios de informática para ministrarem suas aulas, pois esse *software* é um Gerenciador dos recursos neste tipo

de ambiente. Para a realização desta etapa, os docentes participantes da pesquisa serão convidados a participarem de uma demonstração dos recursos do programa *Epoptes* que ocorrerá no laboratório de informática do Campus Avançado Ipameri. Logo após este procedimento, um *link* do questionário será enviado ao e-mail dos participantes para darem suas contribuições para a pesquisa.

**2. Desconfortos, riscos e benefícios:** Dentre os riscos que podem acontecer aos participantes da pesquisa ao responderem o questionário estão o cansaço ou aborrecimento devido o tempo dedicado à realização da atividade, constrangimento ou alterações de comportamento, alterações na autoestima provocadas pela reflexão sobre teorias e ideologias evocadas à memória. Assim, para minimizar os desconfortos, evidenciamos que as identidades dos participantes serão sigilosas, e que a confidencialidade das informações será resguardada. Caso haja confirmação de algum risco ou dano aos participantes, relacionado à pesquisa, o estudo será interrompido imediatamente. Dentre os benefícios advindos da sua participação na pesquisa, pode-se citar que conhecer e utilizar bem os recursos de um programa como o *Epoptes* que permite o gerenciamento dos recursos de um ambiente como o laboratório de informática pode tornar o processo de ensino-aprendizagem mais eficiente e agradável tanto para você, professor, quanto para seus alunos.

**3. Forma de acompanhamento e assistência**: você terá a garantia de assistência integral em qualquer etapa do estudo. Terá acesso aos profissionais responsáveis pela pesquisa para esclarecimento de eventuais dúvidas. A pesquisa será readequada ou suspensa quando apresentar riscos ao sigilo dos participantes ou em caso fortuito ao pesquisador, após justificativa aceita pelo CEP. Caso o estudo seja interrompido, o pesquisador firma o compromisso de encaminhar um comunicado a todos os envolvidos.

**4. Garantia de esclarecimento, liberdade de recusa e garantia do sigilo e privacidade:** você será esclarecido(a) sobre a pesquisa em qualquer tempo e aspecto que desejar, através dos meios citados na introdução desse termo. Você é livre para recusar-se a participar, retirar seu consentimento ou interromper a participação a qualquer momento, sendo sua participação voluntária e a recusa em participar não irá acarretar qualquer penalidade. O pesquisador irá tratar a sua com padrões profissionais de sigilo e todos os dados coletados servirão apenas para fins de pesquisa. O seu nome ou o material que indique a sua participação não será liberado sem a sua permissão. Você não será identificado(a) em nenhuma publicação que possa resultar deste estudo. O tempo de guarda dos documentos será de cinco anos, atendendo assim as definições da Resolução nº 196/96, que estabelece as diretrizes e normas regulamentadoras de pesquisa envolvendo seres humanos e, após esse período, os dados poderão ser deletados de forma definitiva.

**5. Custos da participação, ressarcimento e indenização por eventuais danos:** para participar deste estudo você não terá nenhum custo, nem receberá qualquer vantagem financeira. Mesmo sendo clara a ausência de custo em participar da pesquisa, se em algum momento ou outro, por algum fortuito você venha a ter algum gasto decorrente da pesquisa, o pesquisador arcará com o seu ressarcimento. E caso sofra qualquer tipo de dano decorrente desta pesquisa, previsto ou não no *TCLE,* o pesquisador garante indenizá-lo(a) por todo e qualquer dano.

 Desta maneira, você concorda em participar da pesquisa, assim como também concorda que os dados obtidos na investigação sejam utilizados para fins científicos (divulgação em eventos e publicações). Vale ressaltar, que será disponibilizada uma via do *TCLE* para cada participante, pois esse termo tem como objetivo esclarecer e proteger os participantes da pesquisa, assegurando o seu bem-estar.

 Assim sendo, você declara e assina que foi informado(a) dos objetivos da pesquisa; da relevância do estudo proposto; de como será a sua participação; dos benefícios, dos procedimentos e riscos decorrentes deste estudo.

Ipameri, / / 2019.

 $\frac{1}{2}$  , and the set of the set of the set of the set of the set of the set of the set of the set of the set of the set of the set of the set of the set of the set of the set of the set of the set of the set of the set *Assinatura do(a) participante da pesquisa* 

\_\_\_\_\_\_\_\_\_\_\_\_\_\_\_\_\_\_\_\_\_\_\_\_\_\_\_\_\_\_\_\_\_\_\_\_\_\_\_\_\_\_ *Rodrigo Vaz Duarte Pesquisador responsável* 

### **Apêndice H -** QUESTIONÁRIO DO PROFESSOR

## **Questionário de Avaliação do** *Software EPOPTES* **aplicado aos Professores do Curso Técnico em Redes de Computadores Integrado ao Ensino Médio (3º Ano)**

### **1. IDENTIFICAÇÃO:**

Mestrando: *Rodrigo Vaz Duarte* Orientador: *Dr. Tiago Badre Marino* Coorientadora: *Dra. Juliana Cristina da Costa Fernandes*

### **2. OBJETIVO:**

 Demonstrar os recursos do *software Epoptes* aos professores que utilizam os laboratórios de informática para suas aulas.

### **3. DESCRIÇÃO DO** *SOFTWARE:*

O programa *Epoptes* é um *software* de Gerenciamento e Monitoramento de Laboratórios de Informática. Seus recursos serão apresentados aos professores que utilizam esse ambiente para ministrarem suas aulas. A escolha desse *software* se justifica quando observadas as seguintes situações nos laboratórios de informática:

- Dificuldade do professor de chegar ao computador do aluno para tirar dúvidas, pois os espaços entre as bancadas dos laboratórios de informática são pequenos;
- A falta de atenção dos alunos quando o professor está explicando um conteúdo, pois muitos ficam utilizando o computador para outras funções: *internet*, jogos, músicas e etc.

#### *Questões para os professores*

### **1. Com que frequência você utiliza o laboratório de informática para ministrar suas aulas?**

- a. ( ) Alta.
- b. ( ) Média.
- c. ( ) Baixa.

#### **2. Qual(is) a(s) disciplina(s) você ministra no laboratório de informática?**

### **3. Ao utilizar o laboratório de informática, que recursos tecnológicos, além do computador, você costuma utilizar em suas aulas?**

- a. ( ) Projetor multimídia.
- b. ( ) *YouTube* (vídeos).
- c. ( ) Redes Sociais.
- d. ( ) Aplicativos*.* Quais:
- e. ( $\cdot$ ) Outro(s):

**4. Quando você é chamado para tirar uma dúvida do aluno e tem que ir até o computador do mesmo, qual é o nível de dificuldade encontrado para se locomover dentro do laboratório de informática quando este se encontra com sua capacidade máxima?**

a. ( ) Alto.

b. ( ) Médio.

c. ( ) Baixo.

**5. Quando você está explicando um conteúdo no laboratório de informática, qual é a sua percepção com relação ao nível de atenção por parte dos alunos?**

a. ( ) Alto.

b. ( ) Médio.

c. ( ) Baixo.

**6. Quais as ferramentas, recursos ou funcionalidades você gostaria de ter disponíveis como apoio didático às suas aulas ministradas no laboratório de informática de forma a tornar o processo ensino-aprendizagem mais eficiente e produtivo?**

**7. Você já conhecia o** *software EPOPTES***?**

a. ( ) Sim.

b. ( ) Não.

**8. Após conhecer as principais funções do** *software EPOPTES,* **quais dos recursos relacionados abaixo, você usaria em suas aulas no laboratório de informática?**

a. ( ) Desligar computadores.

- b. ( ) Monitorar usuários.
- c. ( ) Auxiliar usuários.
- d. ( ) Transmitir tela do professor.
- e. ( ) Executar comandos nos usuários.
- f. ( ) Enviar mensagens aos usuários.
- g. ( ) Utilizar o terminal de comando nos usuários
- h. ( ) Bloquear a tela dos usuários
- i. ( ) Nenhum dos recurso

**9. A utilização dos recursos do** *software EPOPTES* **durante as aulas ministradas no laboratório de informática, contribui, positivamente, no processo ensino-aprendizagem dos professores e alunos?**

a. ( ) Sim.

b. ( ) Não.

### **Apêndice I -** Questionário do Aluno

# **Questionário de Avaliação do** *Software Vicon SAGA* **aplicado aos Alunos do Curso Técnico em Redes de Computadores Integrado ao Ensino Médio (3º Ano)**

### **1. IDENTIFICAÇÃO:**

Mestrando: *Rodrigo Vaz Duarte* Orientador: *Dr. Tiago Badre Marino* Coorientadora: *Dra. Juliana Cristina da Costa Fernandes*

### **2. OBJETIVO:**

 Possibilitar que os alunos construam seus próprios conhecimentos através da coleta de dados e análise das informações em campo utilizando o Sistema de Informação Geográfica (SIG) Vicon SAGA.

### **3. DESCRIÇÃO DO** *SOFTWARE:*

 A plataforma Vicon SAGA (Vigilância e Controle / Sistema de Análise Geo Ambiental) trabalha com o Sistema de Informações Geográficas (SIG) e será utilizada com o objetivo de possibilitar aos alunos a construção de seus próprios conhecimentos através da captura e análise dos dados (registros do ambiente) coletados em campo, aumentando assim a interação entre as disciplinas dos núcleos Comum e Técnico do curso integrado.

#### *Questões para os Alunos*

**1. O uso das Tecnologias da Informação e Comunicação (TICs) no ambiente escolar pode torna o aprendizado de alguns conteúdos mais interessante e menos cansativo?** a. ( ) Sim.

- 
- b. ( ) Não.

**2. É frequente ocorrer a interação de disciplinas do núcleo comum com disciplinas do núcleo técnico no curso de Redes de Computadores Integrado ao Ensino Médio?**

- a. ( ) Sim.
- b. ( ) Não.

#### **3. Você já conhecia o Sistema de Informação Geográfica (SIG) Vicon SAGA?**

- a. ( ) Sim.
- b. ( ) Não.

#### **4. Qual o nível de dificuldade em manusear o programa Vicon SAGA.**

- a. ( ) Alto.
- b. ( ) Médio.
- c. ( ) Baixo.

#### **5. O que você achou do trabalho de campo realizado para a coleta dos dados?**

a. ( ) Muito bom.

b. ( ) Razoável.

c. ( ) Não gostei.

**6. O trabalho em equipe facilita no processo de aprendizagem?**

a. ( ) Sim.

b. ( ) Não.

**7. Durante a execução do trabalho realizado em campo (coletada dos dados), você percebeu alguma interação entre disciplinas do núcleo comum com disciplinas do núcleo técnico do seu curso?**

a. ( ) Sim.

b. ( ) Não.

**8. A experiência obtida com a utilização do sistema Vicon SAGA tornou o processo de ensino-aprendizagem mais interessante, pois possibilitou a construção de seus próprios conhecimentos?**

a. ( ) Sim.

b. ( ) Não.

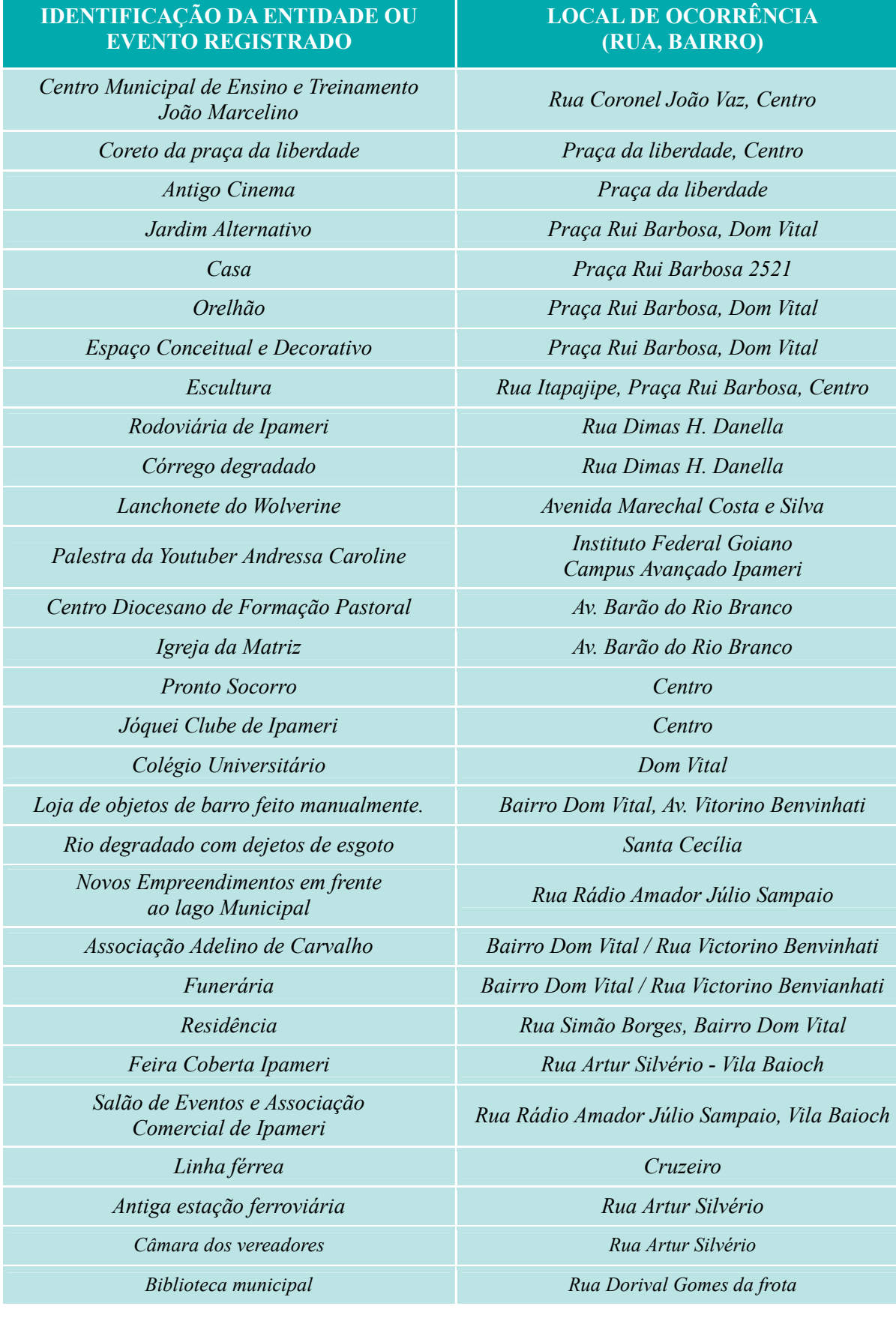

# **Apêndice J -** Dados coletados nas questões 3 e 4 do formulário Percepção Ambiental

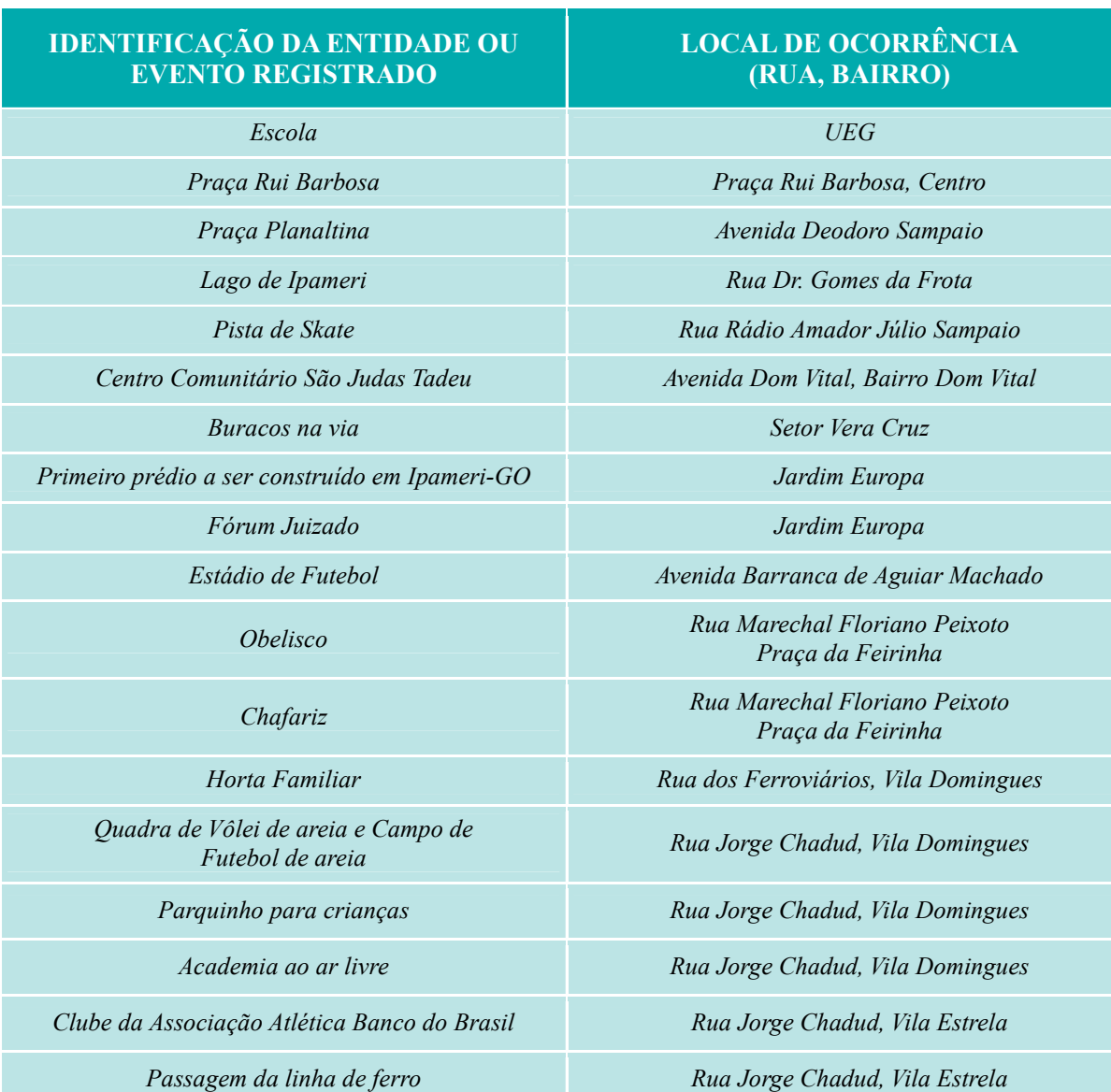

*Fonte: https://viconsaga.com.br/epi (2020)*